# **INSTITUTO FEDERAL DE EDUCAÇÃO, CIÊNCIA E TECNOLOGIA DE SANTA CATARINA – CÂMPUS FLORIANÓPOLIS DEPARTAMENTO ACADÊMICO DE ELETROTÉCNICA CURSO DE GRADUAÇÃO EM ENGENHARIA ELÉTRICA**

**LUIZ ARTHUR GOODA DOMINGUES**

# **ANÁLISE DO PROCESSO PRÁTICO DE ESTUDOS DE CONEXÃO NA REDE BÁSICA PARA UMA CENTRAL GERADORA FOTOVOLTAICA**

**FLORIANÓPOLIS, SETEMBRO DE 2021.**

# **INSTITUTO FEDERAL DE EDUCAÇÃO, CIÊNCIA E TECNOLOGIA DE SANTA CATARINA – CÂMPUS FLORIANÓPOLIS DEPARTAMENTO ACADÊMICO DE ELETROTÉCNICA CURSO DE GRADUAÇÃO EM ENGENHARIA ELÉTRICA**

**LUIZ ARTHUR GOODA DOMINGUES**

# **ANÁLISE DO PROCESSO PRÁTICO DE ESTUDOS DE CONEXÃO NA REDE BÁSICA PARA UMA CENTRAL GERADORA FOTOVOLTAICA**

Trabalho de Conclusão de Curso submetido ao Instituto Federal de Educação, Ciência e Tecnologia de Santa Catarina como parte dos requisitos para obtenção o título de Engenheiro(a) Eletricista.

Orientador: Prof. Daniel Tenfen, Dr. Eng

**FLORIANÓPOLIS, SETEMBRO DE 2021.**

Ficha de identificação da obra elaborada pelo autor.

Domingues, Luiz Análise do processo prático de estudos de conexão na rede básica para uma central geradora fotovoltaica / Luiz Domingues; orientação de Daniel Tenfen. - Florianópolis, SC, 2021. 122 p. Trabalho de Conclusão de Curso (TCC) - Instituto Federal de Santa Catarina, Câmpus Florianópolis. Bacharelado em Engenharia Elétrica. Departamento Acadêmico de Eletrotécnica. Inclui Referências. 1. Central Geradora Fotovoltaica. 2. Ponto de Conexão. 3. Estudo de Fluxo de Potência. 4. Estudo de Curto-Circuito. I. Tenfen, Daniel. II. Instituto Federal de Santa Catarina. III. Análise do processo prático de estudos de conexão na rede básica para uma central geradora fotovoltaica.

# **ANÁLISE DO PROCESSO PRÁTICO DE ESTUDOS DE CONEXÃO NA REDE BÁSICA PARA UMA CENTRAL GERADORA FOTOVOLTAICA**

# **LUIZ ARTHUR GOODA DOMINGUES**

Este trabalho foi julgado adequado para obtenção do Título de Engenheiro Eletricista e aprovado na sua forma final pela banca examinadora do Curso de Graduação em Engenharia Elétrica do Instituto Federal de Educação, Ciência e Tecnologia de Santa Catarina.

Florianópolis, 24 de setembro, 2021

Banca Examinadora:

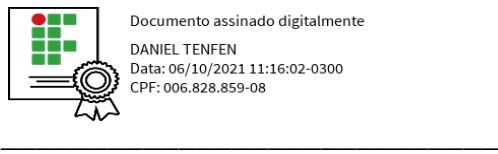

**DANIEL TENFEN** Data: 06/10/2021 11:16:02-0300 CPF: 006.828.859-08

Daniel Tenfen, Dr. Eng.

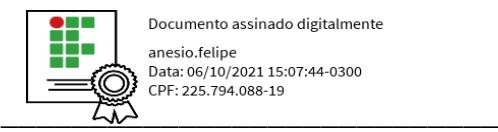

Documento assinado digitalmente anesio.felipe Data: 06/10/2021 15:07:44-0300 CPF: 225.794.088-19

Anésio Felipe Zeitune, Dr. Eng.

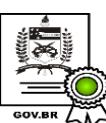

Documento assinado digitalmente Stela Maris Zanchettin Data: 06/10/2021 11:30:12-0300 CPF: 010.177.159-20  $\overline{\mathcal{M}}$  Verifique as assinaturas em https://v.ufsc.br

Stela Maris Zanchettin, Eng.

#### **AGRADECIMENTOS**

Agradeço primeiramente aos meus pais, Shirlei e Edson, pelo apoio durante toda a formação acadêmica e de vida, incentivo durante os momentos mais difíceis e por todo o ensinamento dos valores éticos e morais. Agraço também a minha irmã Tassiane e aos meus companheiros de turma, em especial: Rafael, Raphael, Matheus e Bruno, por compartilhar conhecimento e apoio por todos estes anos.

Agradeço ao Instituto Federal de Educação, Ciência e Tecnologia de Santa Catariana (IFSC) pela formação de excelente qualidade que foi proporcionada, principalmente, pelo seu corpo docente. Em especial, agradeço ao meu orientador Daniel Tenfen, pela sua disponibilidade e confiança durante todo o período da pesquisa, sempre buscando a excelência dos resultados.

Por fim, agradeço a empresa Vilco e a todos os seus profissionais que se dispuseram a me ensinar durante todo o período de estágio e disponibilizaram os dados que viabilizaram este estudo.

# **RESUMO**

A geração de energia brasileira é predominantemente oriunda de fontes renováveis, com destaque para as usinas hidrelétricas. Pela localização do Brasil existe ainda um grande potencial para a geração com fonte eólica e solar a ser explorado. O investimento em geração de fontes solares fotovoltaicas demonstrou um alto crescimento na última década e isto pode ser notado com o aumento do impacto da geração fotovoltaica na capacidade de potência instalada da matriz energética nacional, atualmente representando 1,87% da potência instalada em operação e 63,68% potência fiscalizada de usinas com construção ainda não iniciadas. Com isto, este trabalho apresenta de maneira prática uma das etapas da implementação de uma usina, o estudo do ponto de conexão, reunindo as informações e metodologias desde a definição do ponto até a solicitação da outorga. Este estudo é realizado através da regulação constante nos Procedimentos de Rede e simulação do sistema em *softwares* que estão dentro da padronização determinada pelo ONS, como o ANAREDE e ANAFAS do CEPEL. Com o propósito de aplicar os conceitos apresentados, foi feito um estudo de caso, executando os estudos de fluxo de potência e curto-circuito, adaptado para as versões acadêmicas dos softwares, para uma UFV de 64,5 MWp localizada na região sul do Piaui. Também, como contribuição, são apresentados os procedimentos práticos necessários relacionados às etapas de conexão.

**Palavras-chave**: Central Geradora Fotovoltaica. Ponto de Conexão. Estudo de Fluxo de potência. Estudo de Curto-circuito.

# **ABSTRACT**

The Brazilian generation energy is predominantly from primary renewable sources, with emphasis on hydroelectric plants. Due to the location of Brazil, there is great potential for generation with wind and solar sources. The investment in generation from solar sources has shown a high growth in the last decade and this can be seen with the increased impact of photovoltaic generation in the installed power capacity of the national energy matrix, currently representing 1,87% of the installed power in operation and 63,68% inspected power of plants with construction not started yet. This work presents in a practical way one of the stages of the implementation of a plant, the study of the connection point, gathering information and methodologies from the definition of the point to the request for the grant. This study is carried out through the constant regulation in the Grid Procedures and system simulation in *software* that are within the standardization determined by the ONS, such as ANAREDE and ANAFAS from CEPEL. In order to apply the concepts presented, a case study was carried out, executing the power flow and short-circuit studies, adapted for the academic versions of the *software*, for a 64.5 MWp UFV located in the southern region of Piaui. Also, as a contribution, the necessary practical procedures related to the connection steps are presented.

**Keywords**: Photovoltaic Generating Plant. Connection Point. Power Flow Study. Short-circuit study.

# **LISTA DE FIGURAS**

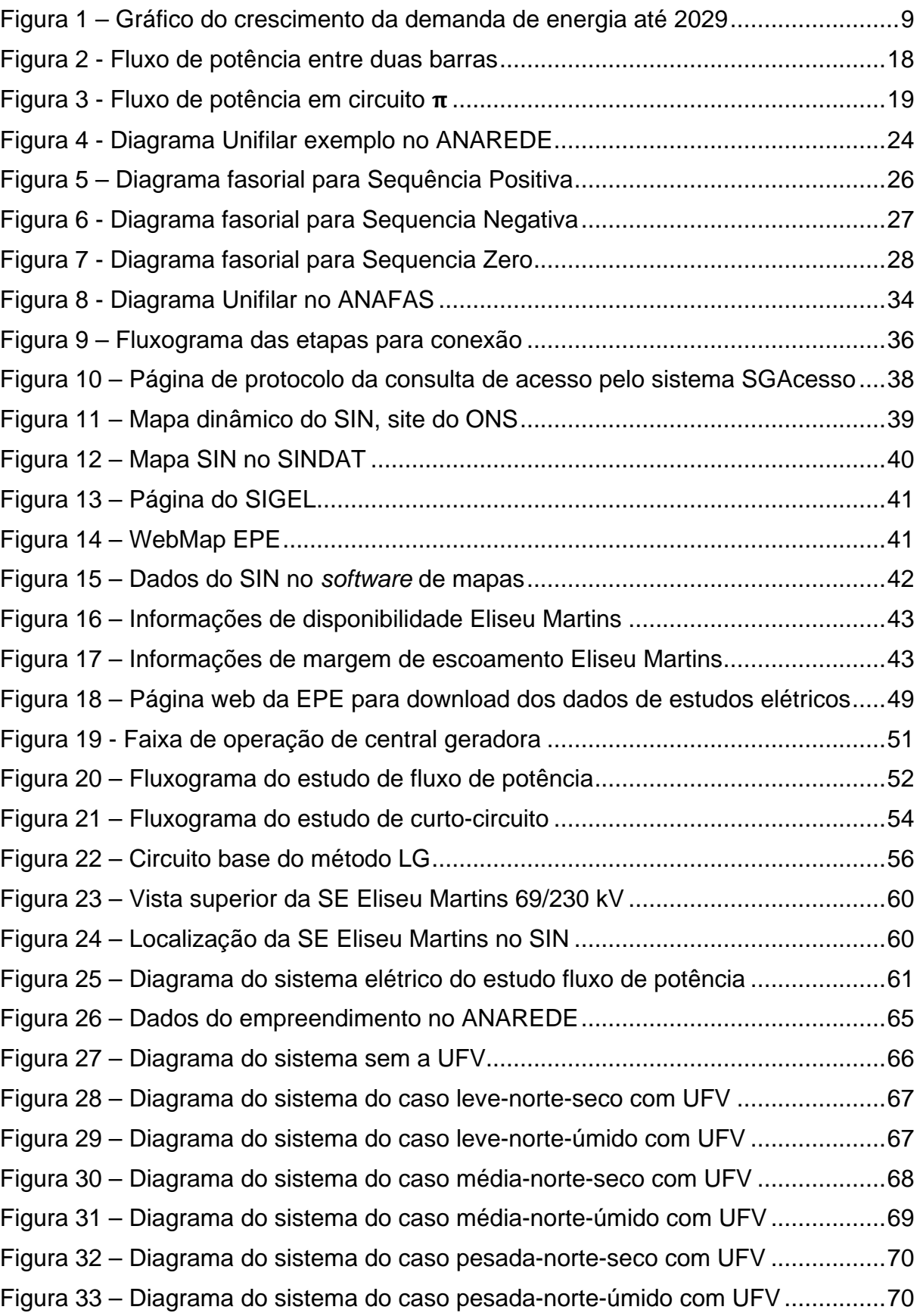

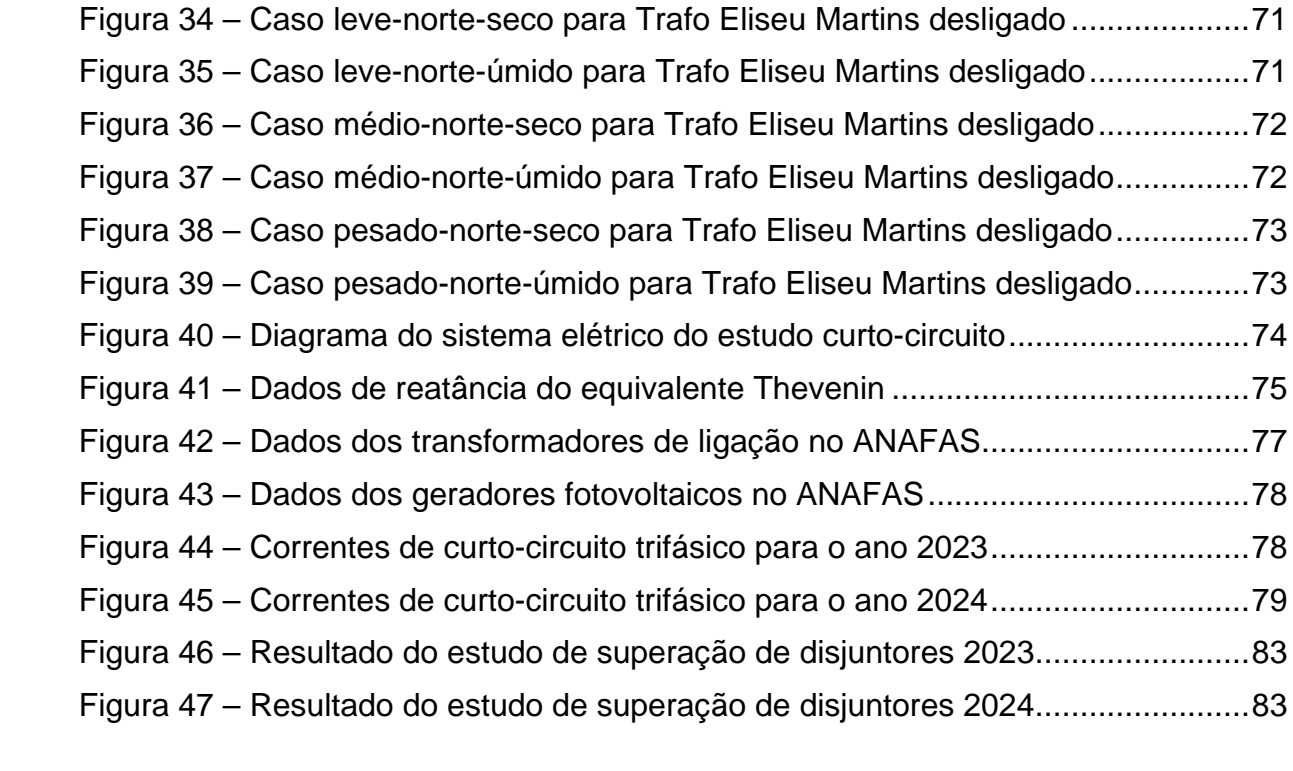

# **LISTA DE TABELAS**

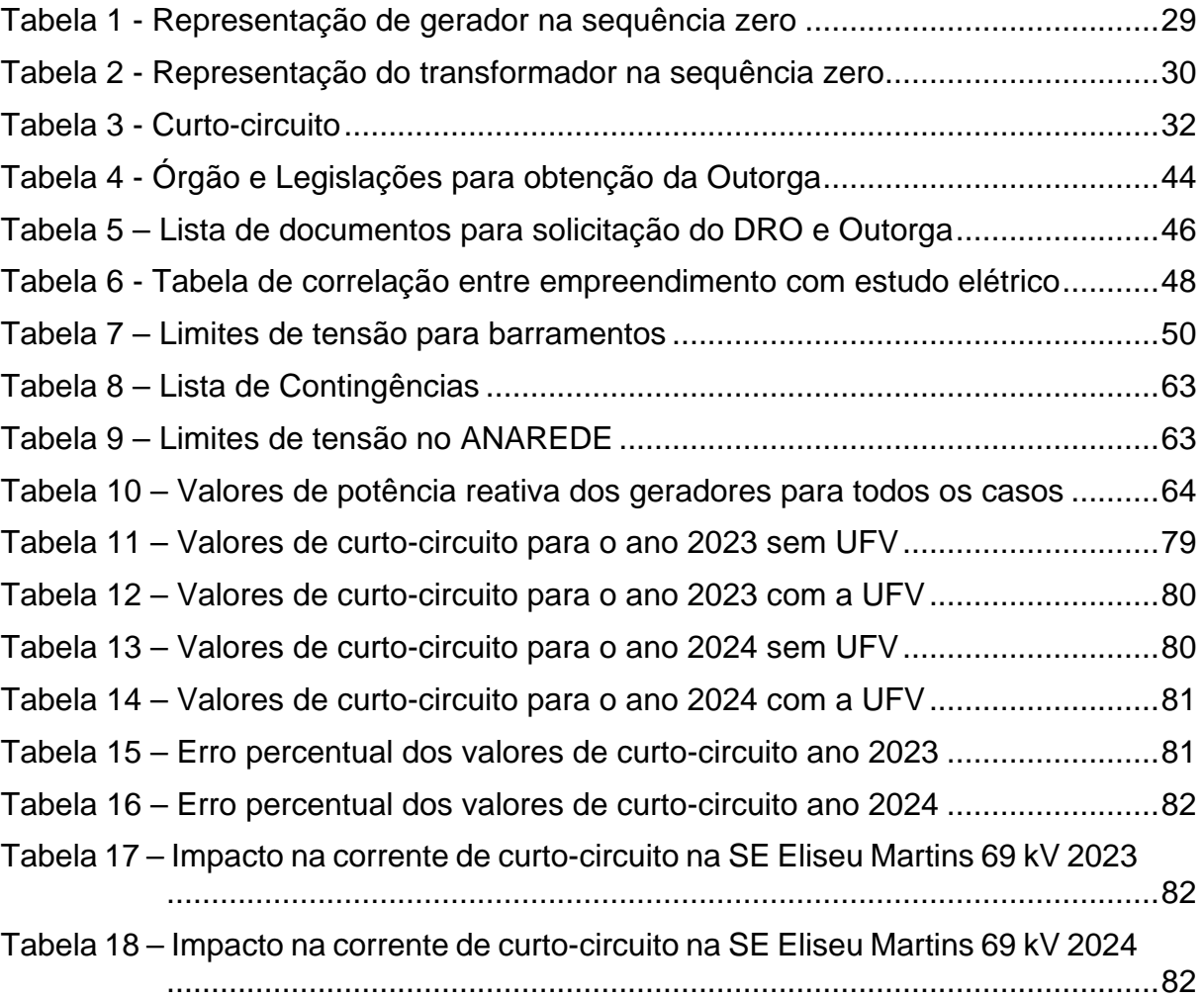

# **LISTA DE ABREVIATURAS E SIGLAS**

- ANEEL Agência Nacional de Energia Elétrica
- CEPEL Centro de Pesquisas de Energia Elétrica
- COFINS Contribuição para o Financiamento da Seguridade Social
- COP Conferência das Partes
- CTT Contrato de Conexão às Instalações de Transmissão
- DRO Despacho de Registro do Requerimento de Outorga
- EOL Central Geradora Eólica
- EPE Empresa de Pesquisa Energética
- ICMS Circulação de Mercadorias e Prestações de Serviços
- MME Ministério de Minas e Energia
- MRE Ministério de Relações Exteriores
- ONS Operador Nacional do Sistema Elétrico
- PAR Plano de Ampliações e Reforços

PIS/PASEP - Programa de Integração Social e de Formação do Patrimônio do Servidor Público

- PDE Plano Decenal de Expansão
- PR Procedimentos de Rede
- SEP Sistema Elétrico de Potência
- SIN Sistema Interligado Nacional
- SIGA Sistema de Informações de Geração
- TUST Tarifa do Uso dos Sistemas de Transmissão
- TUSD Tarifa de Uso dos sistemas de Distribuição
- UFV Central Geradora Fotovoltaica
- UHE Usina Hidrelétrica

# **SUMÁRIO**

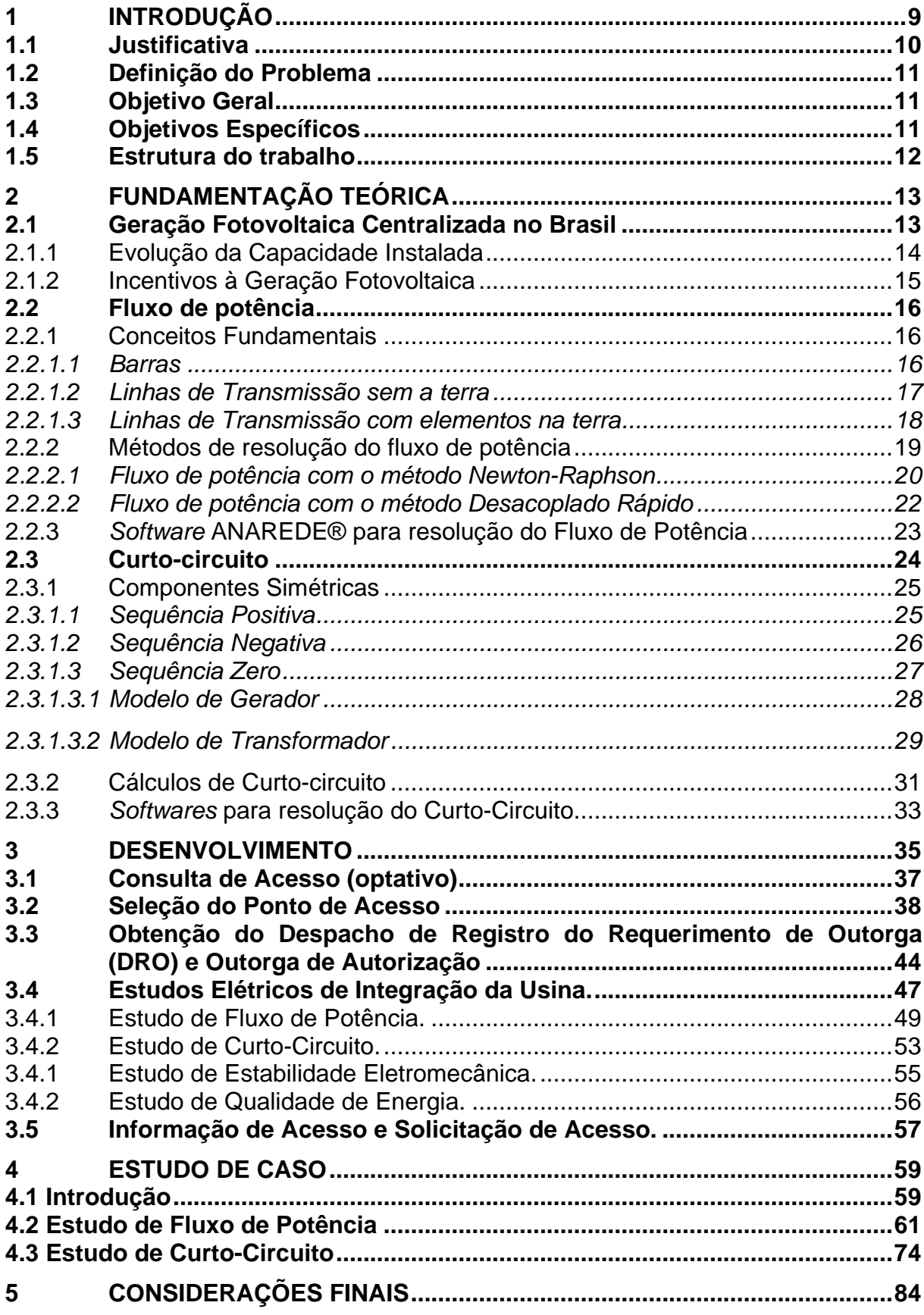

**[REFERÊNCIAS.........................................................................................................86](#page-90-0) APÊNDICE A – [SISTEMA DO FLUXO DE POTÊNCIA SEM A UFV.......................90](#page-94-0) APÊNDICE B – [CASO LEVE-NORTE-SECO INICIAL.............................................91](#page-95-0) APÊNDICE C – [CASO LEVE-NORTE-SECO LT B. JESU DESLIGADA](#page-96-0) ................92 APÊNDICE D – [CASO LEVE-NORTE-SECO LT E. MART DESLIGADA................93](#page-97-0) APÊNDICE E – [CASO LEVE-NORTE-SECO LT GILBU2 DESLIGADA](#page-98-0) .................94 APÊNDICE F – [CASO LEVE-NORTE-SECO TF E. MART DESLIGADO................95](#page-99-0) APÊNDICE G – [CASO LEVE-NORTE-ÚMIDO INCIAL............................................96](#page-100-0) APÊNDICE H - [CASO LEVE-NORTE-ÚMIDO LT B. JESU DESLIGADA](#page-101-0) ...............97 APÊNDICE I - [CASO LEVE-NORTE-ÚMIDO LT E. MART DESLIGADA](#page-102-0) ................98 APÊNDICE J - [CASO LEVE-NORTE-ÚMIDO LT GILBU2 DESLIGADA.................99](#page-103-0) APÊNDICE K - [CASO LEVE-NORTE-ÚMIDO TF E. MART DESLIGADO](#page-104-0) ............100 APÊNDICE L - [CASO MÉDIO-NORTE-SECO INICIAL](#page-105-0) .........................................101 APÊNDICE M - [CASO MÉDIO-NORTE-SECO LT B. JESU DESLIGADA](#page-106-0) ............102 APÊNDICE N - [CASO MÉDIO-NORTE-SECO LT E. MART DESLIGADA............103](#page-107-0) APÊNDICE O - [CASO MÉDIO-NORTE-SECO LT GILBU2 DESLIGADA](#page-108-0) .............104 APÊNDICE P - [CASO MÉDIO-NORTE-SECO TF E. MART DESLIGADO............105](#page-109-0) APÊNDICE Q - [CASO MÉDIO-NORTE-ÚMIDO INICIAL](#page-110-0) .......................................106 APÊNDICE R - [CASO MÉDIO-NORTE-ÚMIDO LT B. JESU DESLIGADA...........107](#page-111-0) APÊNDICE S - [CASO MÉDIO-NORTE-ÚMIDO LT E. MART DESLIGADA](#page-112-0) ..........108 APÊNDICE T - [CASO MÉDIO-NORTE-ÚMIDO LT GILBU2 DESLIGADA](#page-113-0) ............109 APÊNDICE U - [CASO MÉDIO-NORTE-ÚMIDO TF E. MART DESLIGADO..........110](#page-114-0) APÊNDICE V - [CASO PESADO-NORTE-SECO INICIAL......................................111](#page-115-0) APÊNDICE W - [CASO PESADO-NORTE-SECO LT B. JESU DESLIGADA.........112](#page-116-0) APÊNDICE X - [CASO PESADO-NORTE-SECO LT E. MART DESLIGADA.........113](#page-117-0) APÊNDICE Y - [CASO PESADO-NORTE-SECO LT GILBU2 DESLIGADA](#page-118-0) ..........114 APÊNDICE Z - [CASO PESADO-NORTE-SECO TF E. MART DESLIGADA.........115](#page-119-0) APÊNDICE AA - [CASO PESADO-NORTE-ÚMIDO INICIAL](#page-120-0) .................................116 APÊNDICE AB - [CASO PESADO-NORTE-ÚMIDO LT B. JESU DESLIGADA.....117](#page-121-0) APÊNDICE AC - [CASO PESADO-NORTE-ÚMIDO LT E. MART DESLIGADA](#page-122-0) ....118 APÊNDICE AD - [CASO PESADO-NORTE-ÚMIDO LT GILBU2 DESLIGADA......119](#page-123-0) APÊNDICE AE - [CASO PESADO-NORTE-ÚMIDO TF E. MART DESLIGADO](#page-124-0) ....120 ANEXO I – [FORMULÁRIO PADRÃO DE REQUERIMENTO DE OUTORGA........121](#page-125-0) ANEXO II – [EXEMPLO DE DIAGRAMA UNIFILAR SIMPLIFICADO](#page-126-0) ....................122 ANEXO III – [MODELO DE ORGANOGRAMA DE GRUPO ECONÔMICO............123](#page-127-0)**

# <span id="page-13-1"></span>**1 INTRODUÇÃO**

O constante crescimento populacional e tecnológico resulta em uma crescente demanda de energia elétrica e, de acordo com o Plano Decenal de Expansão (PDE) desenvolvido pela Empresa de Pesquisa Energética (EPE) (EPE, 2020), a demanda por energia crescerá linearmente para os anos posteriores. A [Figura 1](#page-13-0) apresenta o gráfico do aumento da demanda de energia média e máxima entre 2019 e 2029.

<span id="page-13-0"></span>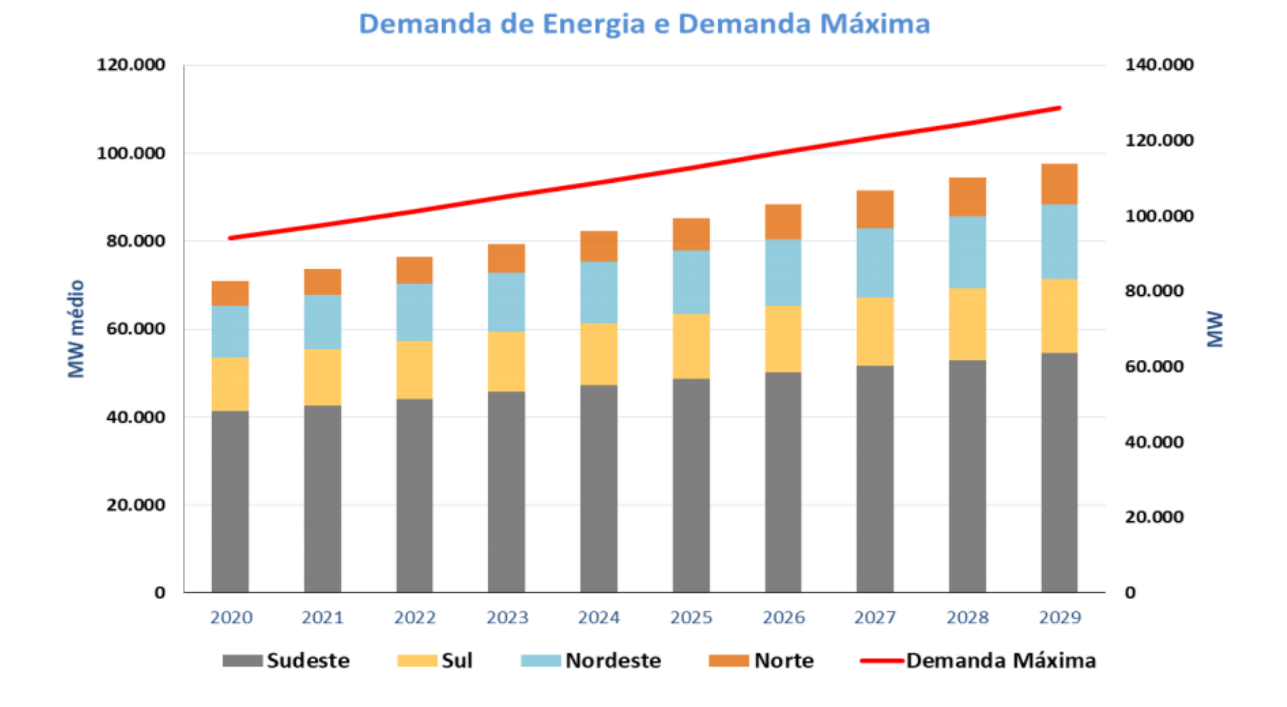

**Figura 1 – Gráfico do crescimento da demanda de energia até 2029**

Fonte: EPE (2020).

Como resposta a isso, identifica-se a necessidade da construção de novas geradoras e da utilização mais otimizada da energia já existente, diminuindo as perdas e maximizando sua geração. Neste contexto, levando em consideração a preocupação com a degradação do meio ambiente e as metas estabelecidas no Acordo de Paris, na Conferência das Partes (COP 21), da redução das emissões líquidas de gases de efeito estufa em 37% até 2025 e 43% até 2030 (MRE, 2020), busca-se o aumento da geração de energia elétrica através de fontes renováveis, tais como hídrica, eólica, solar e biomassa.

O Brasil possui sua geração majoritariamente de fonte renovável, com predominância de usinas hidrelétricas. Porém, o país também possui um potencial significativo para geração eólica, com foco nas regiões Sul e Nordeste, e geração solar, nas regiões Norte, Nordeste e em diversos pontos pelo território nacional, como pode ser observado no atlas solarimétrico (PEREIRA *et al.*, 2017) e eólico (AMARANTE *et al*., 2001).

## <span id="page-14-0"></span>**1.1 Justificativa**

De acordo com a ANEEL (2021b), no Sistema de Informações de Geração (SIGA), a parcela de geração de usinas hidrelétrica (UHE) é de 58,42% da potência instalada total, a parcela de centrais geradoras eólicas (EOL) é de 9,82% e a parcela de centrais geradoras fotovoltaicas (UFV) é de 1,87%. Nota-se um aumento considerável na geração solar que em 2018 possuía uma contribuição de menos de 1% na matriz energética (EPE, 2018). Este aumento da geração por outras fontes renováveis é interessante para a sustentabilidade da matriz energética limpa, visto que pode ocorrer uma situação de escassez de recurso hídrico, o que necessitaria do aumento da geração por combustíveis fósseis, aumentando o preço da energia e o dano ao ambiente.

Segundo o Plano Decenal de Expansão (PDE) até 2030, a geração por fonte renovável, referente a eólica e solar, crescerá em média 6,9% ao ano até 2030 (EPE, 2020). Isso representa um aumento considerável nas estruturas do sistema elétrico brasileiro e na construção de novas usinas geradoras. Para a construção destas usinas, várias etapas iniciais são executadas, tais como estudos de préviabilidade para estimar a geração total de um sítio, estudos das estruturas rodoviárias da região, análise do ambiente para exclusão de áreas de proteção ambiental entre outros fatores considerados.

A forma de execução de alguns destes estudos, está compreendida nos Procedimentos de Rede (PR) do Operador Nacional do Sistema Elétrico (ONS). O ONS é responsável pelo controle, coordenação e planejamento do sistema elétrico, desde a geração da energia até a transmissão para as distribuidoras e consumidores conectados à rede básica (ONS, 2021d). Neste sentido, é importante a questão do estudo prático completo da conexão destes geradores à rede básica e, portanto, demonstra a importância deste trabalho.

# <span id="page-15-0"></span>**1.2 Definição do Problema**

A viabilidade de um empreendimento de geração também é limitada pela estrutura do Sistema Elétrico Nacional (SIN), uma vez que se pode tornar um empreendimento caro se necessário grandes alterações do sistema no local. Logo, é necessário a análise do ponto de conexão da estrutura de geração. Este estudo é seguido de etapas a serem executadas, conforme definidos pelo ONS nos Procedimentos de Rede.

Neste contexto, surgem alguns questionamentos sobre o processo de conexão, tais como: Quais são os passos necessários para executar essa análise na prática? Como definir o ponto de conexão do empreendimento? Quais são e como realizar os estudos requisitados pelo ONS para o acesso a rede básica?

## <span id="page-15-1"></span>**1.3 Objetivo Geral**

O objetivo geral deste trabalho é apresentar as etapas que compõem o processo de conexão de um empreendimento à rede de transmissão, verificando os Procedimentos de Rede do ONS e outros documentos referentes ao tema, também executando os estudos de fluxo de potência e curto-circuito, que compõem o processo de acesso, por meio de um estudo de caso da conexão de uma UFV de 64,5 MWp localizada na região sul do Piauí.

# <span id="page-15-2"></span>**1.4 Objetivos Específicos**

Os objetivos específicos podem ser definidos em:

- a) Apresentar as etapas do processo de acesso à rede básica de transmissão;
- b) Apresentar as etapas dos estudos de fluxo de potência, curto-circuito, estabilidade eletromecânica e qualidade de energia, requisitados para a solicitação de acesso;

c) Executar um estudo de caso de fluxo de potência e curto-circuito, necessários à solicitação de outorga, para uma UFV existente de 64,5 MWp localizada na região sul do Piauí.

#### <span id="page-16-0"></span>**1.5 Estrutura do trabalho**

O presente trabalho foi divido em cinco capítulos.

O Capítulo 1 trata da contextualização do tema abordado, a definição dos objetivos a serem concluídos com o estudo e a apresentação estrutural do trabalho. Já o Capítulo 2 fundamenta conceitos importantes para o entendimento e execução dos estudos exigidos pelo ONS e apresenta uma contextualização mais direcionada para o histórico da evolução da capacidade instalada de geração fotovoltaica no Brasil. No Capítulo 3 apresentam-se as etapas para o processo de conexão na rede de transmissão de acordo com os procedimentos necessários e definem-se as metodologias e critérios para os estudos elétricos de integração da usina, de acordo com os Procedimentos de Rede do ONS. O Capítulo 4 demonstra um estudo de caso para uma UFV de 64,5 MWp conectada ao barramento de 69 kV da subestação de Eliseu Martins. Por fim, o Capítulo 5 finaliza o trabalho resumindo as informações apresentadas anteriormente, consolidado os resultados do estudo de caso e apresenta ideias para trabalhos futuros.

# <span id="page-17-0"></span>**2 FUNDAMENTAÇÃO TEÓRICA**

A análise do ponto de conexão de uma fonte de geração de energia elétrica no Sistema Interligado Nacional (SIN) é realizada em etapas, conforme definido pelos procedimentos de rede do ONS. As etapas de planejamento mais técnicas deste processo são os estudos elétricos de integração da usina para verificação do impacto do empreendimento à rede elétrica, sendo estes:

- a) Análise de Fluxo de Potência;
- b) Análise de curto-circuito;
- c) Estudos de estabilidade eletromecânica;
- d) Estudo de Qualidade de Energia Elétrica.

Com estas considerações, o objetivo deste capítulo é apresentar um histórico das regulamentações e evolução da capacidade instalada para a geração com fonte fotovoltaica centralizada no Brasil e fundamentar conceitos técnicos relacionados aos estudos de fluxo de potência e curto-circuito, visto que estes dois estudos foram executados no estudo de caso. Os conceitos básicos relacionados aos estudos de estabilidade eletromecânica e qualidade da energia foram abordados no capítulo 3, visto que este trabalho se limita ao detalhamento das etapas até a solicitação da outorga, no qual somente os estudos de fluxo de potência e curtocircuito são de entrega obrigatória.

# <span id="page-17-1"></span>**2.1 Geração Fotovoltaica Centralizada no Brasil**

Compreende-se como geração centralizada, usinas de grande porte com grande capacidade instalada de geração de energia. No Brasil, majoritariamente as usinas centralizadas são usinas hidrelétricas, porém a quantidade de usinas de grande porte de geração fotovoltaica em operação aumentou consideravelmente nos últimos anos.

O aumento de empreendimentos de geração fotovoltaica foi possibilitado pela melhora da viabilidade destes projetos, visto que, com o avanço das pesquisas relacionadas a este tipo de geração, a eficiência dos projetos foi melhorada e o custo dos materiais para implementação foi reduzido. Ademais, foi estabelecido incentivos fiscais relacionados a geração por fontes renováveis o que elevou a construção destes empreendimentos.

> Historicamente, o custo dos sistemas fotovoltaicos caiu mais de 100 vezes desde 1950, mais do que qualquer outra tecnologia neste período (NEMET, 2006), sendo que entre 1980 e 2013 a curva de aprendizagem dos módulos fotovoltaicos foi de 21,5% (TOLMASQUIM, 2016, p. 368).

# <span id="page-18-0"></span>2.1.1 Evolução da Capacidade Instalada

De acordo com Silva (2016), as pesquisas brasileiras relacionadas a geração de energia por fonte solar se fortaleceram na década de 50. Nesta mesma época ocorria a consolidação da região do norte da Califórnia, nos Estados Unidos da América, conhecida como Vale do Silício, onde diversas pesquisas ocorriam, dentre elas o ramo fotovoltaico, estimulando a pesquisa em outros países. Porém, devido as situações encontradas no Brasil, falta de incentivo governamental para as pesquisas e dificuldades econômicas, este mercado foi esquecido, o que resultou no tardio desenvolvimento destes projetos no país. Incentivos para a fomentação desta área foram implementados pelo governo e serão abordados posteriormente.

No ano de 2010 a ANEEL (2011) registrou um aumento de 6.098,58 MW da potência instalada do país comparado ao ano anterior, sendo 0,07 MW provindas de geração fotovoltaica. Este valor representa 0,0011% do aumento da capacidade instalada, porém demonstra o início da geração por fonte solar no país que aumentou de forma exponencial. Em outubro de 2016 o MME (2016) compilou um aumento de 9.283 MW de potência instalada, sendo 2 MW de fonte solar. Ainda que este valor represente 0,02% do aumento total de capacidade instalada, quando comparado ao ano de 2010, a potência instalada proveniente de geração fotovoltaica aumentou 2.757% em 6 anos. Em 2019 a capacidade de potência instalada no Brasil aumentou em 7.246,41 MW sendo 551 MW agregadas de usinas de grande porte fotovoltaicas, sendo responsáveis por 1,46% da matriz energética brasileira (ANEEL, 2020a).

Por fim, a potência instalada em operação atual é de 176.526 MW no qual 1,87% são por fonte solar e 51,96% da potência fiscalizada de usinas com construção não iniciadas, resultantes de 28.190 MW, são de UFVs (ANEEL, 2021b). Estes números representam o intenso crescimento da área de geração por fontes

renováveis no solo brasileiro, com o destaque para grandes empreendimentos de geração eólica e fotovoltaica.

#### <span id="page-19-0"></span>2.1.2 Incentivos à Geração Fotovoltaica

Dentre os incentivos executados pelo governo federal para o desenvolvimento da população e do mercado de energia pode-se destacar: o Programa de Desenvolvimento Energético de Estados e Municípios (PRODEM), o Luz para Todos (LpT), a Resolução normativa n° 482 (ANEEL, 2012) e os incentivos econômicos.

O PRODEM foi o primeiro incentivo lançado pelo governo tendo como objetivo o desenvolvimento de áreas isoladas, como localidades rurais. O programa possibilitou o início dos projetos fotovoltaicos, viabilizando a implementação de 8.500 sistemas de geração fotovoltaica, com a Companhia Hidroelétrica do São Francisco (Chesf) como pioneira em projetos (SILVA, 2016).

No ano de 2003, com o Decreto nº 4.873/2003 foi criado o programa *LpT*, que teve como objetivo promover o acesso à energia elétrica para todas as regiões rurais. Este incentivo foi responsável por grande extensão da rede elétrica viabilizando diversos sistemas fotovoltaicos para este resultado (SILVA, 2016).

Para a questão econômica o governo isentou as operações com equipamentos e componentes para construções que utilize energia solar e eólica o pagamento do Imposto sobre Circulação de Mercadorias e Prestações de Serviços (ICMS). Além disto, é isenta da Contribuição para o Financiamento da Seguridade Social (COFINS) e da Contribuição para o Programa de Integração Social e de Formação do Patrimônio do Servidor Público (PIS/PASEP) para equipamentos para obras de infraestruturas de usinas geradoras fotovoltaicas. Ademais a Tarifa do Uso dos Sistemas de Transmissão (TUST) e a Tarifa de Uso dos sistemas de Distribuição (TUSD) possuíam descontos para sistemas de energia renovável que começassem sua operação até o fim do ano de 2017 (SILVA, 2016).

#### <span id="page-20-0"></span>**2.2 Fluxo de potência**

O fluxo de potência é utilizado para analisar um Sistema Elétrico de Potência (SEP), calculando as variáveis de tensão, ângulo, potência ativa e reativa, considerando os elementos que compõe o sistema. Para executar essa análise, determina-se que o sistema é estático, logo são ignorados os efeitos transitórios (MONTICELLI, 1983) e, por isto, também sendo conhecido como análise estática ou em regime do sistema. É um método altamente utilizado para a operação e planejamento do sistema elétrico a fim de garantir questões de qualidade da energia, segurança e cumprimento das demandas energéticas.

Logicamente, quanto maior for o sistema analisado mais complexo será o cálculo do fluxo de potência. Por este motivo, esta análise é executada com *software* específicos. No Brasil, o *software* mais utilizado para análises de SEP em regime permanente é o ANAREDE (Análise de Redes Elétricas), criado pelo Centro de Pesquisa de Energia Elétrica (CEPEL, 2018b).

#### <span id="page-20-1"></span>2.2.1 Conceitos Fundamentais

O objetivo de fluxo de potência é determinar o estado atual do sistema, as tensões e ângulos, pelo cálculo das potências geradas e absorvidas nos sistemas.

> [...] o problema do fluxo de carga pode ser formulado por um sistema de equações e inequações algébricas não-lineares que correspondem, respectivamente, às leis de Kirchhoff e a um conjunto de restrições operacionais da rede elétrica e de seus componentes. (MONTICELLI, 1983, p. 2).

Primeiramente, será definido conceitos fundamentais para desenvolver a análise do fluxo de potência. Outros elementos além das barras e das linhas são modelados na literatura para o fluxo de potência, mas, para fundamentar as análises, somente estes modelos são apresentados neste trabalho.

#### <span id="page-20-2"></span>*2.2.1.1 Barras*

As barras são um elemento do SEP importante para a análise do fluxo de potência e estão presentes em todo o circuito, então calculando-se sua tensão e potência injetada ou absorvida torna-se simples o cálculo para outros elementos (ZANETTA JUNIOR, 2006). Para cada barra do sistema são atribuídas 4 variáveis, com duas sendo dados no sistema e duas sendo necessário ser calculadas (MONTICELLI, 1983). Estas variáveis são:

- a)  $V_i$  = magnitude da tensão na barra i;
- b)  $\theta_i = \hat{\mathsf{a}}$ ngulo da tensão na barra i;
- c)  $P_i =$  potência ativa injetada na barra i;
- d)  $Q_i$  = potência reativa injetada na barra i.

Com isso são definidos três tipos diferentes de barras nos sistemas (ZANETTA JUNIOR, 2006):

- a) Barras de carga, usualmente são referidas como barras do tipo PQ, pois são conhecidas as potencias ativas e reativas e é calculada as tensões e ângulos das tensões destas barras;
- b) Barras de geração, referidas como barras do tipo PV. São conhecidas as potências ativas e tensões destas barras e é calculada as potências reativas e ângulos das tensões.
- c) Barra oscilante ou de referência, referida como V $\theta$ . Esta barra em específico, é utilizada como referência no sistema, pois nesta é fixado um valor de tensão e ângulo para possibilitar o cálculo do sistema e calcula-se a potência ativa e reativa nesta barra.

Esses tipos de barras apresentados são os mais frequentes, mas, em determinados sistemas podem aparecer diferentes tipos de barras no quais já se conhecem mais de duas variáveis ou apenas uma das quatro variáveis fundamentais (MONTICELLI, 1983).

## <span id="page-21-0"></span>*2.2.1.2 Linhas de Transmissão sem a terra*

Modelo mais simples de uma LT. Estes elementos realizam a ligação entre dois elementos dos sistemas, normalmente duas barras, como pode ser visto na [Figura 2.](#page-22-0)

<span id="page-22-0"></span>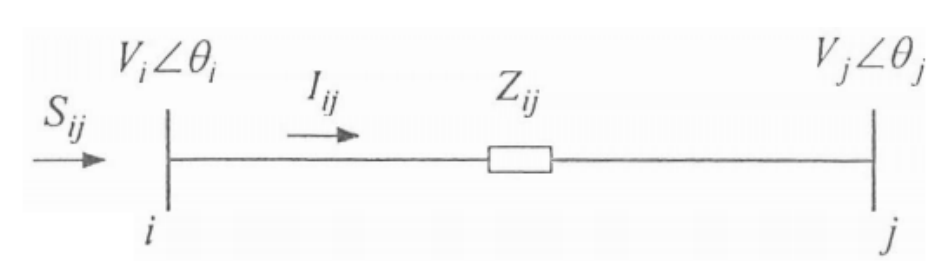

**Figura 2 - Fluxo de potência entre duas barras**

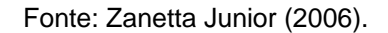

Observando a [Figura 2](#page-22-0) e utilizando a primeira lei de Kirchhoff, pode-se concluir que o fluxo de potência saindo da barra *i* e chegando à barra *j* é dado segundo (1) (ZANETTA JUNIOR, 2006):

$$
S_{ij} = V_j I_{ij}^* \tag{1}
$$

Onde:

 $S_{ij}$  = Potência aparente transmitida da barra i para barra j;

 $V_i = Tens$ ão da barra j;

 $I_{ij}$  = Corrente da barra i para barra j.

## <span id="page-22-1"></span>*2.2.1.3 Linhas de Transmissão com elementos na terra*

<span id="page-22-2"></span>Podem ser representados pelo modelo de circuito  $\pi$  e presentam um modelo mais completo de uma LT considerando os elementos shunt. A inserção destes elementos altera o cálculo do fluxo de potência do circuito, por isto devem ser considerados. A [Figura 3](#page-22-2) apresenta um modelo  $\pi$  que será usado como base para as definições.

<span id="page-23-0"></span>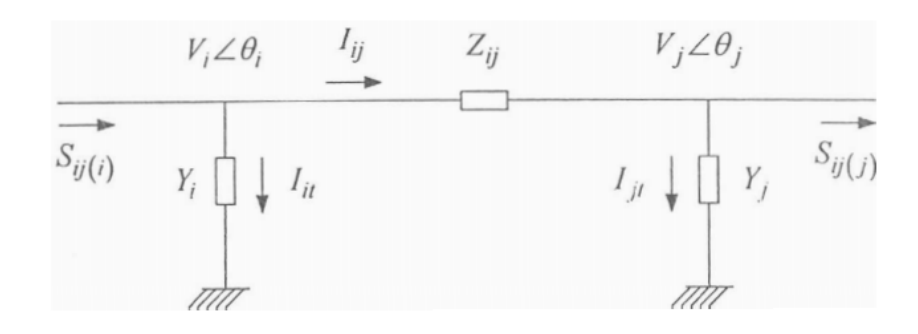

#### **Figura 3 - Fluxo de potência em circuito**

Fonte: Zanetta Junior (2006).

Com as considerações anteriormente mencionadas, o fluxo de potência de i para j para este modelo resulta na equação 2 (ZANETTA JUNIOR, 2006):

$$
S_{ij} = V_i I_{ij}^* + V_i^2 Y_i \tag{2}
$$

Onde:

 $S_{ij}$  = Potência aparente transmitida da barra i para barra j;

 $V_i = Tens$ ão da barra i;

 $I_{ii}$  = Corrente da barra i para barra j;

 $I_{it}$  = Corrente da barra i para barra t;

 $I_{jt}$  = Corrente da barra j para barra t;  $Y_i$  = Admitância da barra i.

#### <span id="page-23-1"></span>2.2.2 Métodos de resolução do fluxo de potência

Para a resolução do fluxo de potências dos sistemas é necessário utilizar métodos de cálculo numérico, visto que as equações são não-lineares. Para cada barra, somente são dados de entrada duas variáveis das quatro, sendo as outras duas calculadas.

Existem diversos métodos para a resolução do fluxo de potência, como: o método de Newton-Raphson, o método Desacoplado rápido e o fluxo de potência linearizado. Estes métodos são utilizados pelo *software* ANAREDE, porém o linearizado só é utilizado em situações específicas. Por corresponderem aos métodos mais utilizados, somente os métodos Newton-Raphson e Desacoplado rápido foram apresentados neste tópico.

#### <span id="page-24-0"></span>*2.2.2.1 Fluxo de potência com o método Newton-Raphson*

É o principal método utilizado para a solução de fluxos de potência pois é um método robusto e de rápida convergência o que possibilita sua utilização em códigos computacionais para grandes sistemas de energia.

A equação (3) deve ser resolvida para o cálculo do fluxo de potência (ZANETTA JUNIOR, 2006):

$$
f_1(V_1, V_2, ..., V_n) = P_1 - jQ_1,
$$
  
\n
$$
f_n(V_1, V_2, ..., V_n) = P_n - jQ_n.
$$
\n(3)

Expressando a equação (3) em função das equações fundamentais obtémse a equação (4):

$$
P_1 - jQ_1 = V_1^* \sum_{j=1}^n Y_{1j} V_j,
$$
  
\n
$$
P_n - jQ_n = V_n^* \sum_{j=1}^n Y_{nj} V_j.
$$
\n(4)

Detalhando a equação (4), com a admitância em sua forma retangular, os fasores de tensão em forma polar e considerando  $\alpha = \theta_i - \theta_j$ , tem-se para uma barra genérica *i* as equações 5 e 6 (ZANETTA JUNIOR, 2006):

$$
P_i = V_i^2 G_{ii} + \sum_{\substack{j=1 \ j \neq i}}^n V_i V_j (G_{ij} \cos \alpha - B_{ij} \sin \alpha), \tag{5}
$$

$$
Q_i = -V_i^2 B_{ii} + \sum_{\substack{j=1 \ j \neq i}}^n V_j V_j (G_{ij} \text{sen}\alpha + B_{ij} \text{cos}\alpha).
$$
 (6)

No qual:

 $i = 1, ..., n$  com n sendo o número de barras do sistema;

 $V_i = Tens$ ão da barra i;

 $V_i = Tens$ ão da barra j;

$$
G_{ij} = \text{Condutância da linha da barra i para barra j;}
$$

$$
B_{ij} =
$$
Susceptância da linha da barra i para barra j;

 $\alpha = \text{Differential}$  angular entre as tensões da barra i e barra j.

Da mesma forma é necessário calcular o vetor de diferenças de acordo com o sistema (ZANETTA JUNIOR, 2006), determinando a equação (7):

$$
(D) = \begin{pmatrix} \Delta P \\ \Delta Q \end{pmatrix} = \begin{pmatrix} P_t^e - P_t \\ Q_t^e - Q_t \end{pmatrix} \tag{7}
$$

Em que:

 $P_i^e =$  Potência ativa especi $f$ icada na barra i;

 $Q_i^e =$  Potência reativa especi $f$ icada na barra i.

Com delta P e Q calculados das equações acima, o sistema da equação (8) precisa ser resolvido (ZANETTA JUNIOR, 2006):

$$
\begin{pmatrix} \Delta P \\ \Delta Q \end{pmatrix} = \begin{pmatrix} H & N \\ J & L \end{pmatrix} \times \begin{pmatrix} \Delta \theta \\ \Delta V \end{pmatrix} \tag{8}
$$

As submatrizes da matriz jacobiana são calculados conforme as equações (9) à (12) abaixo (MARTINS, 2019):

$$
\begin{cases}\nH_{ij} = V_i V_j (G_{ij} \text{sen}\alpha - B_{ij} \text{cos}\alpha) \\
H_{ii} = -V_i^2 B_{ii} - V_i \sum_{j \in i} V_i (G_{ij} \text{sen}\alpha - B_{ij} \text{cos}\alpha)\n\end{cases}
$$
\n(9)

$$
\begin{cases}\nN_{ij} = V_i(G_{ij}cos\alpha + B_{ij}sen\alpha) \\
N_{ii} = V_i G_{ii} + \sum_{j \in i} V_i(G_{ij}cos\alpha + B_{ij}sen\alpha)\n\end{cases}
$$
\n(10)

$$
\begin{cases}\nJ_{ij} = -V_i V_j (G_{ij} \cos \alpha + B_{ij} \sin \alpha) \\
J_{ii} = -V_i^2 G_{ii} + V_i \sum_{j \in i} V_i (G_{ij} \cos \alpha - B_{ij} \sin \alpha)\n\end{cases}
$$
\n(11)

$$
\begin{cases}\nL_{ij} = V_i(G_{ij}sen\alpha - B_{ij}cos\alpha) \\
L_{ii} = -V_i B_{ii} + \sum_{j \in i} V_i(G_{ij}sen\alpha - B_{ij}cos\alpha)\n\end{cases}
$$
\n(12)

No qual os termos *ii* são os valores da diagonal principal e os termos *ij* os demais das submatrizes.

Por fim, temos o algoritmo para a solução do método Newton-Raphson (MARTINS, 2019):

> a) Primeiramente calcula-se o P para as barras PQ e PV e o Q para as barras PQ com a equação (5), considerando tensões iniciais de 1 pu e ângulo 0 para as barras. Esta determinação dos valores é chamada de "flat start" e é utilizada como ponto de partida pois, caso

este ponto esteja longe da resposta real, a solução do método pode resultar errada;

- b) Calcula-se o vetor de diferenças, com a equação (7), de acordo com as potências calculadas e especificadas;
- c) Calcula-se a matriz jacobiana de acordo com as submatrizes H, N, J e L;
- d) Resolve-se o sistema da equação (8);
- e) Atualiza-se o vetor de incógnitas e testa-se o resultado com as equações abaixo. Caso não tenha convergido para o limite aceitável retorna-se ao passo "a".

$$
\Delta P_k^{k+1} = P_k^k - P_k^{k+1}
$$
  
\n
$$
\Delta Q_k^{k+1} = Q_k^k - Q_k^{k+1}
$$
  
\n
$$
|\Delta P_k^{k+1}| < \text{limite } P \text{ } e \left| \Delta Q_k^{k+1} \right| < \text{limite } Q \tag{13}
$$

# <span id="page-26-0"></span>*2.2.2.2 Fluxo de potência com o método Desacoplado Rápido*

Este método é uma simplificação do método de Newton-Raphson, apresentando facilidade na implementação e eficiência computacional (ZANETTA JUNIOR, 2006). A grande chave deste método é a simplificação da matriz jacobiana com algumas simplificações do sistema.

> A vantagem do método desacoplado-rápido é acelerar o cálculo, evitando a atualização do Jacobiano a cada iteração, o que implica uma elevação do número de iterações, porém com ganho no tempo total de solução. (ZANETTA JUNIOR, 2006, p. 277).

A hipótese adotada é a relação $\frac{\partial P}{\partial \theta} \gg \frac{\partial P}{\partial \theta}$  $\frac{\partial Q}{\partial v} \gg \frac{\partial Q}{\partial \theta}$ . Isto implica que somente as submatrizes H e L são consideradas.

Assim, a equação (8) pode ser reescrita, obtendo-se a equação (14) (ZANETTA JUNIOR, 2006):

$$
\left(\frac{\Delta P}{V}\right) = (H') \times (\Delta \theta) \tag{14}
$$
\n
$$
\left(\frac{\Delta Q}{V}\right) = (L') \times (\Delta V)
$$

As equações para H' e L', são:

$$
\begin{cases}\nH'_{ij} = -V_j(G_{ij}sen\alpha - B_{ij}cos\alpha) \\
H'_{ii} = \frac{Q_j^{calc}}{V_j} + B_{ij}V_j\n\end{cases}
$$
\n(15)

$$
\begin{cases}\nL'_{ij} = B_{ij} \cos \alpha - G_{ij} \sin \alpha \\
L'_{ii} = B_{ij} - \frac{Q_j^{calc}}{V_j^2}\n\end{cases}
$$
\n(16)

#### <span id="page-27-0"></span>2.2.3 *Software* ANAREDE® para resolução do Fluxo de Potência

Para grandes sistemas elétricos de potência com muitos elementos, fica claro que a resolução do fluxo de potência se torna extremamente complexa, por conta do número de equações que devem ser calculadas e o número de interações que devem ser feitas. Por este motivo são utilizados algoritmos computacionais para executar os métodos, pois com a velocidade de cálculo das máquinas é possível analisar rapidamente um sistema, possibilitando a execução de diversos cenários para um mesmo SEP, otimizando a operação do sistema.

Atualmente o ANAREDE é a ferramenta computacional mais utilizada nacionalmente para a resolução de fluxo de potência (CEPEL, 2018b). Seus usuários são o ONS, a EPE, o MME, a Eletrobras, agentes de geração de energia, transmissão e distribuição, grandes consumidores industriais, produtores independentes e empresas de consultoria (CEPEL, 2018b).

O *software* foi desenvolvido pelo CEPEL e possui um conjunto de aplicações computacionais que visam facilitar a operação e planejamento do sistema elétrico. Algumas das aplicações do ANAREDE estão listadas abaixo (CEPEL, 2018b):

- a) Programa de Fluxo de potência;
- b) Programas de equivalente de rede;
- c) Análise de contingências;
- d) Análise de sensibilidade de tensão;
- e) Análise de segurança de tensão.

O programa possui capacidade de executar um sistema de 20.000 barras CA além de outros elementos. Já a versão acadêmica do *software* conta com uma limitação de 120 barras.

A interface do *software* foi pensada para ser de fácil uso e fácil visualização dos resultados, possibilitando um rápido aprendizado na utilização do *software*. A [Figura 4](#page-28-0) apresenta um diagrama unifilar no ANAREDE. Notam-se como elementos 7 barras, três geradores, um transformador e três cargas.

<span id="page-28-0"></span>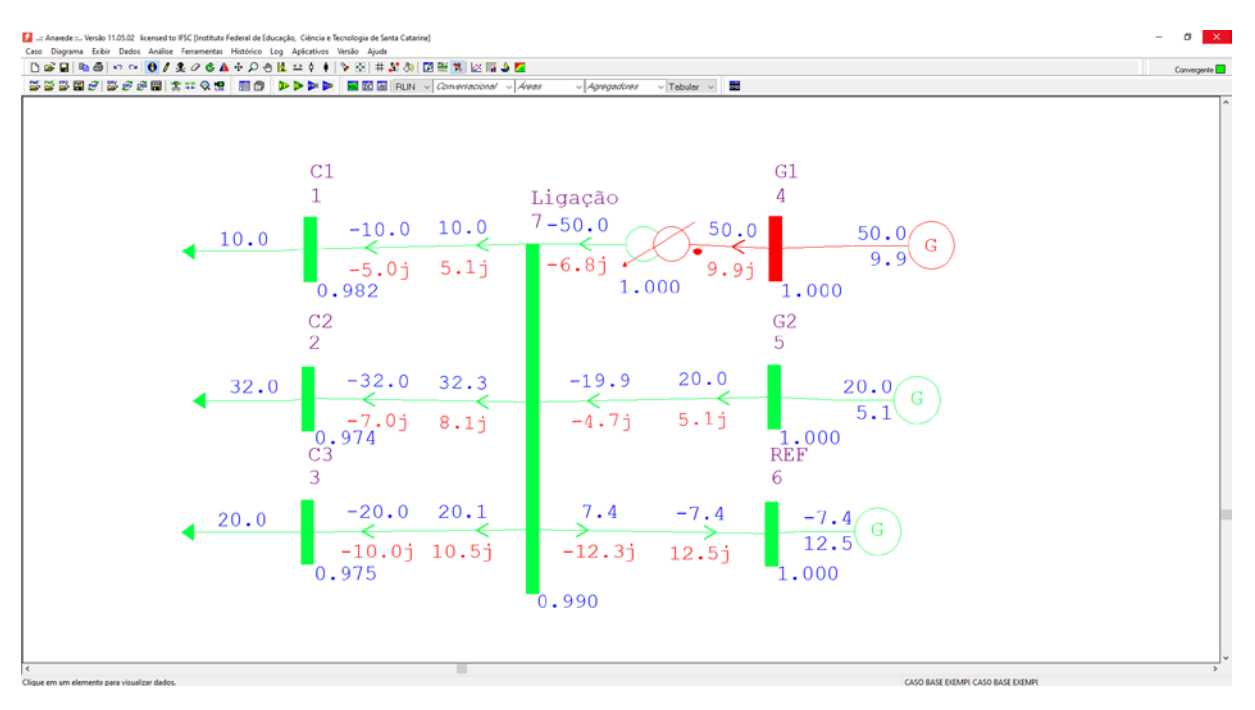

#### **Figura 4 - Diagrama Unifilar exemplo no ANAREDE**

Fonte: Elaboração Própria (2021).

Este *software* foi utilizado para executar o estudo de fluxo de potência do estudo de caso deste trabalho. Ressalta-se que a versão disponível foi a versão acadêmica, possuindo limitações que foram abordadas no tópico referente ao estudo de caso.

## <span id="page-28-1"></span>**2.3 Curto-circuito**

Uma falta em um SEP ocorre de forma aleatória, assim, o sistema deve ser dimensionado de forma a suportar e reagir e isolar esta falta para garantir a continuidade da transmissão de energia para todos os locais possíveis. O cálculo de curto-circuito agrega aos resultados dos estudos de implementação de uma central geradora a necessidade, ou não, de atualizações no sistema visto que os equipamentos de proteção do sistema devem ser dimensionados para suportar e

operar da forma mais rápida possível para esta corrente calculada (ZANETTA JUNIOR, 2006).

Esta seção aborda os principais fundamentos para a execução de um cálculo de curto-circuito, além de definir os principais tipos de curtos possíveis em uma rede e, por fim, apresenta o principal *software* utilizado para simulações de faltas em redes elétricas no Brasil.

## <span id="page-29-0"></span>2.3.1 Componentes Simétricas

Para executar os cálculos das faltas é necessário compreender a divisão das sequências de um sistema trifásico entre as suas componentes simétricas.

Este método de analisar e decompor um sistema foi adaptado do Teorema de Fortescue, intitulado de "Método de componentes simétricas aplicado à solução de circuitos polifásicos", no qual se pode calcular "n" fasores equilibrados a partir de um sistema com "n" fasores desequilibrados. O sistema elétrico trifásico desbalanceados pode ser decomposto em três sistemas balanceados de sequência diferentes, sendo estas (KINDERMANN, 1997):

- a) Sistema de Sequência Positiva;
- b) Sistema de Sequência Negativa;
- c) Sistema de Sequência Zero.

Para facilitar os equacionamentos, será adotado uma substituição, dada ela equação (17):

$$
\dot{a} = 1 \angle 120^{\circ} \tag{17}
$$

#### <span id="page-29-1"></span>*2.3.1.1 Sequência Positiva*

O sistema inicial pode ser decomposto em um resultante no qual os seus fasores possuem mesmo módulo e defasados de 120º com a mesma sequência de fases do sistema inicial. Nesta condição os fasores do novo sistema giram na mesma velocidade síncrona do sistema original (KINDERMANN, 1997). A [Figura 5](#page-30-0) apresenta <span id="page-30-0"></span>o diagrama fasorial da sequência positiva com a referência de um observador para demonstrar a sequência de giro do sistema.

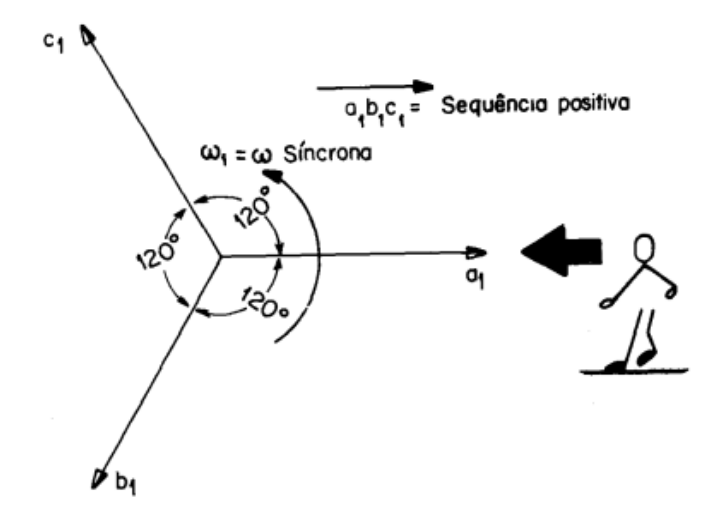

**Figura 5 – Diagrama fasorial para Sequência Positiva**

Como trata-se de um sistema elétrico, pode-se considerar os fasores de tensão para estas definições, assim resultando na equação 18:

$$
V_{a1} = original
$$
  
\n
$$
V_{b1} = \dot{a}^2 V_{a1}
$$
  
\n
$$
V_{c1} = \dot{a} V_{a1}
$$
\n(18)

## <span id="page-30-1"></span>*2.3.1.2 Sequência Negativa*

Esta composição segue o mesmo padrão da sequência, positiva, porém o conjunto dos três fasores equilibrados resultantes possuem fase e velocidade síncrona contrária ao sistema inicial. Como forma de padronização, é adotado o mesmo sentido de giro do sistema original, resultando na [Figura 6](#page-31-0) a seguir (KINDERMANN, 1997).

Fonte: Kindermann (1997).

<span id="page-31-0"></span>**Figura 6 - Diagrama fasorial para Sequencia Negativa**

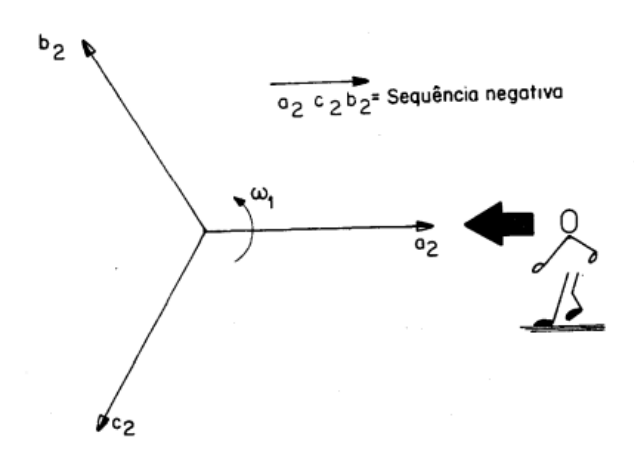

Fonte: Kindermann (1997).

Como trata-se de um sistema elétrico, pode-se considerar os fasores de tensão para estas definições, porém como trata-se da sequência negativa e com a definição do sentido de giro proposta, é necessário alternar os fasores "b" e "c". Assim resulta-se na equação 19 (KINDERMANN, 1997):

$$
V_{a2} = original
$$
  
\n
$$
V_{b2} = aV_{a2}
$$
  
\n
$$
V_{c2} = a^2V_{a2}
$$
\n(19)

# <span id="page-31-1"></span>*2.3.1.3 Sequência Zero*

Nesta sequência os 3 fasores são iguais em fase e possuem o mesmo sentido de giro do sistema inicial. A [Figura 7](#page-32-0) apresenta o diagrama fasorial para a sequência zero (KINDERMANN, 1997).

<span id="page-32-0"></span>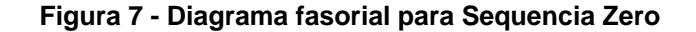

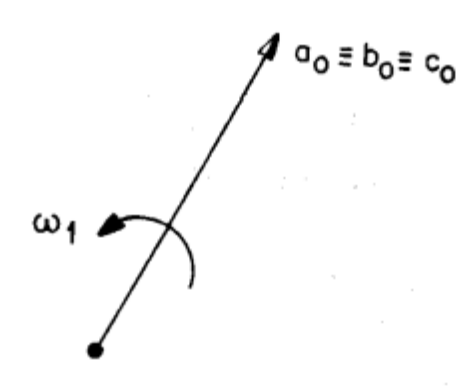

Fonte: Kindermann (1997).

Com esta definição, as tensões do sistema podem ser representadas como:

$$
\dot{V_{a0}} = V_{b0} = V_{c0} \tag{20}
$$

Todas as definições de tensão para as sequências apresentadas também podem ser utilizadas para outras variáveis do sistema, como corrente por exemplo. Assim, com o Teorema de Fortescue, resulta-se na equação matricial (21) (KINDERMANN, 1997):

$$
\begin{bmatrix} \dot{V}_a \\ \dot{V}_b \\ \dot{V}_c \end{bmatrix} = \begin{bmatrix} 1 & 1 & 1 \\ 1 & a^2 & a \\ 1 & \dot{a} & a^2 \end{bmatrix} \times \begin{bmatrix} V_{a0} \\ V_{a1} \\ V_{a2} \end{bmatrix}
$$
\n(21)

Alguns equipamentos trifásicos podem ser conectados de maneiras diferentes ao sistema, com isso altera-se a sua representação na sequência zero. A seguir será apresentado essas alterações nos equipamentos de geração e transformação de energia.

#### <span id="page-32-1"></span>*2.3.1.3.1 Modelo de Gerador*

O gerador síncrono pode ser conectado na rede de diferentes formas, e cada uma destas formas altera o seu comportamento referente a Sequência zero. A [Tabela 1](#page-33-0) apresenta a representação do gerador de acordo com suas ligações.

<span id="page-33-0"></span>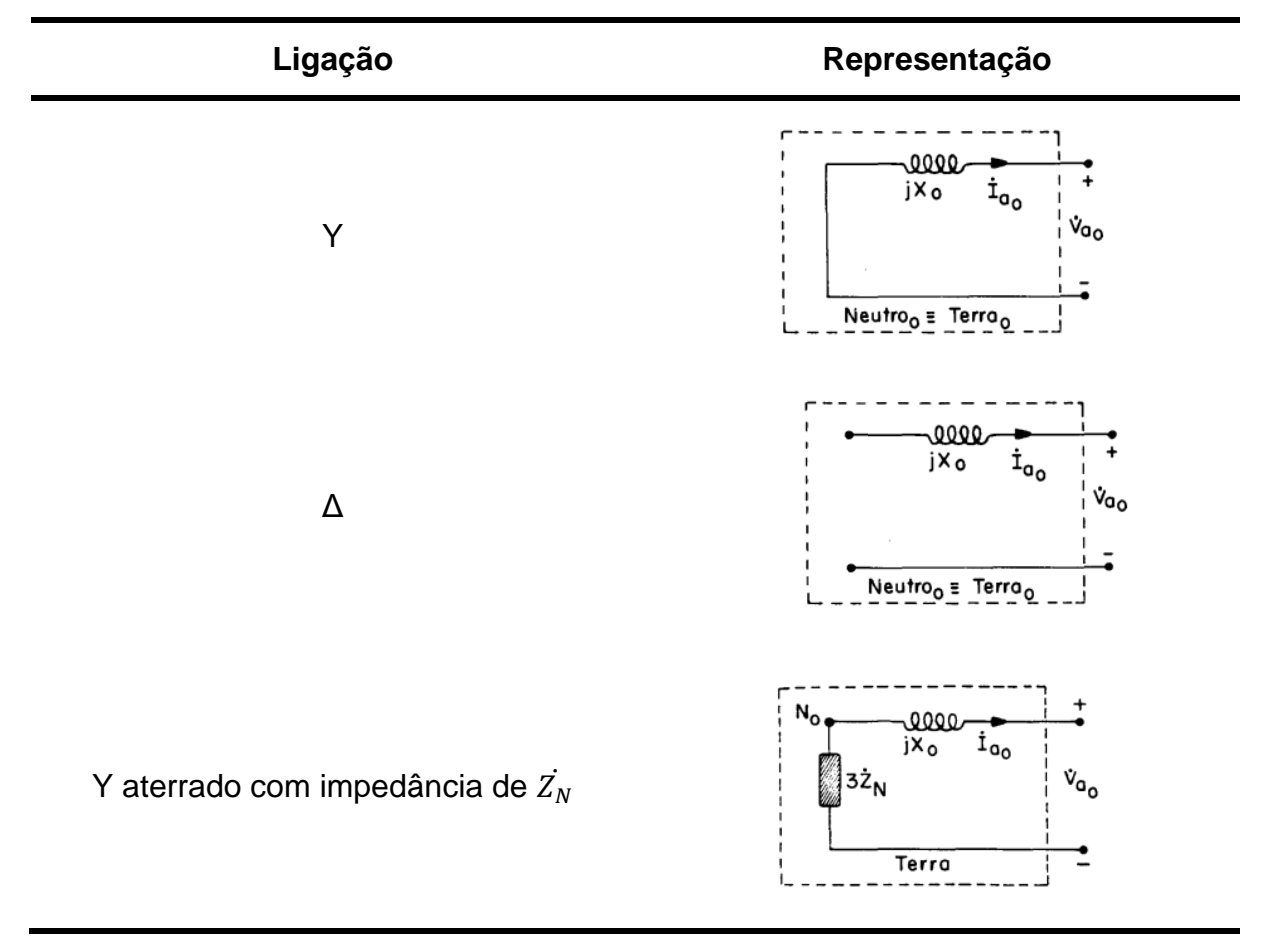

**Tabela 1 - Representação de gerador na sequência zero**

Fonte: Adaptado de Kindermann (1997).

## <span id="page-33-1"></span>*2.3.1.3.2 Modelo de Transformador*

O mesmo ocorre para a representação do transformador. De acordo com a ligação executada altera-se a sequência zero. A [Tabela 2](#page-34-0) apresenta estas diferenciações de acordo com as ligações dos transformadores.

<span id="page-34-0"></span>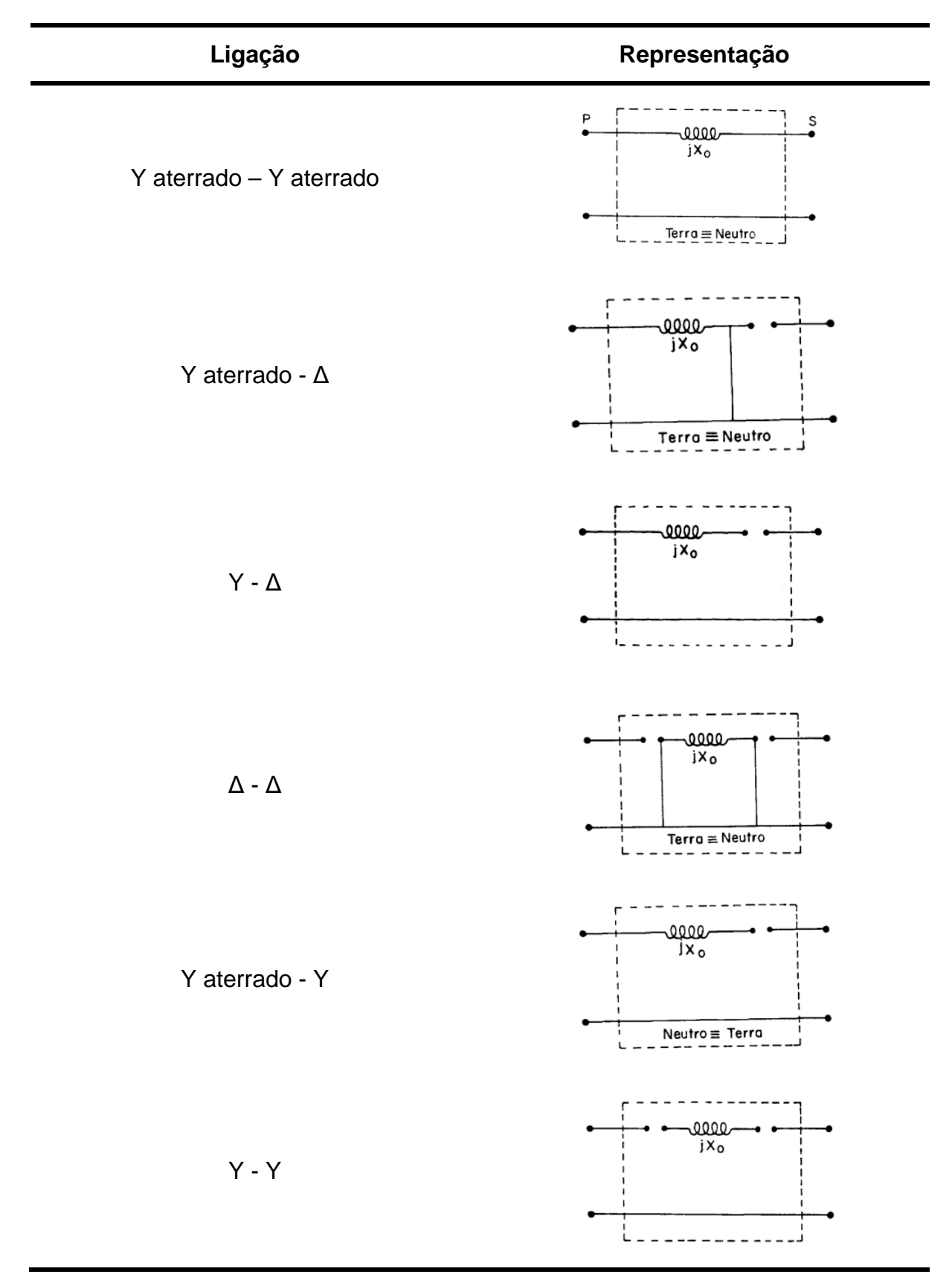

#### **Tabela 2 - Representação do transformador na sequência zero**

Fonte: Adaptado de Kindermann (1997).

#### <span id="page-35-0"></span>2.3.2 Cálculos de Curto-circuito

Para realizar os cálculos de curto-circuito é preciso dividir o sistema em suas representações de sequência e analisar estes sistemas para o ponto da falta, aplicando conceitos de resolução de circuitos, tal como o equivalente de Thévenin. Após, aplicar os conceitos de superposição, assim determinando a corrente de falta no ponto estudado de acordo com o tipo de falta requisitado.

Analisando sistemas fundamentais, pode se obter equações para as correntes de falta de acordo com o tipo de falta e relacionando com os equivalentes Thévenin de cada sequência. Adotando  $Z_a$  como sendo a impedância de falta do sistema para o terra,  $Z_f$  como a impedância de falta entre duas fases,  $Z_1$  como a impedância de Thévenin da sequência positiva,  $Z_2$  como a impedância de Thévenin da sequência negativa,  $Z_0$  como a impedância de Thévenin da sequência zero e  $E_1$ como a tensão pré-falta no ponto estudado, obtém-se a [Tabela 3](#page-36-0) que relaciona os tipos de falta de um sistema com a sua representação no sistema e equacionamento para cálculo da corrente de falta no ponto de curto (ZANETTA JUNIOR, 2006).
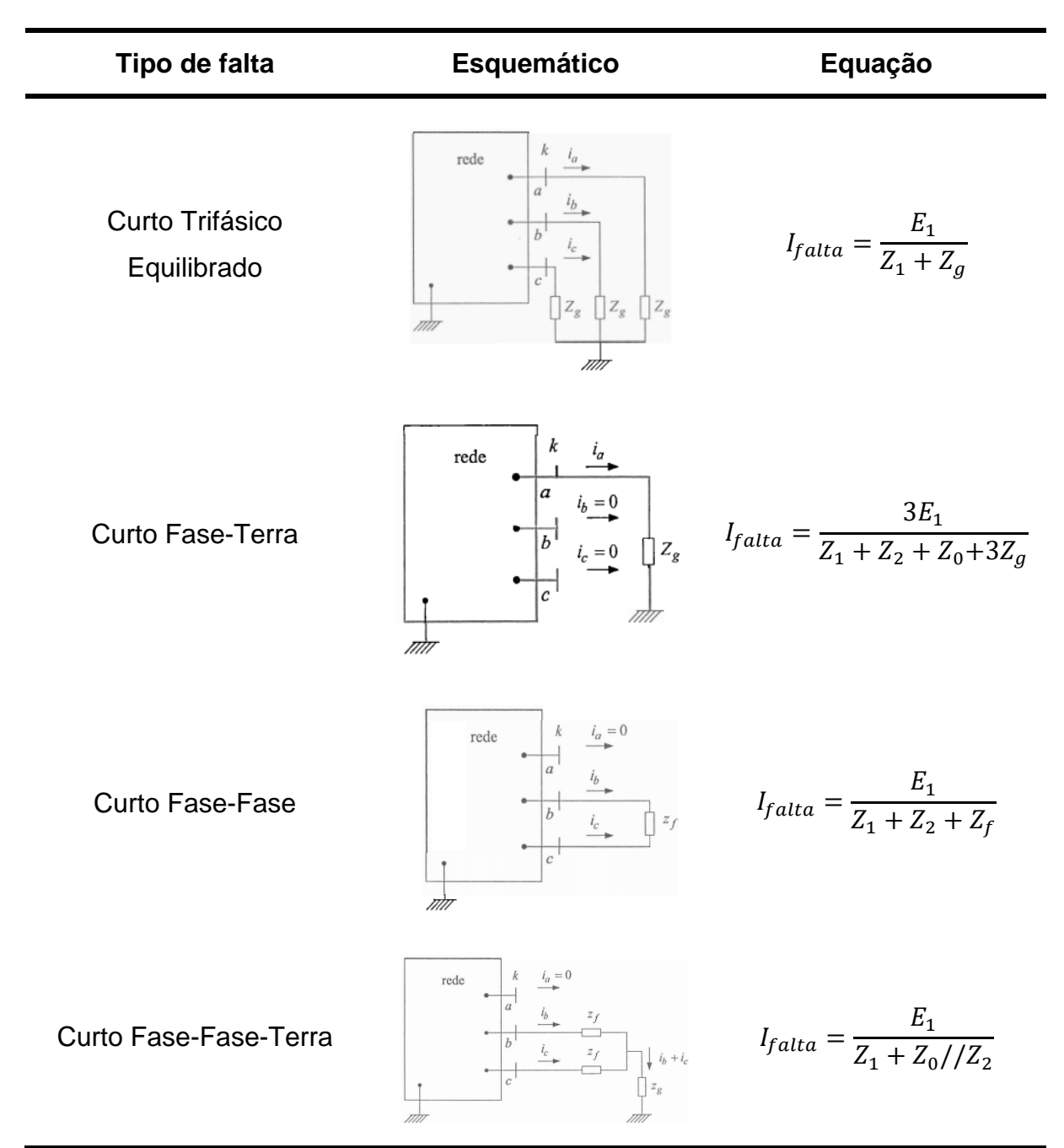

**Tabela 3 - Curto-circuito**

Fonte: Adaptado de Zanetta Junior (2006).

#### 2.3.3 *Softwares* para resolução do Curto-Circuito

Como já mencionado, para executar uma análise de falta em um sistema elétrico trifásico, divide-se o mesmo em três sequências e executa-se os cálculos para os pontos de falta selecionados. Para cada ponto de falta deve-se analisar todas as sequências para poder calcular a corrente de falta. Os equipamentos do sistema devem ser dimensionados através do valor calculado desta corrente, sendo assim é necessário calcular a falta em diversos pontos do sistema e para diversas faltas diferentes. Isto em um sistema elétrico de grande porte torna-se uma tarefa de alta complexidade e de grande duração. Para facilitar este estudo utiliza-se programas computacionais.

O *software* mais utilizado no Brasil é o ANAFAS (Análise de Faltas Simultâneas) produzido pelo CEPEL. De acordo com o CEPEL (2018a) o programa é capaz de calcular automaticamente um grande número de curtos no sistema posicionado no próprio programa e informa se as proteções colocadas no sistema estão dimensionadas corretamente para o valor da corrente de falta.

O objetivo de criação deste *software* foi para aumentar a qualidade e robustez do sistema para garantir a sua continuidade e melhorar o planejamento futuro da expansão do sistema, visto que é possível simular diversos cenários diferentes. Seus usuários são o ONS, a EPE, o MME, a Eletrobras, agentes de geração de energia, transmissão e distribuição, grandes consumidores industriais, produtores independentes e empresas de consultoria (CEPEL, 2018a). A [Figura 8](#page-38-0) apresenta um diagrama unifilar exemplo desenhado no programa. Neste exemplo há 6 barras, um transformador e dois geradores, sendo o curto-circuito trifásico aplicado na barra central.

<span id="page-38-0"></span>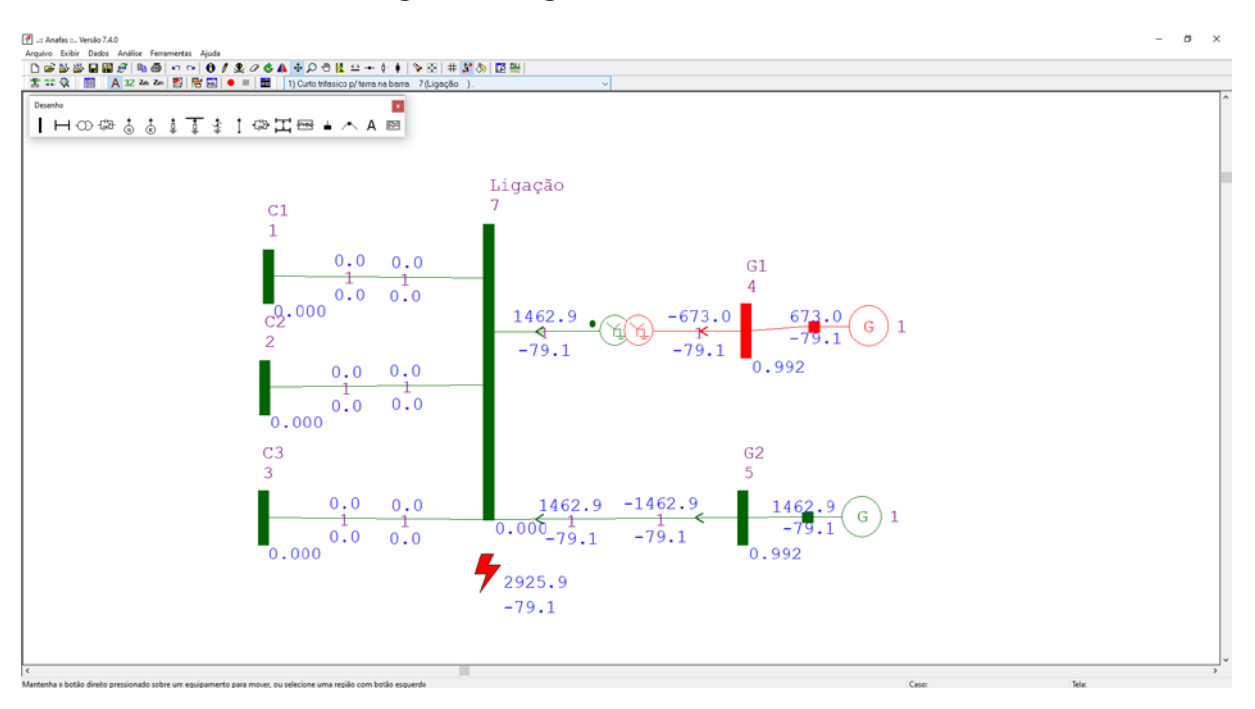

**Figura 8 - Diagrama Unifilar no ANAFAS**

Fonte: Elaboração Própria (2021).

# **3 DESENVOLVIMENTO**

O processo de acesso da usina a rede de transmissão é composto de diversas etapas até a emissão do parecer de acesso, possibilitando a realização do contrato de uso do sistema de transmissão (CUST) celebrado em conjunto com o ONS e o contrato de conexão às instalações de transmissão (CTT) com a transmissora do ponto de conexão da usina. Vale ressaltar que para o acesso de um empreendimento de geração na rede de distribuição também são seguidas etapas, inicialmente similares as primeiras etapas que serão apresentadas neste estudo, porém diferemse nas etapas finais e nos estudos elétricos de integração, visto que cada distribuidora tem suas normas para a conexão. Neste sentido, este estudo focará somente na conexão na rede de transmissão visto que as normas para tal são utilizadas em todo o território nacional, permitindo um estudo conciso.

De acordo com o ONS (2021a), dez etapas básicas compõe o processo do estudo de conexão de uma usina na rede de transmissão. Estas etapas são baseadas nos Procedimentos de Rede e nas normas da ANEEL que tratam dos documentos necessários para a implantação da usina. Dentro de cada um destes passos, diversas atividades são desenvolvidas a fim de adquirir informações relevantes para o processo de conexão, sendo estas requisitadas ou não pelo ONS.

A [Figura 9](#page-40-0) apresenta o fluxograma que descreve as principais etapas a serem concluídas para a conexão de uma usina na rede básica segundo os procedimentos do ONS. É interessante observar que os estudos elétricos de integração podem ser realizados em um mesmo momento, porém sua obrigatoriedade se divide entre as etapas da solicitação de informação de acesso e solicitação, sendo que nesta última é necessário que todos os estudos tenham sido entregues. Observase também que as etapas de obtenção do Despacho de Registro do Requerimento de Outorga (DRO) e da outorga são semelhantes, alterando os documentos requeridos, por este motivo estas etapas foram detalhadas no mesmo subtópico.

As etapas de documentação referente a licença ambiental e certificação de medições necessárias para a outorga não foram abordadas neste estudo, visto que, para uma abordagem mais assertiva, necessitaria de um estudo mais detalhado destas etapas.

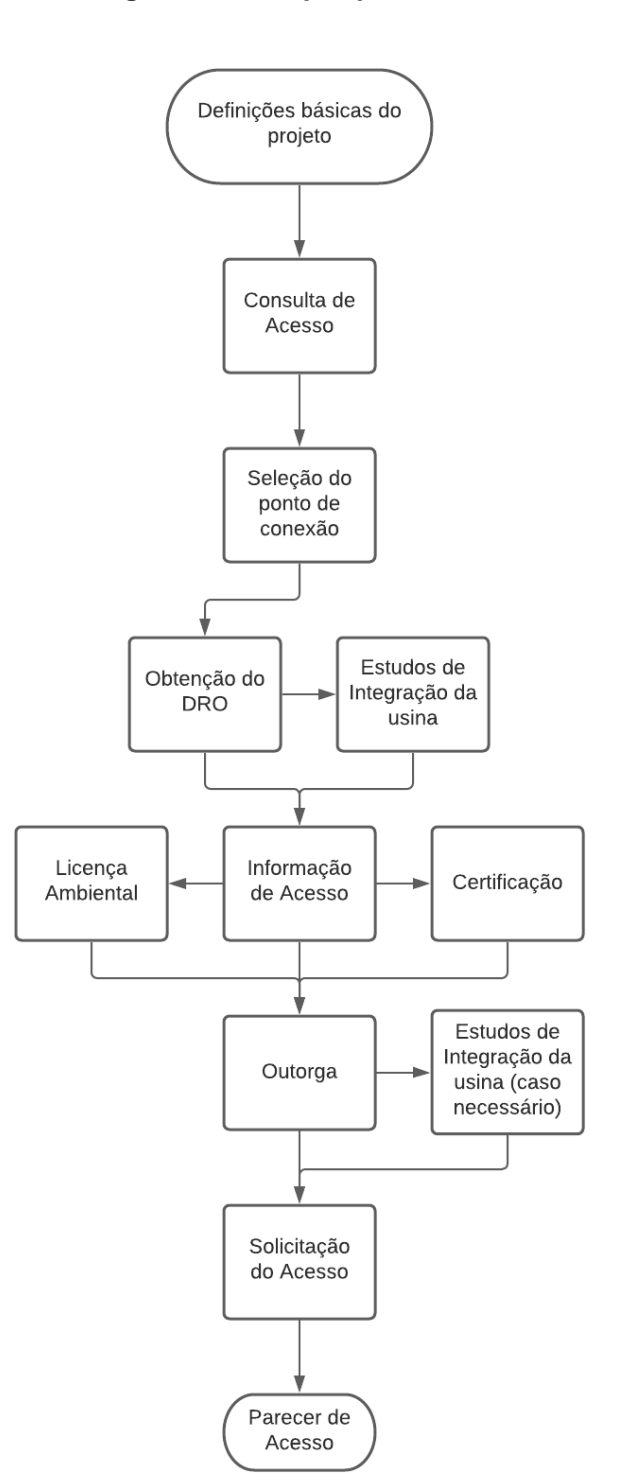

<span id="page-40-0"></span>**Figura 9 – Fluxograma das etapas para conexão**

Fonte: Elaboração Própria com base em ONS (2021a).

Destaca-se que para o início do processo de estudo de conexão, é necessário possuir informações básicas do projeto das usinas como o seu cronograma de operação, em específico a data estimada de entrada da operação,

potência nominal do empreendimento e os equipamentos básicos da subestação coletora da geração.

# **3.1 Consulta de Acesso (optativo)**

No procedimento de rede submódulo 7.1 do ONS (2020d) estão descritos os procedimentos básicos para as diferentes solicitações, sendo um documento chave para o entendimento das etapas burocráticas da solicitação do acesso ao sistema elétrico. Neste documento está descrito os procedimentos para a solicitação da consulta de acesso assim como há uma explicação básica de sua definição.

A consulta de acesso é um procedimento opcional deste estudo, porém é extremamente recomendado que seja protocolado, pois neste contato o ONS elucida para o acessante os processos necessários para a protocolação do acesso. Também neste contato são disponibilizas informações sobre o sistema elétrico na região do projeto para que o acessante possa determinar o melhor ponto de conexão conforme descrito no item anterior, possíveis dúvidas e, quando necessário e se for solicitado, o fornecimento de instruções para a realização dos estudos específicos de integração requeridos no processo de acesso (ONS, 2020d).

Esta solicitação é feita por meio do sistema computacional do ONS, o SGAcesso, assim como as demais solicitações deste processo. Informações básicas do projeto devem ser fornecidas para que o ONS possa fornecer as informações necessárias para o projeto. A [Figura 10](#page-42-0) exibe a página web onde deve ser feita a requisição da consulta de acesso. É possível observar que as únicas informações requeridas para esta etapa são: o tipo de empreendimento se referindo a classificação quanto ao combustível da energia primária, como exemplo geração fotovoltaica, eólica, biomassa, hídrica, etc, o nome do empreendimento para questões de organização das solicitações e há uma caixa de texto para o preenchimento das informações adicionais, tais como a localização da usina, potência nominal prevista, questionamentos sobre o processo e solicitações especiais.

<span id="page-42-0"></span>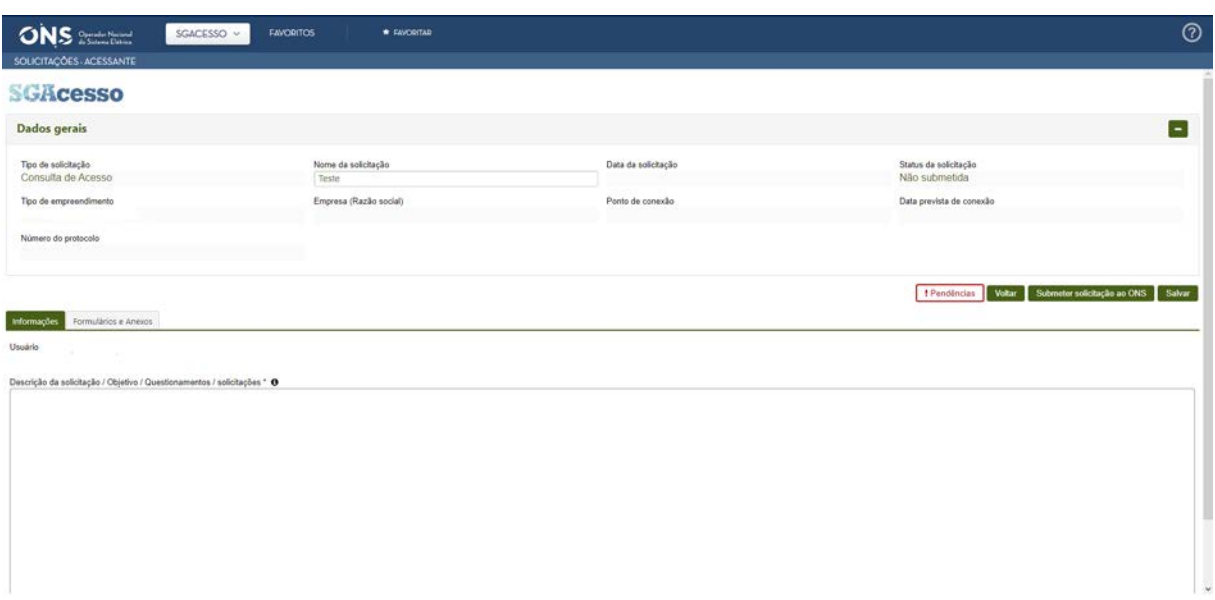

# **Figura 10 – Página de protocolo da consulta de acesso pelo sistema SGAcesso**

Fonte: ONS (2021e).

# **3.2 Seleção do Ponto de Acesso**

A primeira etapa obrigatória do processo é selecionar o melhor ponto para a conexão da usina no SEP. Esta análise é de responsabilidade do acessante e deve ser realizada considerando o critério de mínimo custo global, que é definido como um método avaliativo para selecionar a melhor opção entre as alternativas equivalentes considerando o menor custo entre instalação da linha, adequação e reforço do sistema e os custos referentes as perdas elétricas.

Esta análise deve considerar o Plano de Ampliações e Reforços (PAR) e o Plano Decenal de Expansão (PDE) de acordo com a data prevista para a entrada em operação da usina. Desta forma pode-se determinar com precisão o melhor ponto no sistema até a data determinada.

Inicialmente deve-se relacionar o empreendimento com o SIN, ou seja, é necessário localizar a usina dentro de um mapa do posicionamento do sistema elétrico para assim verificar os pontos de acesso próximos ao projeto que serão as alternativas de conexão. Para isso, diversos órgãos disponibilizam programas para serem utilizados, como por exemplo o Mapa Dinâmico do SIN, disponibilizado pelo ONS e que pode ser acessado diretamente na página web, como pode ser visto na Figura 11

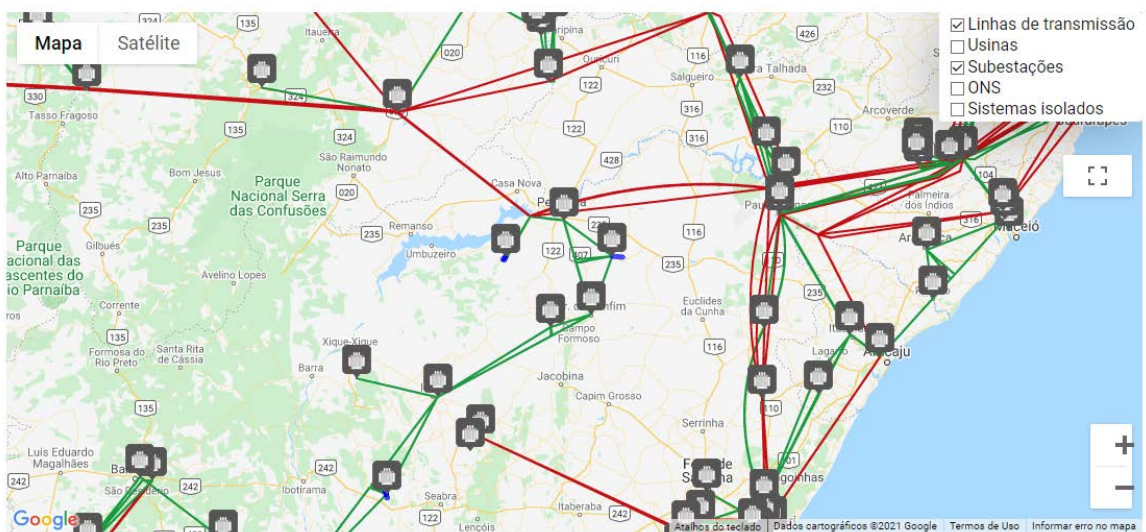

# **Figura 11 – Mapa dinâmico do SIN, site do ONS**

#### **MAPA DINÂMICO DO SIN**

Fonte: ONS (2021c).

Da mesma forma o ONS também disponibiliza outro mapa iterativo do SIN de forma online, o SINDAT, o qual considera a expansão do sistema e possui mais precisão nas informações disponibilizadas. Assim como o mapa anterior, não é possível fazer a importação de uma área para dentro destes mapas, sendo necessário localizar o empreendimento estudado através de pontos de interesse no mapa.

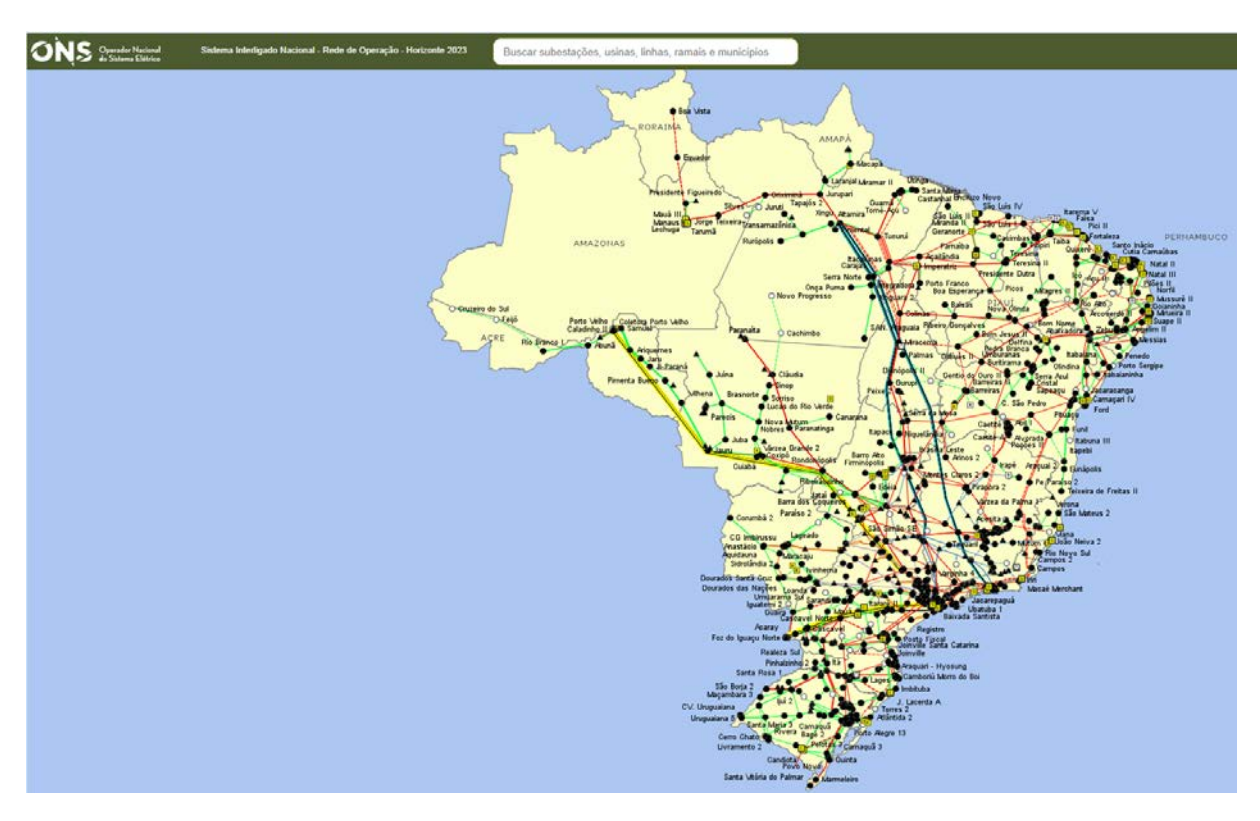

**Figura 12 – Mapa SIN no SINDAT**

Fonte: ONS (2021f).

Outra forma de relacionar o local da usina com o sistema elétrico é através do download das informações disponibilizadas e a verificação do processo dentro de um *software* adequado para visualização de mapas, como usualmente utilizado o Google Earth Pro. Neste sentido, alguns órgãos disponibilizam para download estas informações como o caso da ANEEL e a EPE que oferecem através do SIGEL e WebMap respectivamente.

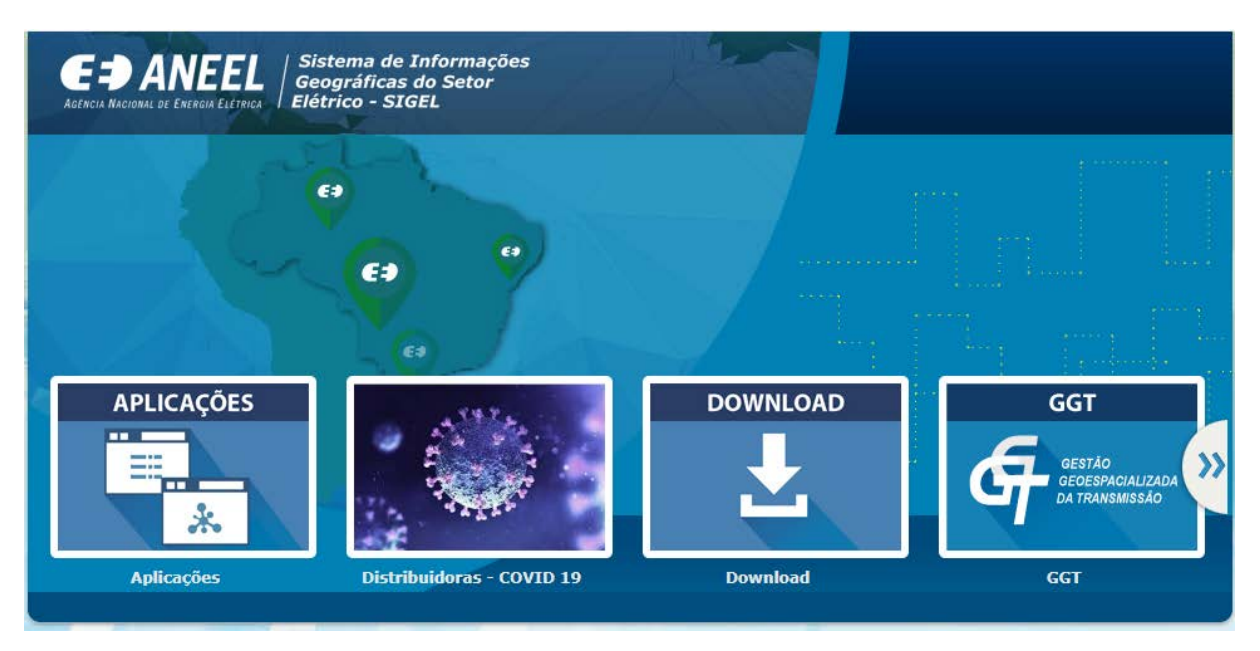

# **Figura 13 – Página do SIGEL**

Fonte: ANEEL (2021a).

Nestes dois casos é disponibilizado o download de diversas informações sobre o sistema elétrico, como a posição e informações sobre a distribuição, usinas de geração, parques eólicos, áreas de expansão planejadas entre diversos outros dados.

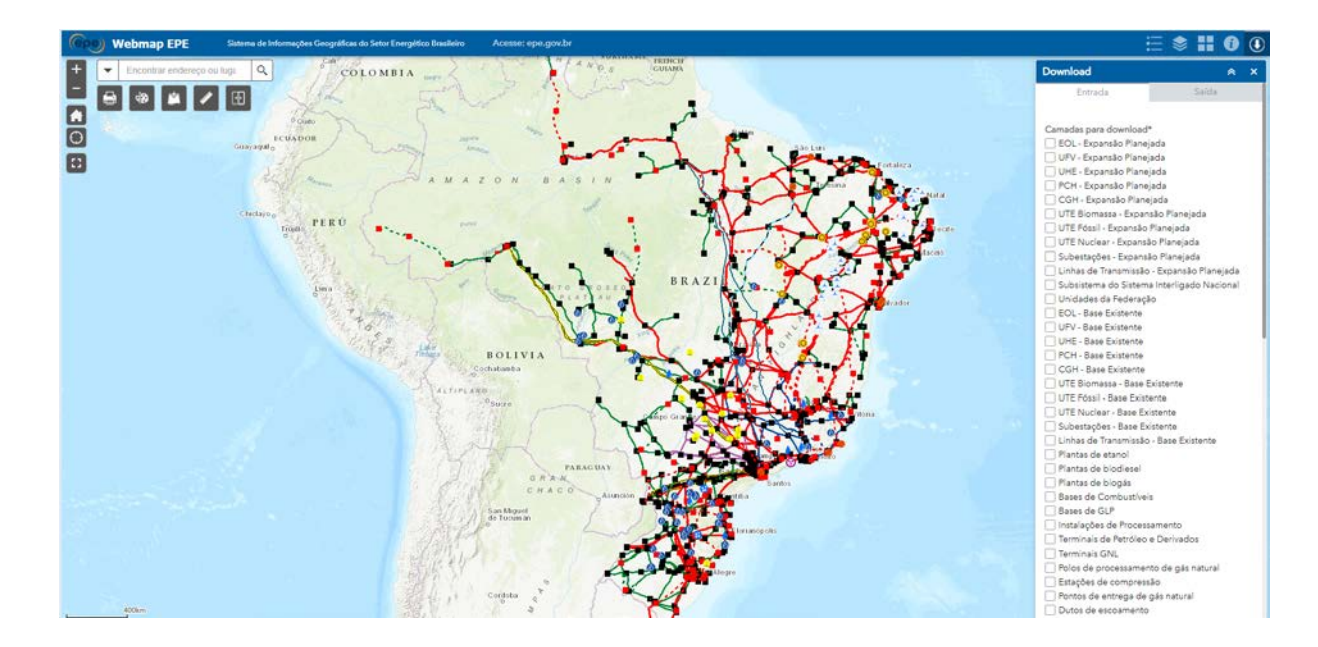

# **Figura 14 – WebMap EPE**

Fonte: EPE (2021b).

Com base nestes dados baixados é possível a fácil identificação dos pontos próximos a área do empreendimento, como pode ser visto na Figura 15, onde o ícone

branco representa um ponto exemplo para referência, o ícone amarelo representa as SEs planejadas, o ícone verde representa as SEs existentes, as linhas em verde são LTs de 230 kV em vermelho 500 kV. Desta forma identifica-se as alternativas de conexão.

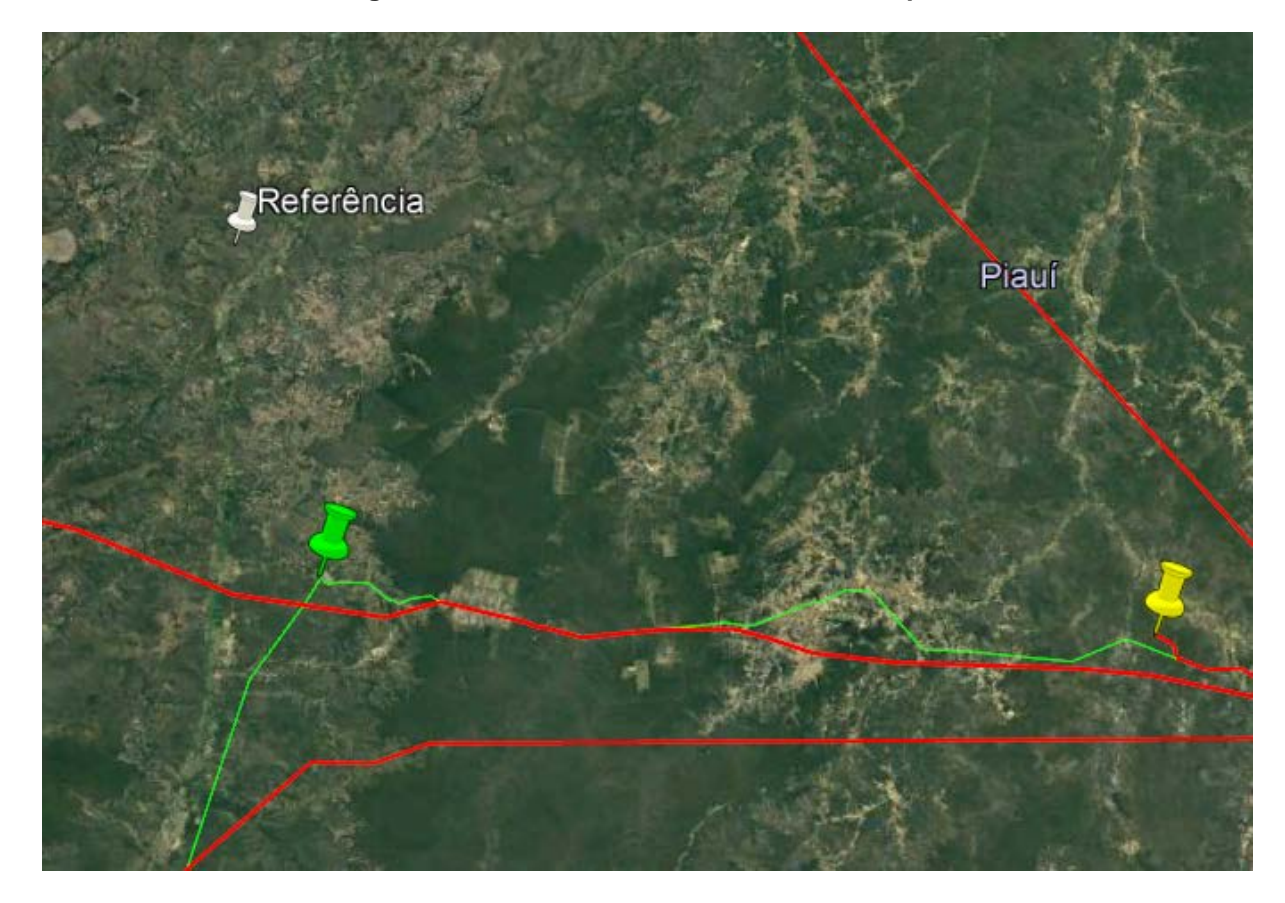

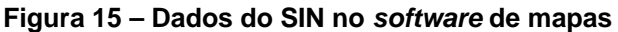

Fonte: Google Earth Adaptado (2021).

Não serão abordadas as questões referentes a estudos completos de custos da conexão, de forma que este trabalho se refere a parte técnica e burocrática da solicitação de conexão. Porém, como visto anteriormente, é necessário utilizar o método do mínimo custo global para a seleção do ponto nesta etapa. É sabido que o custo de uma LT é diretamente proporcional à distância total da mesma, logo, o ponto selecionado deve ser o ponto possível mais próximo da subestação coletora da usina. Ademais deve ser selecionada a amplitude de tensão correta de acordo com a potência nominal da usina para o correto cálculo de custo de perda. E, por fim, devese verificar se a SE instalada possui equipamentos para expansão e conexão da LT ou espaço físico para tais investimentos. Com estas considerações, o custo de implementação tende a ser o mínimo, mas não exclui a necessidade de um estudo concreto de custo.

Obtendo as alternativas para a conexão, é necessário verificar a disponibilidade de expansão e a capacidade remanescente de escoamento da energia nas SEs selecionadas. Estas informações podem ser adquiridas através da nota técnica de leilão que a EPE apresenta. A margem de escoamento é o quantitativo de energia que pode ser transmitida através da LT ou SE em questão sem ultrapassar os limites de operação. Referente a disponibilidade de expansão, na nota técnica existe a classificação dos barramentos das SEs de acordo com a disponibilidade, sendo estes:

- a) Tipo A: Existe possibilidade de conexão de novas linhas,
- b) Tipo B: Não existe a possibilidade de conexão de novas linhas (motivos técnicos e/ou físicos).

Como exemplo, nas Figuras 16 e 17, a subestação Eliseu Martins, de acordo com a Nota técnica 0045/2021 do leilão A de energia nova, é uma SE de 230 kV com barramento tipo A, porém sem a possibilidade de aumentar o escoamento de energia.

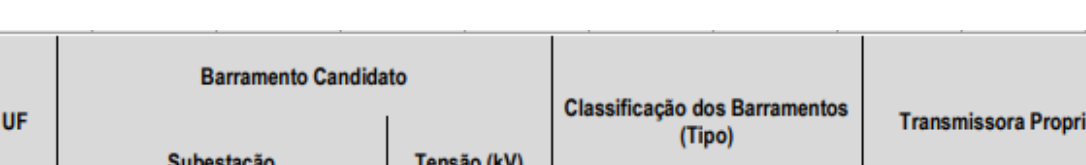

230

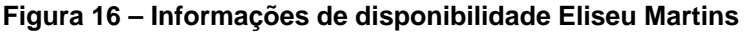

Fonte: ONS (2021b).

**Eliseu Martins** 

# **Figura 17 – Informações de margem de escoamento Eliseu Martins**

A

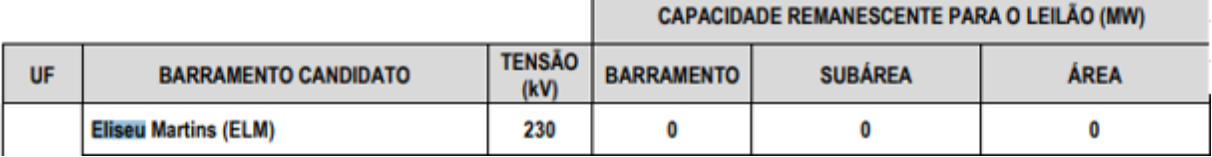

Fonte: ONS (2021b).

etária

**CHESF** 

# **3.3 Obtenção do Despacho de Registro do Requerimento de Outorga (DRO) e Outorga de Autorização**

A Outorga é um documento que expressa a conformidade do empreendimento de geração para com o órgão regulador, possibilitando o projeto ser implementado. O Despacho de Registro do Requerimento de Outorga (DRO) é um documento que precede o ato autorizativo, visando a continuidade dos estudos de implementação do empreendimento, como a solicitação da informação de acesso, com as concessionárias para empreendimentos de geração distribuída ou com o ONS para geração centralizada, e a facilitação da obtenção de licenças ambientais e demais documentos necessários para a obtenção da Outorga de Autorização.

A [Tabela 4](#page-48-0) abaixo pode ser encontrada no documento do ONS (2021a) no qual se definem as etapas necessárias para a conexão. Esta tabela relaciona o tipo de acessante com a legislação e órgão regulador vigente para a obtenção do ato autorizativo.

<span id="page-48-0"></span>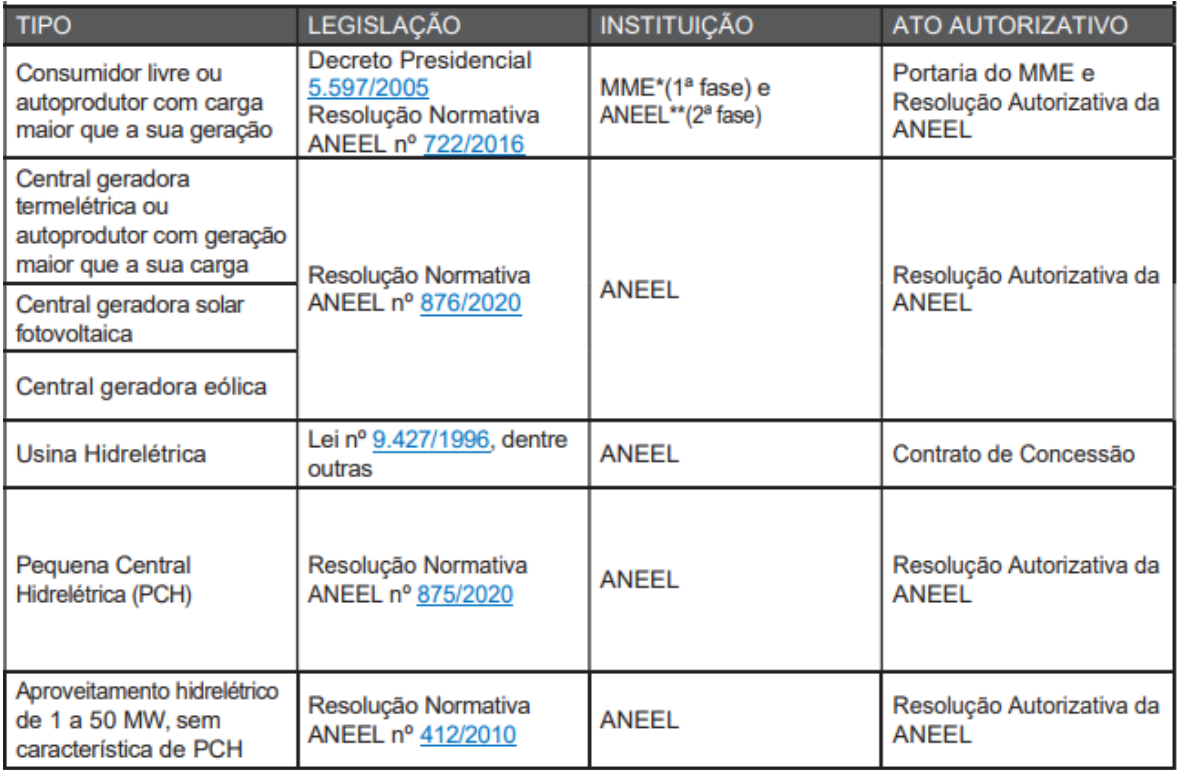

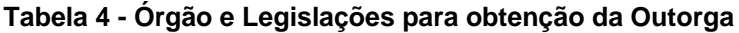

\* Antes da formalização da solicitação de acesso no ONS.

\*\*Após a emissão do Parecer de Acesso pelo ONS.

Fonte: ONS (2021a).

É definido, no artigo 8º da Resolução Normativa nº 876/2020 (ANEEL, 2020b), que os empreendimentos só poderão ser conectados à rede elétrica e iniciar a sua operação após a publicação do ato de outorga autorizativo e a oficialização dos contratos de conexão e uso da rede.

O requerimento do DRO é uma etapa optativa podendo diretamente ser feito o pedido da outorga de autorização. Porém, novamente em uma etapa considerada opcional, é extremamente aconselhável que seja feito o requerimento visto sua finalidade de facilitar eventuais documentações e obtenção de licenças (ANEEL, 2020b).

O DRO para empreendimentos de fonte eólica possui prazos de 12 meses e para os demais empreendimentos, possui prazo indefinido podendo ser revogado a qualquer momento com justificativa de acordo com a resolução. A Outorga de autorização possui prazo de 35 anos para todos os empreendimentos e é necessário o pagamento no valor de 5% do investimento para o recebimento da autorização (ANEEL, 2020b).

Para atualização do DRO e da Outorga, visto alterações de projetos e/ou responsáveis pelo empreendimento, deve ser feito um novo requerimento com a ANEEL e os documentos devem ser atualizados e reenviados (ANEEL, 2020b). A solicitação é feita pelo site da ANEEL preenchendo o formulário digital e anexando os documentos requisitados de acordo com a resolução normativa. Estes documentos estão listados na [Tabela 5](#page-50-0) seguindo a ordem de anexos da Resolução Normativa Nº 876/2020.

<span id="page-50-0"></span>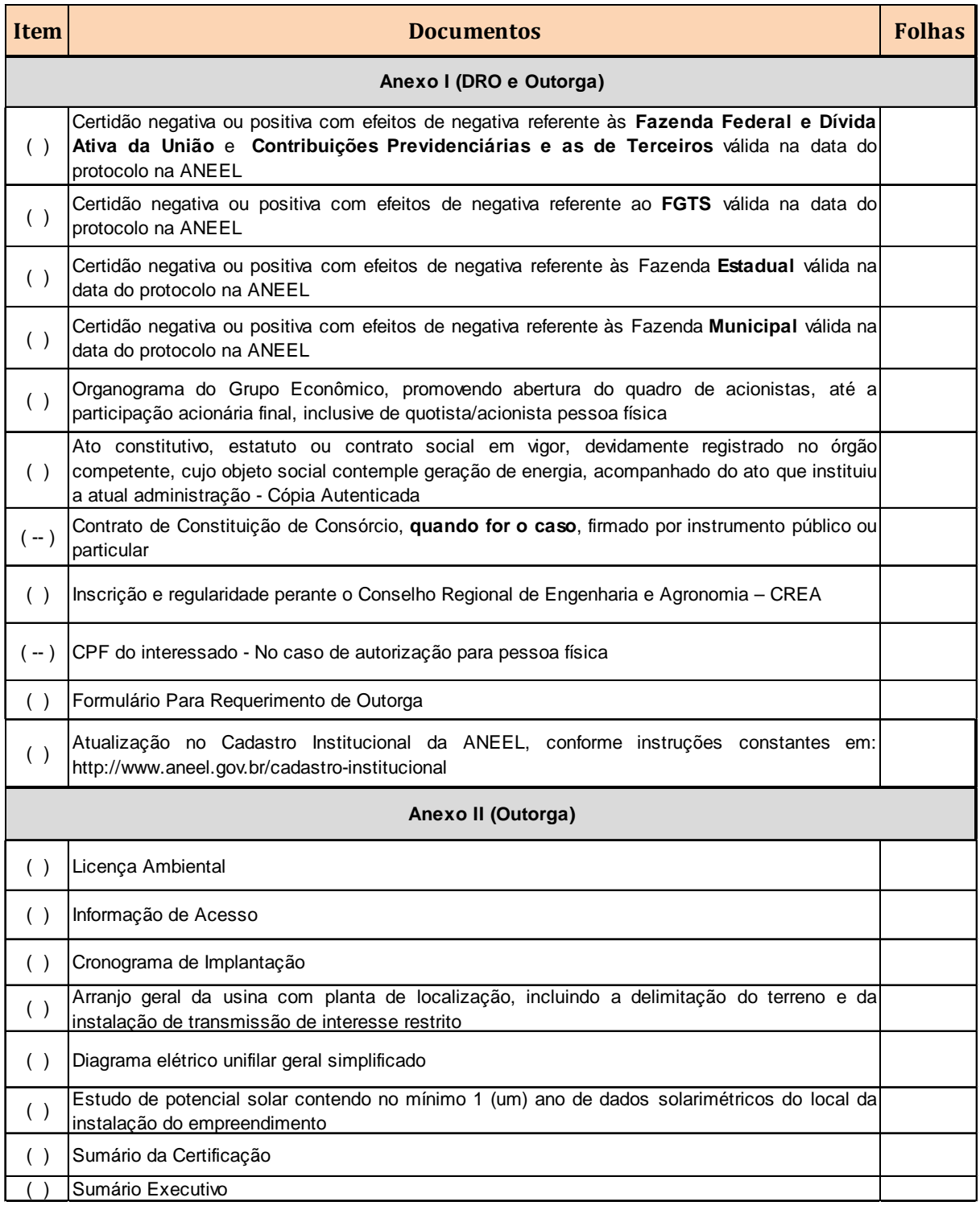

### **Tabela 5 – Lista de documentos para solicitação do DRO e Outorga**

Fonte: ANEEL (2020b).

Pode ser observado que é necessário a declaração de negativas referente a órgãos municipais, estaduais e federais para a possibilidade de implementação do empreendimento. Outrossim, é essencial a apresentação do grupo de administração do negócio nos documentos de organograma e ato constitutivo. Os documentos mais

pontuais deste processo podem ser encontrados no site da ANEEL. Nos anexos deste trabalho seguem os modelos referentes a estes documentos: Anexo I apresenta o Formulário Padrão de Requerimento de Outorga, o Anexo 2 demonstra um exemplo de Diagrama Elétrico Unifilar Simplificado e, por fim, o Anexo 3 traz um modelo de Organograma do Grupo Econômico.

# <span id="page-51-0"></span>**3.4 Estudos Elétricos de Integração da Usina.**

Esta é a etapa mais técnica do processo de outorga, visto que é necessário a realização de estudos elétricos de acordo com as definições do ONS. Estes estudos têm como objetivo verificar a influência do empreendimento na rede elétrica para diferentes parâmetros, sendo necessário análises específicas para cada parâmetro.

A [Tabela 6](#page-52-0) abaixo relaciona os estudos exigidos com o tipo de empreendimento acessante. Ressalta-se que estes estudos não precisam ser entregues ao ONS em conjunto, visto que para determinadas etapas alguns estudos não são obrigatórios, porém, para a conclusão deste processo, todos os estudos devem ter sido realizados.

Os estudos obrigatórios do processo de outorga foram apresentados, mas não detalhados, visto que o processo de solicitação da outorga até o recebimento do parecer de acesso não foi executado no estudo dirigido. Os estudos referentes a este caso são: Estudos de Estabilidade Eletromecânica e Estudos de Qualidade de Energia.

<span id="page-52-0"></span>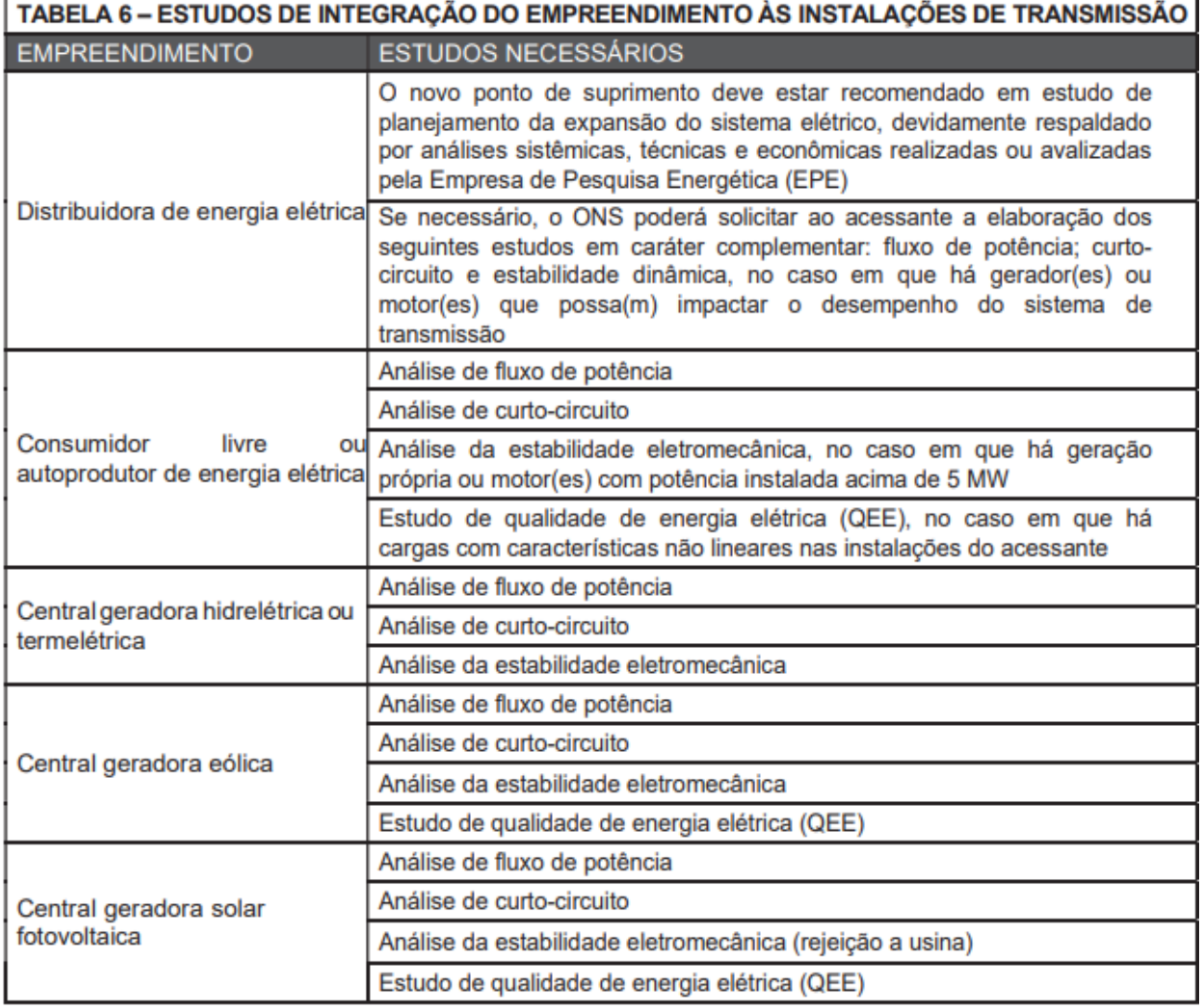

### **Tabela 6 - Tabela de correlação entre empreendimento com estudo elétrico**

Fonte: ONS (2021a).

Para a execução destes estudos deve-se utilizar a base de dados da rede elétrica, disponibilizada pelo ONS e pela EPE, para a data de entrada de operação da usina, para que os resultados estejam de acordo com a expansão do sistema. Para obter estes dados pelo ONS, deve-se pedir durante o requerimento da consulta de acesso ou diretamente para a gerência da região da usina. Pela EPE, é possível obter os dados atualizados via internet na página apresentada na [Figura 18.](#page-53-0)

#### **Figura 18 – Página web da EPE para download dos dados de estudos elétricos**

<span id="page-53-0"></span> $\triangleright$  Expansão da **Transmissão** 

**Estudos de Planejamento** 

**Base de Dados de Simulação** 

Critérios e Procedimentos de

Planejamento da Transmissão

Leilões de Transmissão

PET/PELP

Grupos de Estudos da Transmissão

Programação Anual de Estudos

#### Dados para Simulações Elétricas do SIN

A configuração da rede elétrica representada nos estudos da transmissão é atualizada a partir dos resultados dos estudos de expansão regionais (Relatórios R1), dos empreendimentos de transmissão já licitados e daqueles já indicados para licitação, das projeções de mercado e do plano de geração e dos requisitos de intercâmbios entre subsistemas. Assim é de fundamental importância a atualização da base de dados do sistema elétrico brasileiro assegurando a qualidade não só do diagnóstico das condições de desempenho do SIN, como também das soluções de expansão recomendadas.

Como resultado, a EPE prepara e disponibiliza para o setor elétrico:

- · a base de dados de fluxo de potência no formato do programa ANAREDE do Cepel correspondente a três patamares de carga, dois cenários de hidraulicidade da região Norte, dentro do horizonte decenal, de modo que qualquer agente possa realizar seus estudos de interesse.
- · a base de dados de dinâmica, compatível com a base de dados de fluxo de potência, no formato do programa ANATEM, do Cepel: e
- · a base de dados de curto-circuito no formato do programa ANAFAS, do Cepel, para cálculo das situações de curto-circuito máximo e mínimo do sistema.

#### **Arquivos**

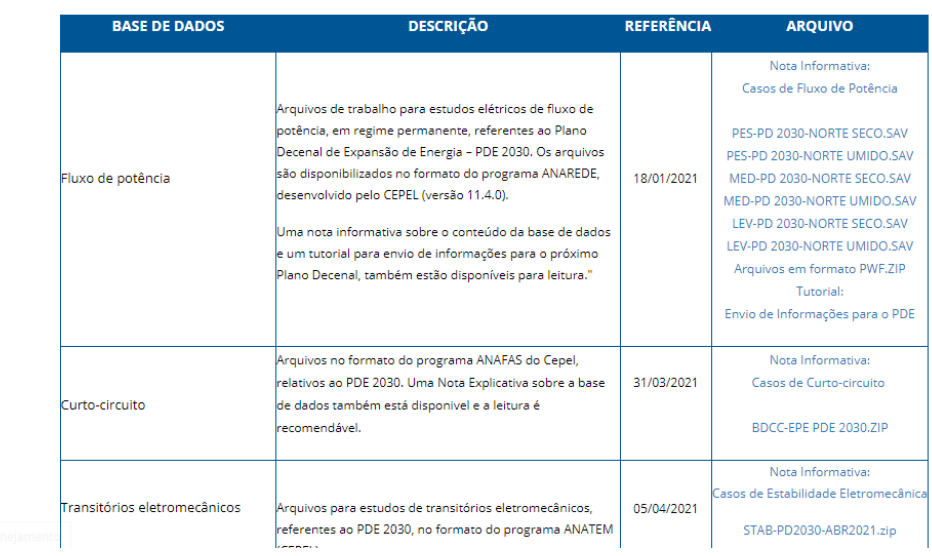

Fonte: EPE (2021a).

Ademais, os critérios e metodologias de cada estudo são contemplados no PR submódulo 2.10 e as premissas para a conexão de uma usina no sistema são contempladas no PR submódulo 2.10. As análises executadas devem estar de acordo com estes procedimentos e foram detalhadas a seguir.

# 3.4.1 Estudo de Fluxo de Potência.

De acordo com ONS (2020b), o estudo de fluxo de potência é realizado para averiguar a influência da usina na rede elétrica em regime permanente. Para isso, é verificado os níveis de tensão nos barramentos e transformadores, o carregamento das linhas e dos transformadores, a atuação dos bancos de reativos e compensadores estáticos e as gerações de potência ativa e reativa do sistema.

O estudo deve ser feito para diferentes condições de carga e geração do sistema, entre carga pesada, média, leve e geração de 0% a 100% da usina estudada. Estas situações de cargas são recebidas diretamente no banco de dados que será utilizado nos estudos (ONS, 2020b).

Para cada caso estudado deve ser feito uma série de análises de contingência para averiguar a resposta do sistema a determinada emergência. Devese determinar pontos principais do sistema, como transformadores e linhas de transmissão que conectam subsistemas, e desabilita-los para verificar o comportamento do sistema para o caso de necessitar de uma adaptação (ONS, 2020b).

<span id="page-54-0"></span>A [Tabela 7](#page-54-0) apresenta os limites de tensão de operação normal e em emergência para o estudo de fluxo de potência.

| Tensão nominal<br>de operação <sup>(1)</sup> | Condição operativa<br>normal |                     | Condição operativa sob<br>contingências |                    |
|----------------------------------------------|------------------------------|---------------------|-----------------------------------------|--------------------|
| (kV)                                         | (kV)                         | (pu) <sup>(2)</sup> | (kV)                                    | $(pu)^{(2)}$       |
| < 230                                        |                              | 0,95<br>a, 1, 05    |                                         | 0,90<br>1,05<br>а  |
| 230                                          | 218 a 242                    | $0,95$ a $1,05$     | 207 a 242                               | 0,90<br>1,05<br>a  |
| 345                                          | 328 a 362                    | $0,95$ a $1,05$     | 311 a 362                               | 0,90<br>1,05<br>а  |
| 440                                          | 418 a 460                    | 0,95 a 1,046        | 396 a 460                               | 0,90<br>1,046<br>a |
| 500                                          | 500 a 550                    | 1,00<br>a 1,10      | 475 a 550                               | 0,95<br>1,10<br>a  |
| 525                                          | 500 a 550                    | a 1,048<br>0,95     | 475 a 550                               | 0,90<br>1,048<br>a |
| 765                                          | 690 a 800                    | 0,90<br>1,046<br>a  | 690 a 800                               | 1,046<br>0,90<br>a |

**Tabela 7 – Limites de tensão para barramentos**

(1) Valor eficaz de tensão pelo qual o sistema é designado.

(2) Valores em pu tendo como base a tensão nominal de operação.

Fonte: ONS (2020a).

Referente aos limites de reativos, para geradores e compensadores síncronos deve ser utilizado a curva de capacidade das unidades ou os limites definidos no Submódulo 2.10. Para geradores eólicos e fotovoltaicos, a [Figura 19](#page-55-0) apresenta estes limites de acordo com o procedimento de rede supracitado (ONS, 2020ª).

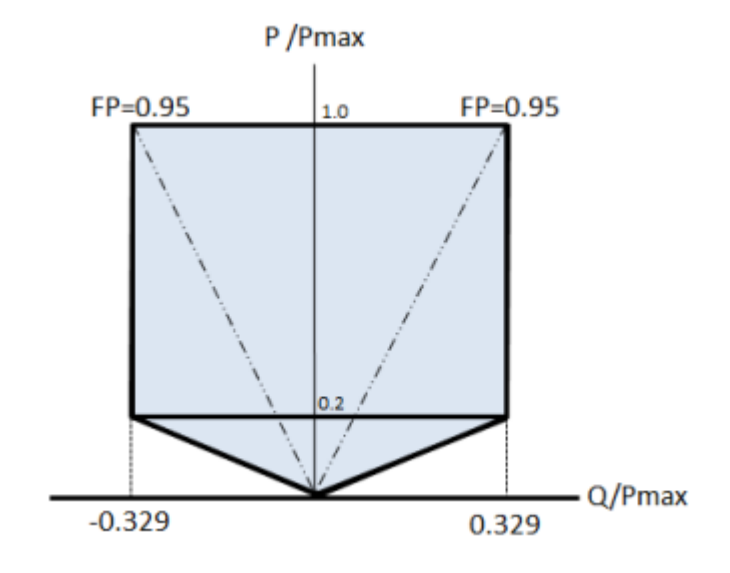

<span id="page-55-0"></span>**Figura 19 - Faixa de operação de central geradora**

Fonte: ONS (2020a).

A [Figura 20](#page-56-0) resume o estudo de fluxo de potência. Nas etapas verificadoras de erros, estes podem ser erros de leitura do banco de dados e podem ser corridos no próprio *software* ou podem ser problemas referentes aos limites do sistema, neste caso deve ser informado ao ONS para a resolução.

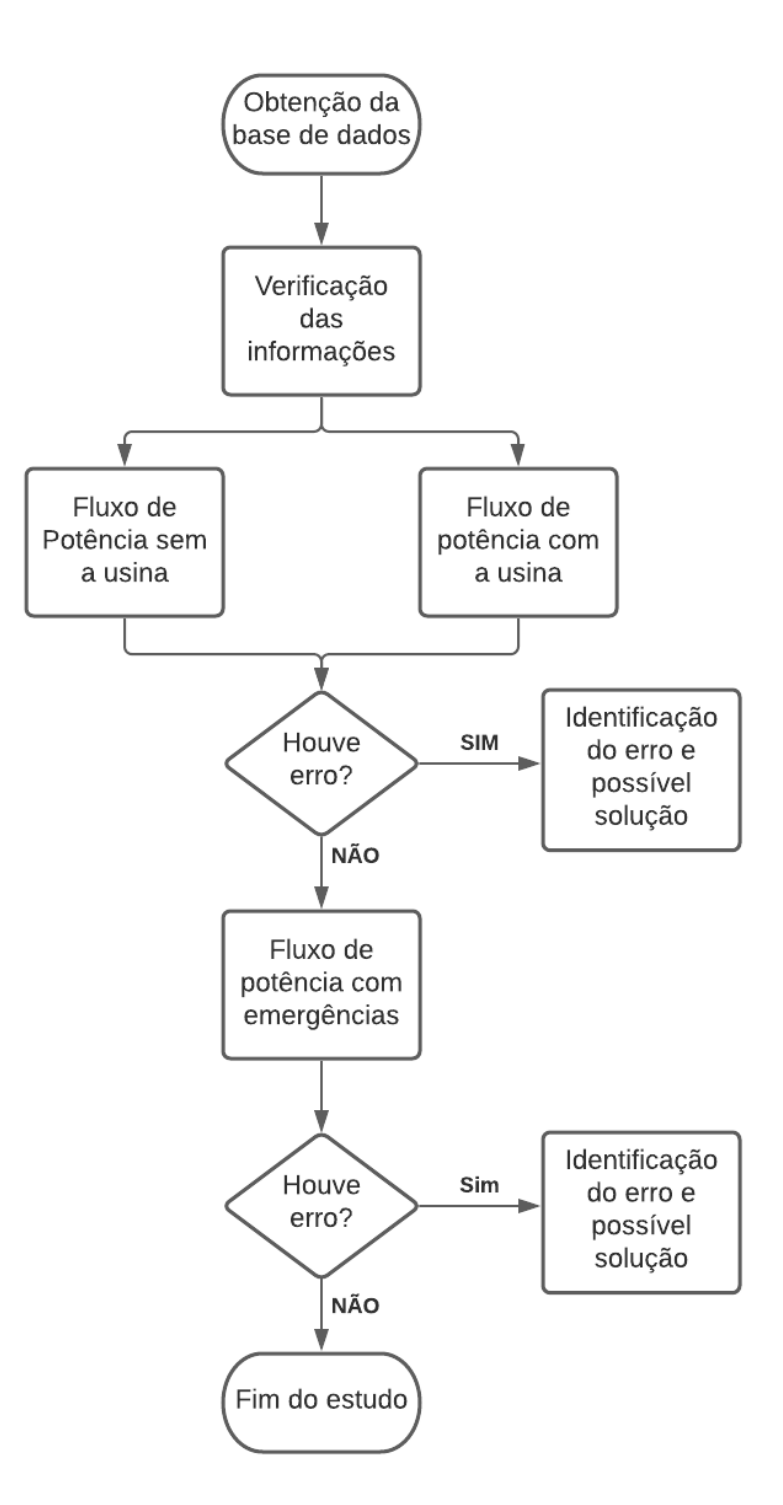

<span id="page-56-0"></span>**Figura 20 – Fluxograma do estudo de fluxo de potência**

Fonte: Elaboração Própria (2021).

Ainda segundo o PR submódulo 2.3 (ONS, 2020b), o *software* recomendado para a análise de fluxo de potência do sistema é o ANAREDE de propriedade do CEPEL, o qual já foi apresentado no Capítulo 2, este *software* foi utilizado no estudo de caso.

### 3.4.2 Estudo de Curto-Circuito.

Da mesma como o estudo de fluxo de potência, o estudo de curto-circuito utiliza como base o PR submódulo 2.3 (ONS, 2020b) além do submódulo 3.12 (ONS, 2020c) que agrega informações referentes a base de dados utilizada na análise e no formato que o resultado é disponibilizado em relatório.

O estudo de curto-circuito tem como objetivo determinar o impacto do empreendimento na corrente de curto do sistema e, principalmente, o efeito na subestação em que a usina será conectada. Este valor calculado é utilizado para o dimensionamento dos equipamentos elétrico, tais como disjuntores, chaves seccionadoras e transformadores, e para estudos posteriores de ajuste e coordenação da proteção da subestação (ONS, 2020b).

A base de dados utilizada tem seus valores em percentual na base de 100 MVA como padronização para os operadores aplicarem. O ONS reúne as informações disponibilizadas pelos agentes, realiza as devidas correções necessárias e consolida a base de dados de acordo com o Plano de Ampliações e Reforços (PAR) e com o Plano de Operação elétrica de Médio Prazo (PEL), e após disponibiliza os casos para os agentes e demais órgãos que fazem uso destes dados (ONS, 2020c).

Como já mensionado, o estudo de curto-circuito é utilizado para dimensionar os componentes, logo é necessário conhecer a máxima corrente de curto no objeto de estudo. Por esta razão o sistema é moldado em regime subtransitório com todos os componentes em operação. Além disso, o estudo deve ser executado considerando o sistema sem o empreendimento e com o empreendimento para o ano de operação da usina e um ano à frente, para comparação dos resultados obtidos (ONS, 2020c).

Após esta etapa comparativa do estudo é feito uma análise de superação dos disjuntores do sistema. O valor da corrente de curto deve ser confrontado com o menor valor de capacidade de interrupção dos disjuntores. Na situação no qual a comparação alcance valores de 100%, deve ser feito um estudo mais detalhado do equipamento e o disjuntor é considerado em estado de "superado". Caso a relação atinja valores iguais ou superiores a 90% e inferior a 100%, o disjuntor é considerado em "alerta" (ONS, 2020c).

A [Figura 21](#page-58-0) apresenta um fluxograma resumindo as principais etapas do estudo de curto-circuito. As etapas de estudo foram colocadas lado a lado visto que elas não influenciam entre si, somente interagem no momento de comparação dos resultados.

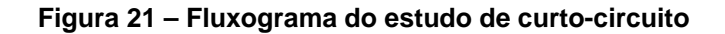

<span id="page-58-0"></span>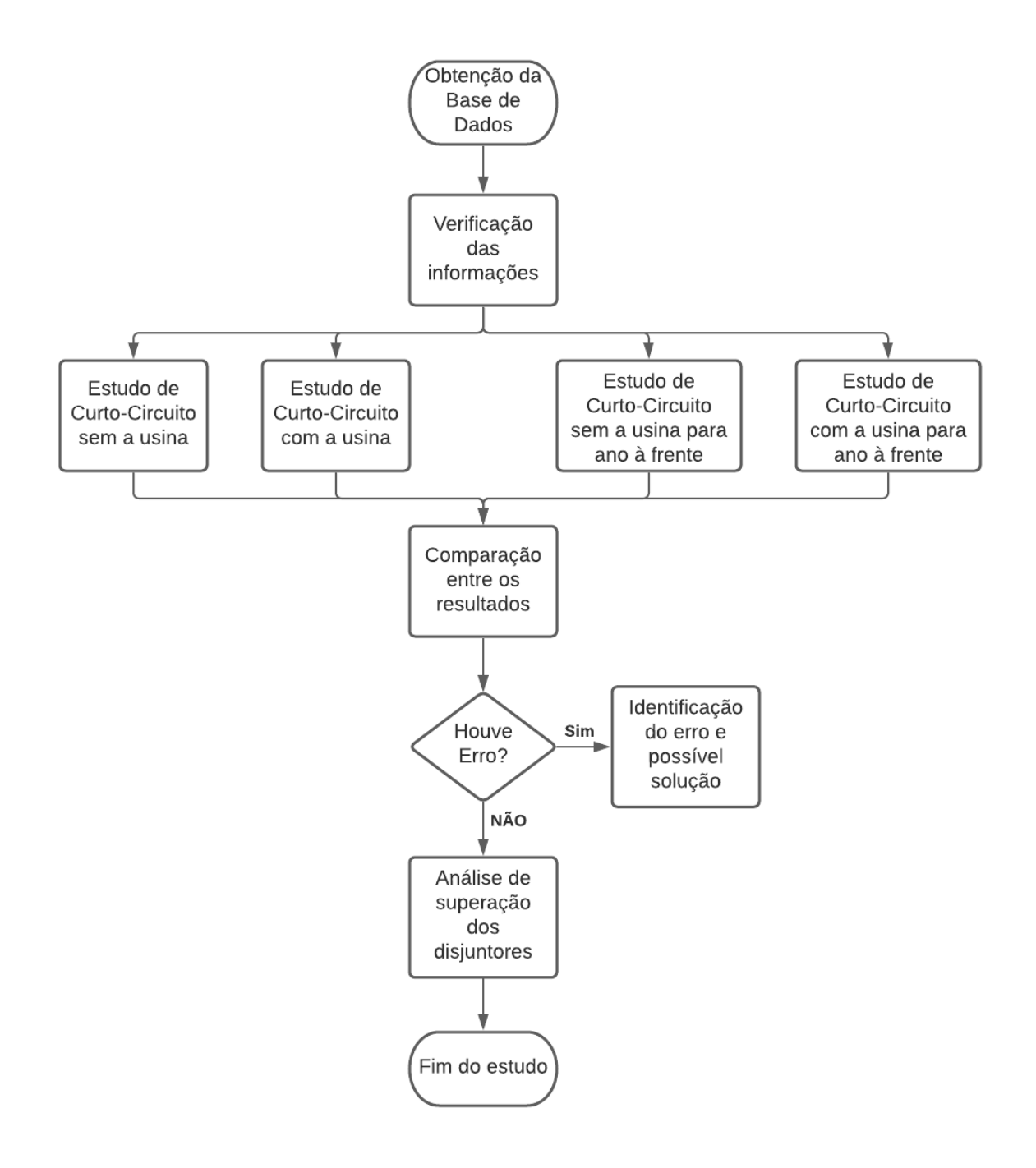

Fonte: Elaboração Própria (2021).

De acordo com o PR submódulo 2.3 (ONS, 2020b), o *software* padronizado para os estudos de curto-circuito é o ANAFAS de autoria da EPE, o qual já foi apresentado anteriormente no Capítulo 2 deste trabalho.

3.4.1 Estudo de Estabilidade Eletromecânica.

Conforme o ONS (2020b), o estudo de estabilidade eletromecânica tem como objetivo analisar a influência do projeto no comportamento do sistema em situação de distúrbio. Neste estudo, o sistema opera em um ponto diferente do seu ponto de operação inicial, podendo desestabilizar as unidades geradoras do sistema, fazendo estas perderem o sincronismo.

Esta avaliação também é importante para as propostas de ampliações e reforços do sistema elétrico, para as estimativas de capacidades de transferência de potências entre áreas, análise relativa ao planejamento de proteções e otimizações do sistema e estudos referentes a ocorrências de grande porte no sistema (ONS, 2020b).

Os casos analisados devem ser referentes a cargas pesadas, médias, leves e mínimas e devem ser executados em condições normais de operação do sistema e de rede incompleta. Também devem ser realizados estudos para abertura o sistema sem curto-circuito e com aplicação de curto-circuito monofásico (ONS, 2020b).

É definido que, para qualquer situação de carga estabelecida, o sistema deve permanecer estável e não estar suscetível a sobrecargas em equipamentos que ultrapassem seus limites, considerando algumas perdas de equipamentos do sistema (ONS, 2020b).

O *software* recomendado para o estudo de estabilidade eletromecânica é o ANATEM de autoria da CEPEL, que, de acordo com CEPEL (2018c), tem como objetivo o estudo de grandes perturbações no sistema e pode ser utilizado para estabilidade transitória e dinâmica. A vantagem do *software* é a compatibilidade com os demais *software*s utilizados nos outros estudos, agilizando as análises com esta comunicação, além de sua facilidade de uso e verificação dos resultados.

### 3.4.2 Estudo de Qualidade de Energia.

O estudo da qualidade de energia é feito através da análise do impacto das componentes harmônicas do sistema e tem como objetivo determinar os valores de distorção harmônica no Ponto de Acoplamento Comum (PAC). Esta análise é obrigatória para determinados empreendimentos que contenham elementos não lineares, como é o caso de projetos de geração eólica ou fotovoltaica, como elencado na [Tabela 6,](#page-52-0) para cargas não lineares e elementos não lineares presentes na rede de transmissão (ONS, 2020b).

<span id="page-60-0"></span>É indicado que seja utilizado o método do lugar geométrico (LG) para aferir o impacto do projeto no sistema. Este método maximiza o valor da distorção de tensão no PAC e pode ser observado na [Figura 22.](#page-60-0) A rede interna, como visto na imagem, pode ser representada como um equivalente Norton, enquanto a rede externa é representada por um conjunto de impedâncias harmônicas no plano complexo (ONS, 2020b).

#### **Figura 22 – Circuito base do método LG**

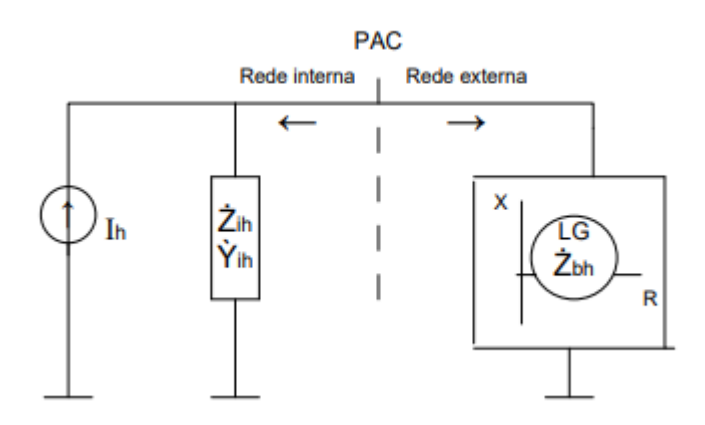

Fonte: ONS (2020b).

A corrente de Norton é calculada a partir dos valores de correntes harmônicas geradas por cada equipamento não linear do empreendimento. A admitância harmônica de Norton deve ser obtida através de todos os elementos lineares compositores do projeto. Para rede externa, a impedância que compõe o LG deve considerar diferentes configuração da rede elétrica, como o PAR, diferentes valores de carga, contingências e considerar o máximo valor do componente de tensão de sequência negativa (ONS, 2020b).

O valor da distorção harmônica máxima que deve ser determinada é obtido pela divisão da corrente de Norton pelo módulo mínimo da soma das admitâncias referente a rede interna e externa (ONS, 2020b). Ademais é necessário calcular a flutuação de tensão no PAC para averiguar o nível de severidade desta flutuação e as medidas mitigatórias existentes. Neste sentido, deve-se identificar as fontes responsáveis pelo efeito de cintilação e determinar o nível de severidade para o menor nível de curto considerando o horizonte de estudo como sendo a entrada em operação do empreendimento (ONS, 2020b).

Finalmente, deve-se determinar as variações de tensão de curta duração (VTCD) para avaliar o atendimento dos padrões estabelecidos no PR das instalações conectadas a rede elétrica (ONS, 2020b).

Ressalta-se que o PR submódulo 2.9 do ONS (2020b), apresenta os requisitos de qualidade de energia elétrica da rede de transmissão que devem ser atendidos para o sucesso deste estudo. Estes requisitos não foram abordados nesta etapa, visto que este trabalho se limita somente até a etapa do requerimento de outorga. As etapas posteriores a isto, foram somente apresentadas, dando a liberdade de trabalhos futuros complementarem.

O *software* recomendado para realizar o estudo da qualidade de energia é o HarmZs de autoria da CEPEL (2018d). Este programa pode se comunicar com os *softwares* de fluxo de potência e estabilidade eletromecânica, o que gera maior velocidade na conclusão dos estudos e maior assertividade nos resultados. É uma ferramenta completa e conta com diversas utilidades para auxiliar o usuário.

# **3.5 Informação de Acesso e Solicitação de Acesso.**

Estas duas etapas foram detalhadas em conjunto pois são etapas burocráticas de apresentação de informações e ambas são requeridas ao ONS, sendo a solicitação de acesso posterior a informação de acesso.

Iniciando pela informação de acesso, esta requere que o acessante tenha determinado o ponto de conexão do empreendimento, possua DRO ou um documento que comprove que esteja em processo de solicitação de outorga e os estudos de fluxo de potência e curto-circuito. A solicitação é feita por sistema computacional.

A informação de acesso tem a finalidade de atestar a viabilidade sistêmica da conexão de central geradora e/ou atestar a viabilidade sistêmica relacionadas às alterações de características técnicas de central geradora (ONS, 2020d). O ONS verifica as informações enviadas pelo acessante e emite um documento determinando se há falta de informações, sendo necessário protocolar uma nova solicitação com complementações, ou atesta a viabilidade da conexão do empreendimento (ONS, 2020d).

De acordo com a ANEEL (2020b), a informação de acesso tem um prazo de sessenta dias após a sua emissão para ser entregue para o processo do requerimento de outorga. A solicitação de acesso dá início a última etapa do processo de conexão tendo como resultado o parecer de acesso. Para esta solicitação é obrigatório possuir a outorga autorizativa e os demais estudos elétricos de integração da usina. Esta etapa é feita em sistema computacional do ONS, onde o acessante preenche as informações do empreendimento e anexa os resultados dos estudos requeridos.

O ONS analisa as informações e, caso seja necessário, solicita informações adicionais. Caso a conexão exija ampliação do sistema, o acesso só poderá ser realizado após o termino das obras (ONS, 2020d). Após a verificação das informações, o ONS emite o Parecer de Acesso para uso da rede com validade de noventa dias e, dentro deste período, o acessante deve celebrar os contratos de uso do sistema de transmissão junto a transmissora da subestação determinada nos estudos (ONS, 2020d).

# **4 ESTUDO DE CASO**

Como forma de aplicar as informações levantadas nos tópicos anteriores, a fim de consolidar o conhecimento exposto neste trabalho, foi executado um estudo de caso para uma central geradora fotovoltaica de 64,5 MW de geração. Não foi possível apresentar informações detalhadas sobre este empreendimento por questões de sigilo empresarial, visto que este projeto ainda está em processo de recebimento de outorga.

# **4.1 Introdução**

Pela situação apresentada referente ao projeto, as etapas iniciais, como a consulta de acesso e seleção do ponto de conexão, não foram possíveis de serem demonstradas, logo foi definido, para viabilizar o desenvolvimento dos estudos elétricos, que a conexão seria na subestação de Eliseu Martins 69/230 kV, de acordo com o estudo original do empreendimento.

As [Figura 23](#page-64-0) e [Figura 24](#page-64-1) apresentam uma vista superior da subestação Eliseu Martins e a sua posição no sistema elétrico, respectivamente.

<span id="page-64-0"></span>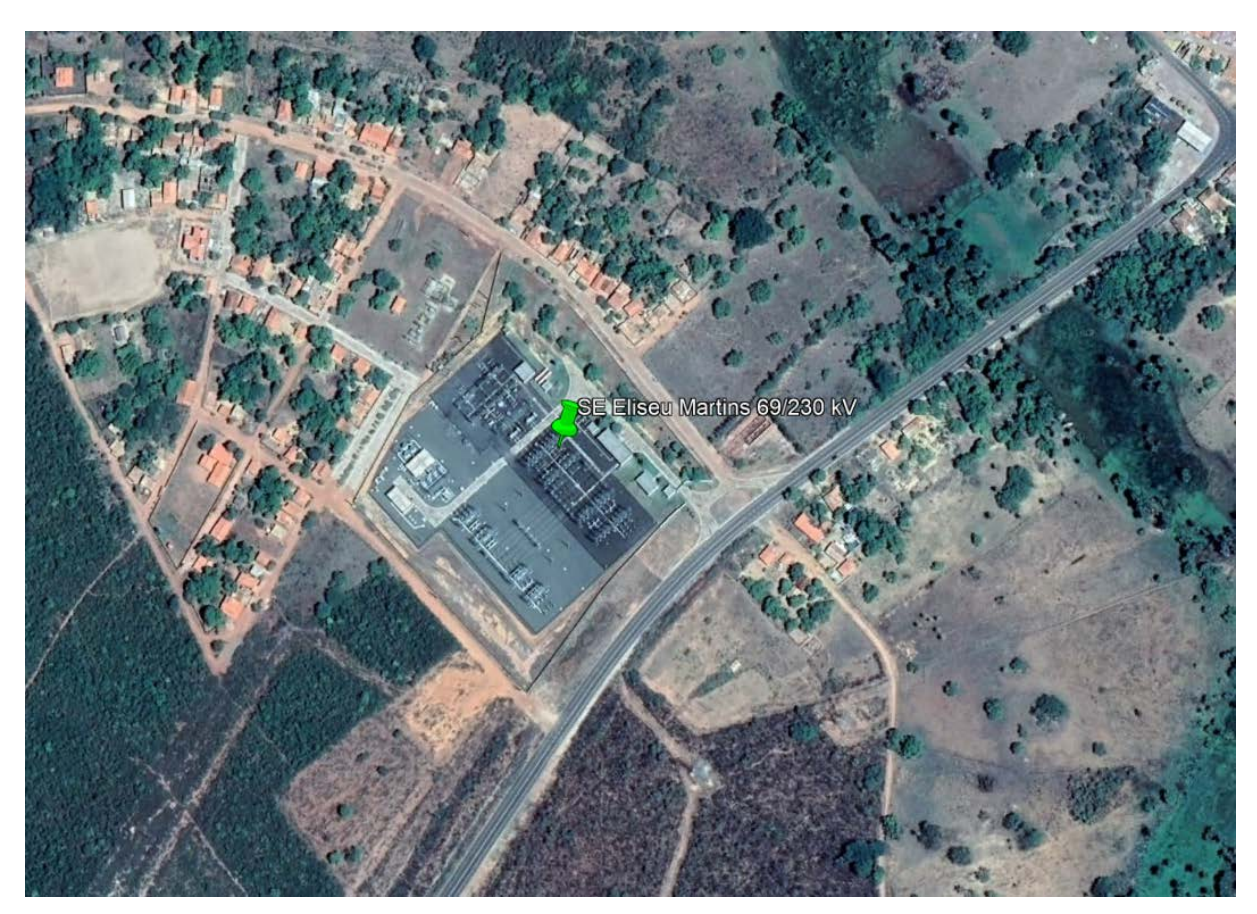

**Figura 23 – Vista superior da SE Eliseu Martins 69/230 kV**

<span id="page-64-1"></span>Fonte: Google Earth adaptado (2021).

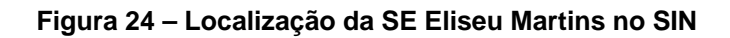

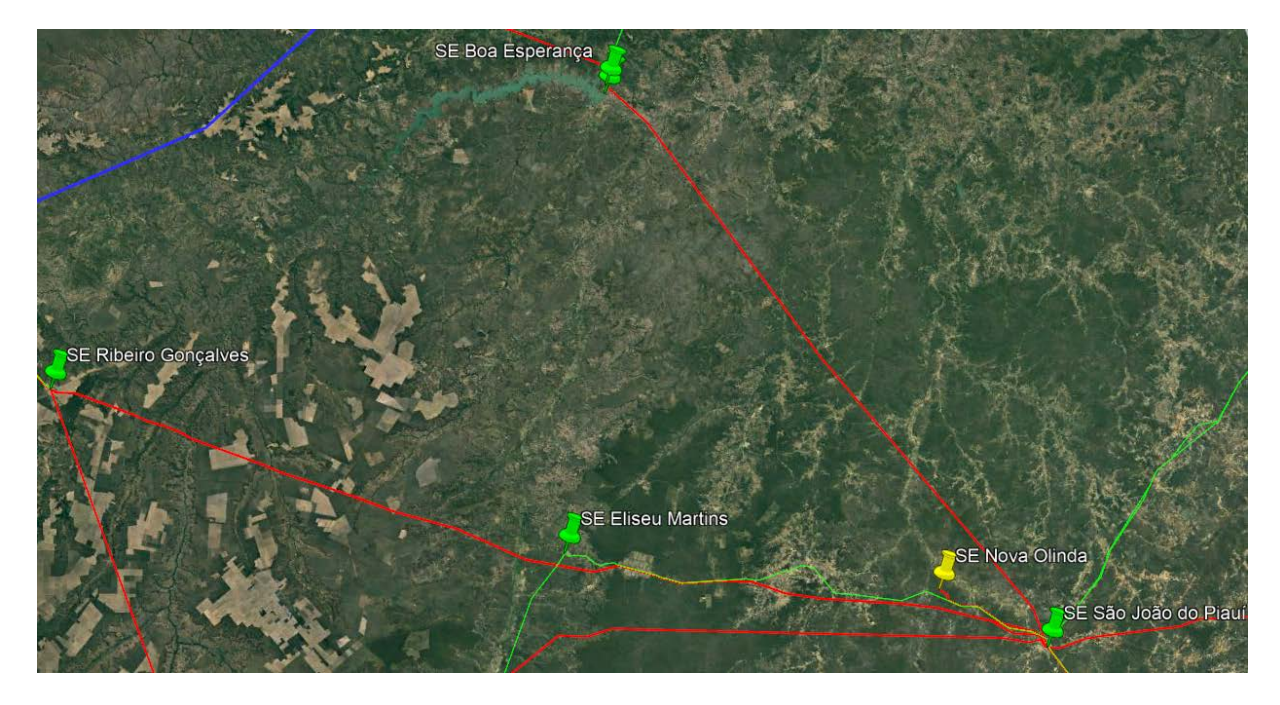

Fonte: Google Earth adaptado (2021).

Estando definidos o ponto de conexão da geradora e a potência elétrica de geração, consegue-se executar os primeiros estudos elétricos de integração da usina, obrigatórios para a solicitação da informação de acesso, sendo estes: o estudo de Fluxo de Potência e Curto-Circuito.

Conforme foi levantado no item [3.4,](#page-51-0) os critérios e metodologia utilizados para estes estudos foram baseados nos Procedimentos de Rede submódulo 2.3, 2.10 e 3.12, o horizonte de estudo foi definido como 2023 e 2024 e a base de dados utilizada para obtenção das informações do sistema elétrico foi disponibilizada pela EPE.

# **4.2 Estudo de Fluxo de Potência**

Para a análise do fluxo de potência foi utilizado o *software* ANAREDE em sua licença acadêmica, que limita o funcionamento do *software* para 120 barras. Por esta razão foi necessário adaptar a base de dados da EPE, deixando apenas as barras próximas a subestação estudada e representando o restante do circuito na barra referência do estudo. Com isto, o sistema da [Figura 25](#page-65-0) pôde ser construído.

<span id="page-65-0"></span>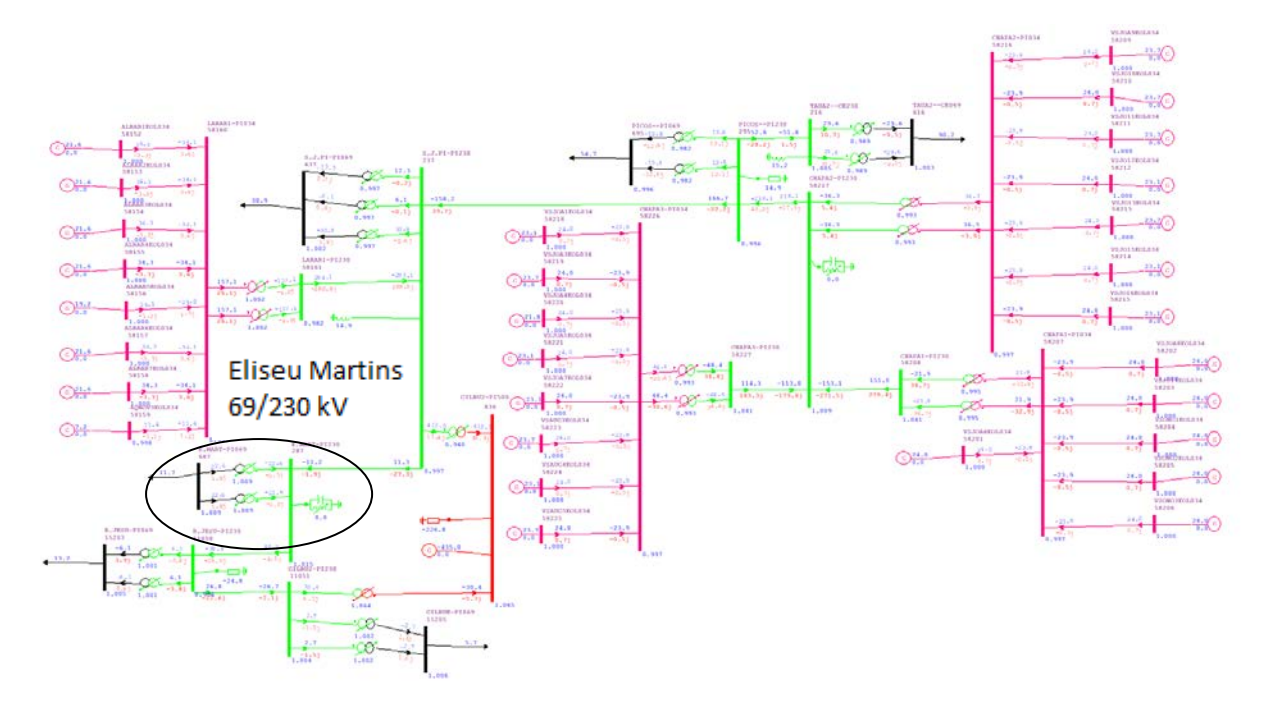

**Figura 25 – Diagrama do sistema elétrico do estudo fluxo de potência**

Fonte: Elaboração Própria (2021).

Para melhor visualização, este e os demais diagramas elétricos presentes neste trabalho se encontram nos Apêndices. A barra escolhida para ser a referência do sistema foi a barra de Gilbués 500 kV, representada na cor vermelha, pois ela realiza a ligação do sistema onde se encontra a subestação Eliseu Martins com o sistema elétrico.

Os casos que foram analisados podem ser caracterizados pelas diferentes cargas e gerações das usinas do sistema. É estabelecido que as cargas analisadas devem seguir a ordem de: leve, média e pesada, alterando os valores dos elementos de carga no sistema. Para as gerações, é baseado no potencial hídrico da região norte, referindo-se como "norte seco" e "norte úmido", neste caso, as gerações de hidroelétricas do sistema variam de acordo com os períodos de chuva da região norte, afetando as demais gerações.

A base de dados disponibilizada e que foi utilizada segue a seguinte ordem:

- a) Carga leve e Norte Seco;
- b) Carga leve e Norte Úmido;
- c) Carga média e Norte Seco;
- d) Carga média e Norte Úmido;
- e) Carga pesada e Norte Seco;
- f) Carga pesada e Norte Úmido.

<span id="page-66-0"></span>Para cada um destes casos, as mesmas contingências foram realizadas para analisar o comportamento do sistema, sendo estas apresentadas na [Tabela 8.](#page-66-0) As contingências foram definidas de acordo com os conectores mais próximos da subestação. Para uma análise mais detalhada, mais contingências devem ser executadas, porém como o objetivo deste estudo de caso é apresentar a forma de execução destes estudos, somente estas contingências e o ano de 2023, foram analisados.

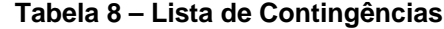

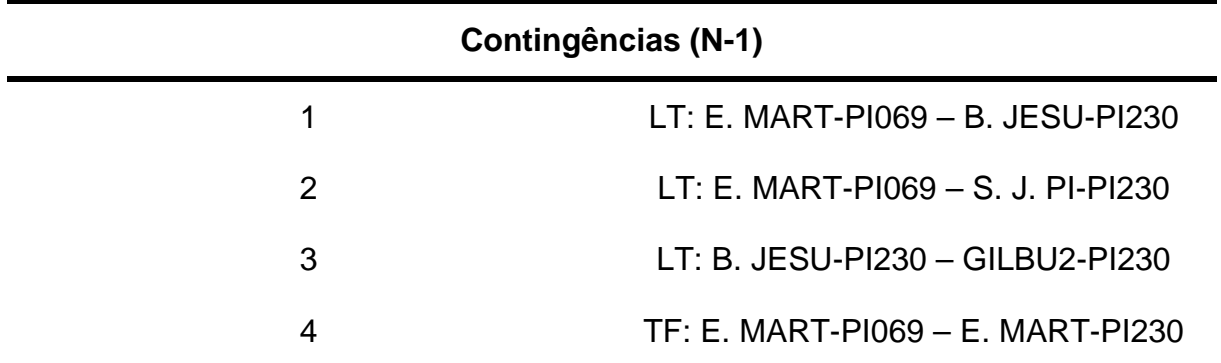

Fonte: Elaboração Própria (2021).

Os limites de tensão em pu para cada barra foram baseados nos critérios apresentados na [Tabela 7](#page-54-0) e transcritos para o programa, conforme a [Tabela 9.](#page-67-0)

#### **Tabela 9 – Limites de tensão no ANAREDE**

<span id="page-67-0"></span>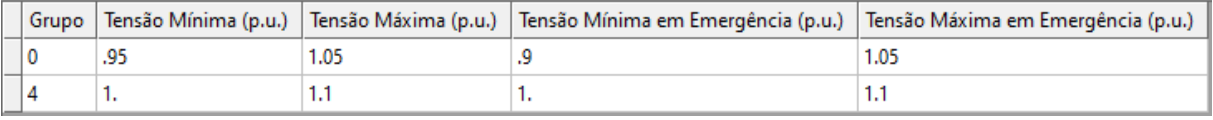

Fonte: Elaboração Própria (2021).

Foi observado que todos os geradores dispostos na região de estudo eram geradores eólicos, por esta razão, foi adotado o fator de potência de 0,95, conforme o critério estabelecido no PR submódulo 2.10 apresentado na [Figura 19.](#page-55-0) Para o gerador fotovoltaico da usina geradora estudada, foi considerado fator de potência unitário para analisar o impacto de toda sua geração no sistema. Os valores limites de potência reativa foram apresentados na [Tabela 10](#page-68-0) calculados para cada valor de potência ativa dos geradores dos casos analisados.

Cada valor de potência ativa da [Tabela 10](#page-68-0) representa um ou mais geradores eólicos presentes no diagrama analisado, estes valores foram obtidos através do banco de dados utilizado no estudo.

| P [MW] | FP   | S [MVA] | Q [Mvar] |
|--------|------|---------|----------|
| 24,00  | 0,95 | 25,26   | 7,89     |
| 23,70  | 0,95 | 24,95   | 7,79     |
| 23,10  | 0,95 | 24,32   | 7,59     |
| 21,80  | 0.95 | 22,95   | 7,17     |
| 21,60  | 0,95 | 22,74   | 7,10     |
| 21,00  | 0,95 | 22,11   | 6,90     |
| 20,72  | 0,95 | 21,81   | 6,81     |
| 20,23  | 0,95 | 21,29   | 6,65     |
| 19,20  | 0,95 | 20,21   | 6,31     |
| 19,04  | 0,95 | 20,04   | 6,26     |
| 18,90  | 0,95 | 19,89   | 6,21     |
| 18,00  | 0,95 | 18,95   | 5,92     |
| 17,80  | 0,95 | 18,74   | 5,85     |
| 17,30  | 0,95 | 18,21   | 5,69     |
| 16,80  | 0,95 | 17,68   | 5,52     |
| 16,30  | 0,95 | 17,16   | 5,36     |
| 16,20  | 0,95 | 17,05   | 5,32     |
| 14,40  | 0,95 | 15,16   | 4,73     |
| 7,20   | 0,95 | 7,58    | 2,37     |
| 6,30   | 0,95 | 6,63    | 2,07     |
| 5,40   | 0,95 | 5,68    | 1,77     |

<span id="page-68-0"></span>**Tabela 10 – Valores de potência reativa dos geradores para todos os casos**

Fonte: Elaboração Própria (2021).

Ademais, para determinar a reatância do transformador de ligação da subestação coletora da usina para com a subestação de Eliseu Martins, foi considerado uma padronização de 12% transformado para a base de potência do sistema, conforme descrito abaixo:

$$
X'_{pu} = X_{pu} \times \left(\frac{V_b}{V_b'}\right)^2 \times \left(\frac{S_b'}{S_b}\right) \tag{22}
$$

Onde:

 $X_{pu}^{\prime}=$  Reatância trans $f$ ormada para a nova base;  $X_{pu} =$  Reatância original do elemento;  $V'_{b} = Tens$ ão base do sistema;  $V_b = T$ ensão base antiga do elemento;

 $S_b' = P$ otência base do sistema;

$$
S_b = Potência base antiga do elemento.
$$

Assim, temos para o transformador:

$$
X_{Tf} = 12\% \times \left(\frac{100MVA}{64,55MVA}\right) = 18,59\,\%
$$
\n(23)

A [Figura 26](#page-69-0) apresenta os dados definidos para a barra da subestação coletora da usina, com numeração "9999" e denominada como "UFV 64,55 MW", o transformador de ligação entre a barra "9999" e a barra de 69 kV da subestação de Eliseu Martins e o gerador representando o empreendimento de 65,4 MW.

<span id="page-69-0"></span>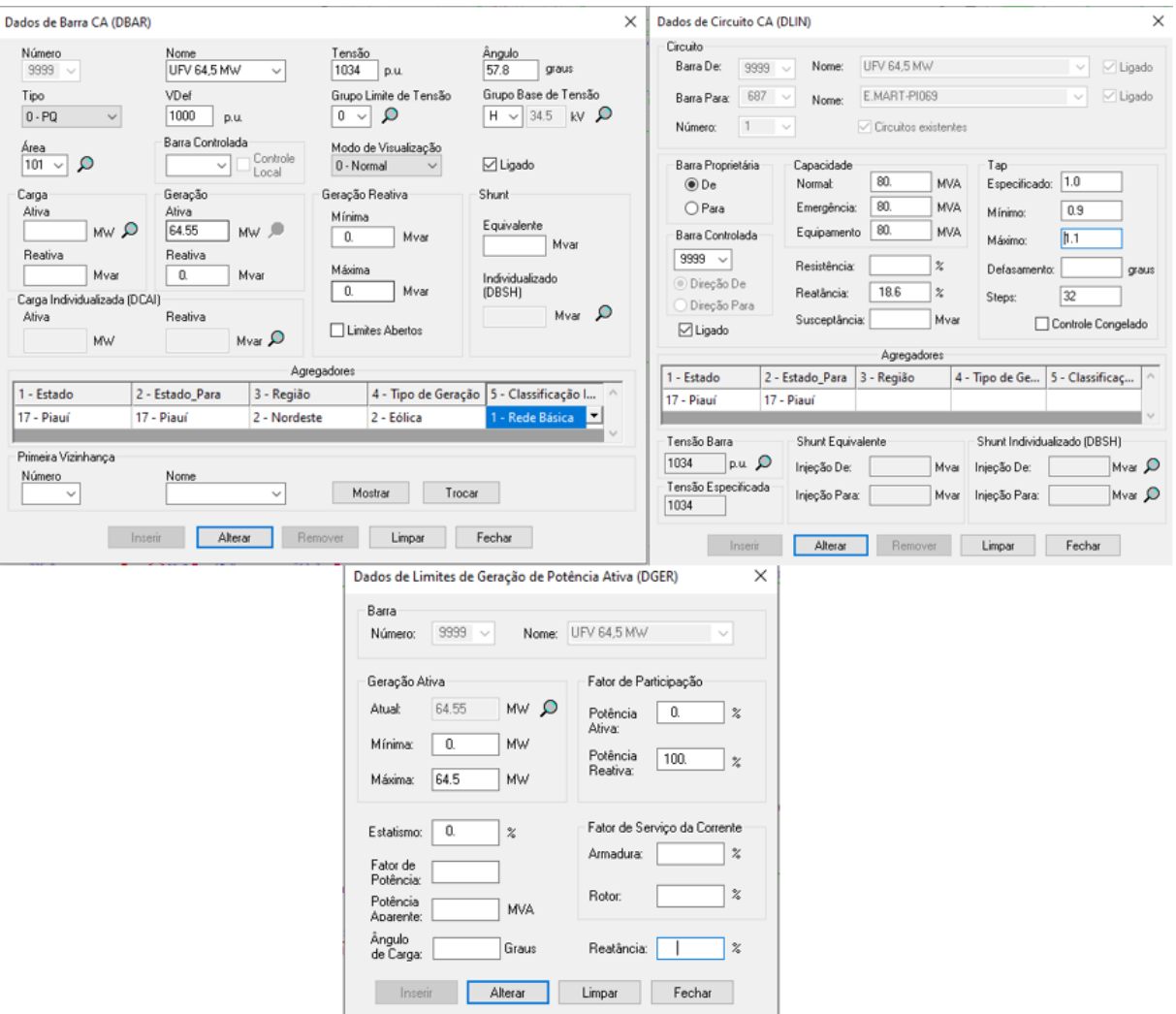

**Figura 26 – Dados do empreendimento no ANAREDE**

Fonte: Elaboração Própria (2021).

No decorrer do texto seguinte, os principais resultados, para os seis cenários estudados, foram apresentados.

A [Figura 27](#page-70-0) apresenta as principais barras e ligações próximas e subestação de Eliseu Martins para o cenário sem a unidade geradora. Pode-se observar que não excedido nenhum dos limites impostos no sistema em condições normais de operação. Para uma melhor visualização do sistema completo, a imagem foi disponibilizada no Apêndice A.

<span id="page-70-0"></span>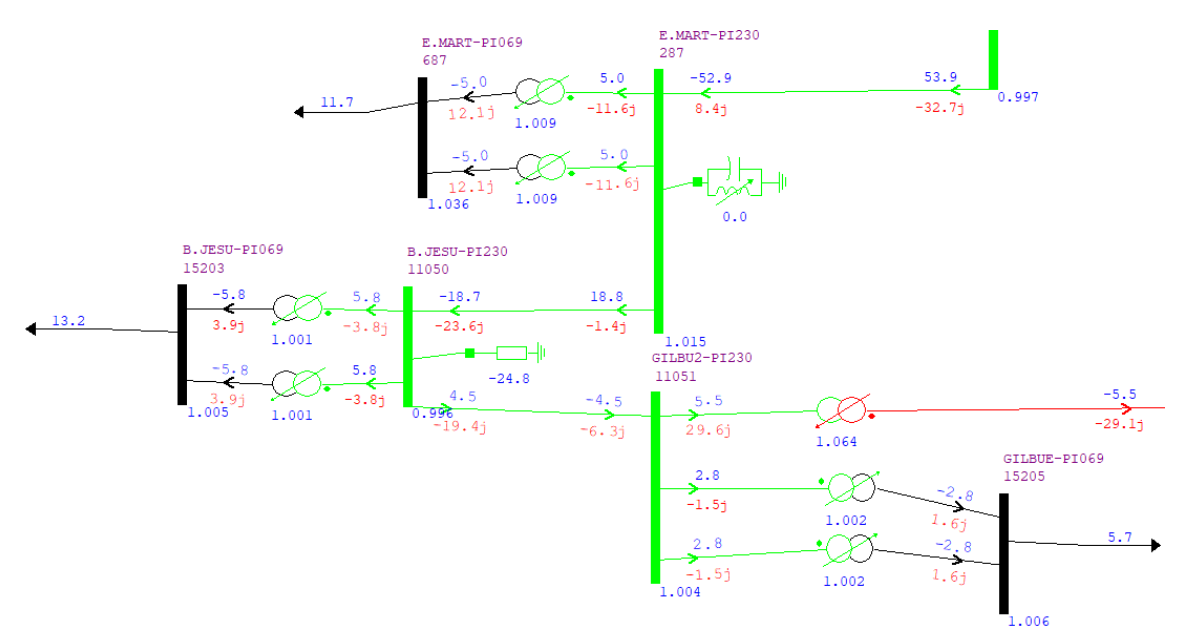

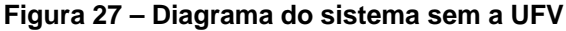

Fonte: Elaboração Própria (2021).

A [Figura 28](#page-71-0) apresenta as principais barras e ligações próximas e subestação de Eliseu Martins para o cenário de carga leve e norte seco com a unidade geradora. Pode-se observar que não excedido nenhum dos limites impostos no sistema em condições normais de operação. Para uma melhor visualização do sistema completo, a imagem foi disponibilizada no Apêndice B.

<span id="page-71-0"></span>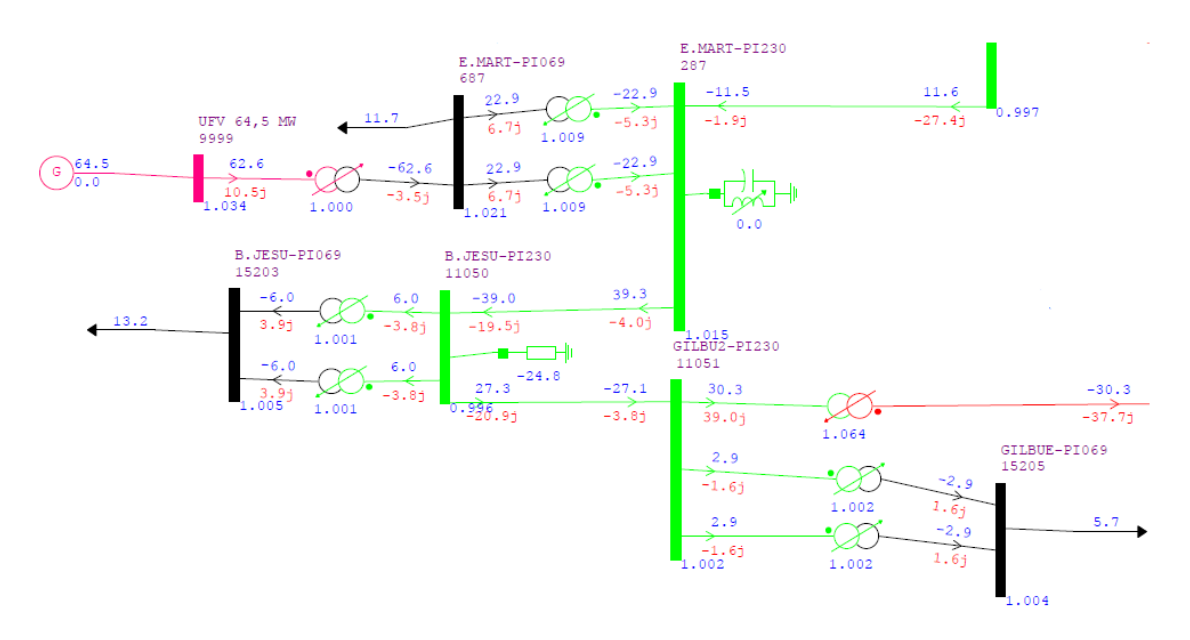

**Figura 28 – Diagrama do sistema do caso leve-norte-seco com UFV**

Fonte: Elaboração Própria (2021).

A [Figura 29](#page-71-1) apresenta as principais barras e ligações próximas e subestação de Eliseu Martins para o cenário de carga leve e norte úmido com a unidade geradora. Pode-se observar que não excedido nenhum dos limites impostos no sistema em condições normais de operação. Para uma melhor visualização do sistema completo, a imagem foi disponibilizada no Apêndice G.

<span id="page-71-1"></span>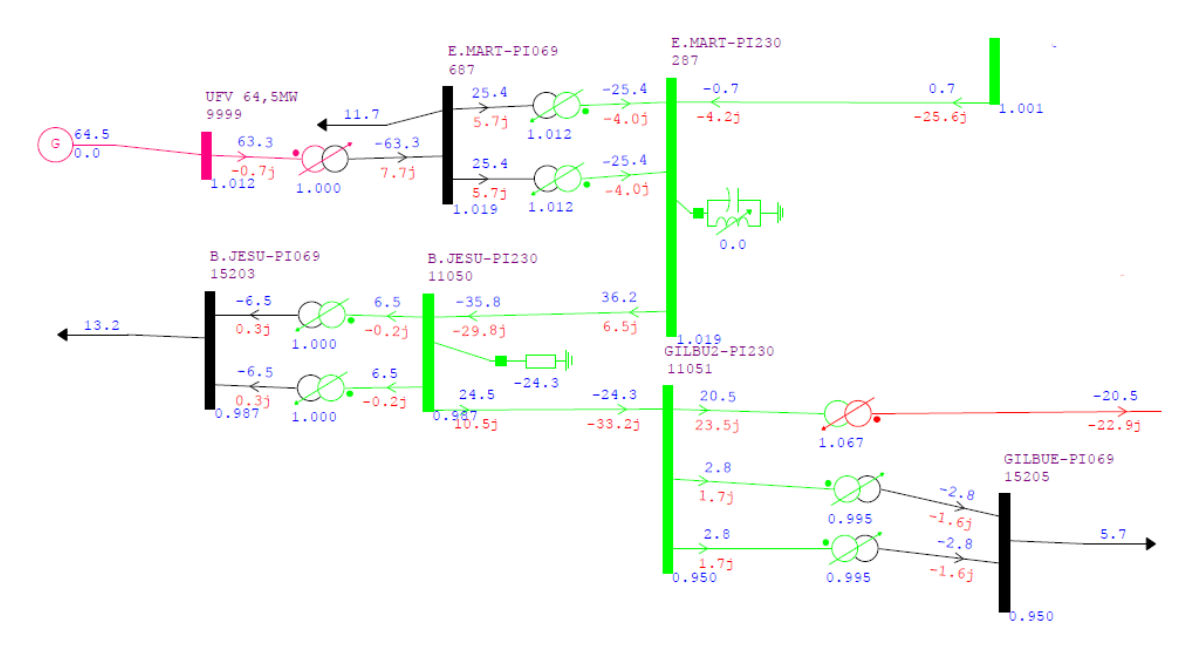

**Figura 29 – Diagrama do sistema do caso leve-norte-úmido com UFV**
A [Figura 30](#page-72-0) apresenta as principais barras e ligações próximas e subestação de Eliseu Martins para o cenário de carga média e norte seco com a unidade geradora. Pode-se observar que não excedido nenhum dos limites impostos no sistema em condições normais de operação. Para uma melhor visualização do sistema completo, a imagem foi disponibilizada no Apêndice L.

<span id="page-72-0"></span>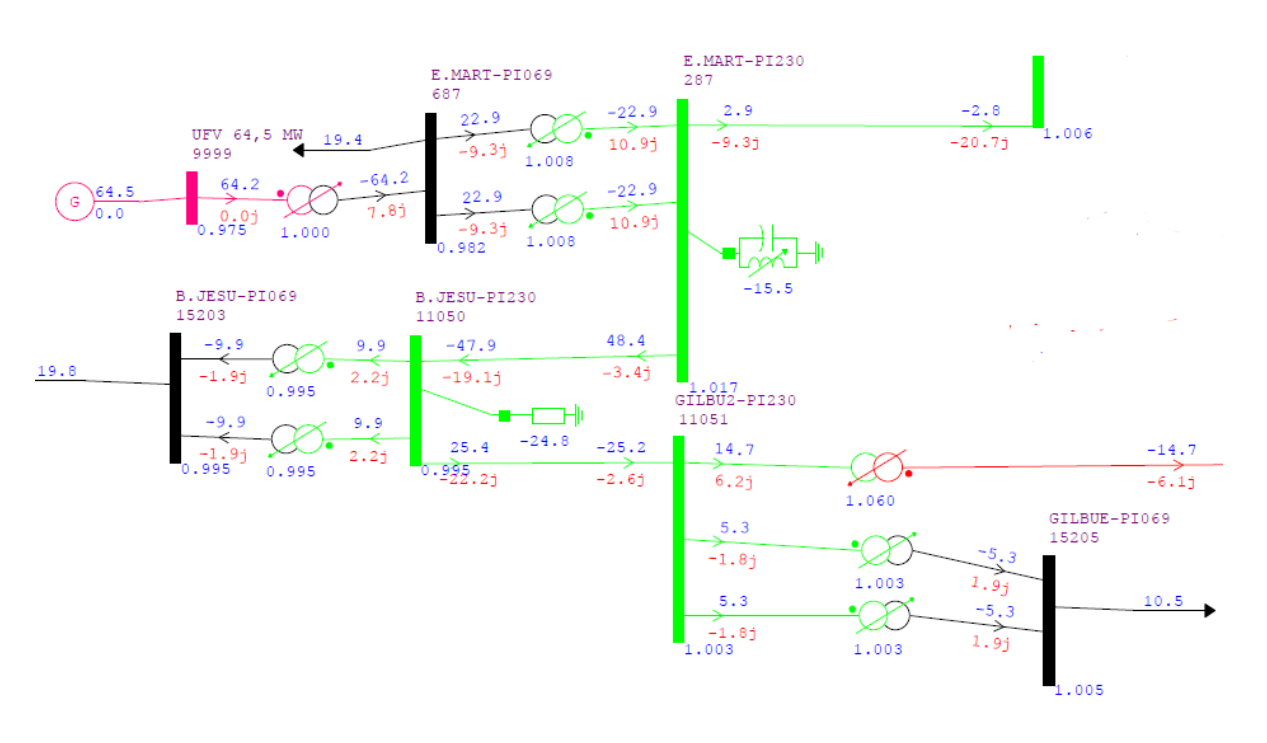

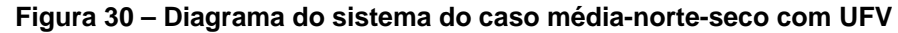

Fonte: Elaboração Própria (2021).

A [Figura 31](#page-73-0) apresenta as principais barras e ligações próximas e subestação de Eliseu Martins para o cenário de carga média e norte úmido com a unidade geradora. Pode-se observar que não excedido nenhum dos limites impostos no sistema em condições normais de operação. Para uma melhor visualização do sistema completo, a imagem foi disponibilizada no Apêndice Q.

<span id="page-73-0"></span>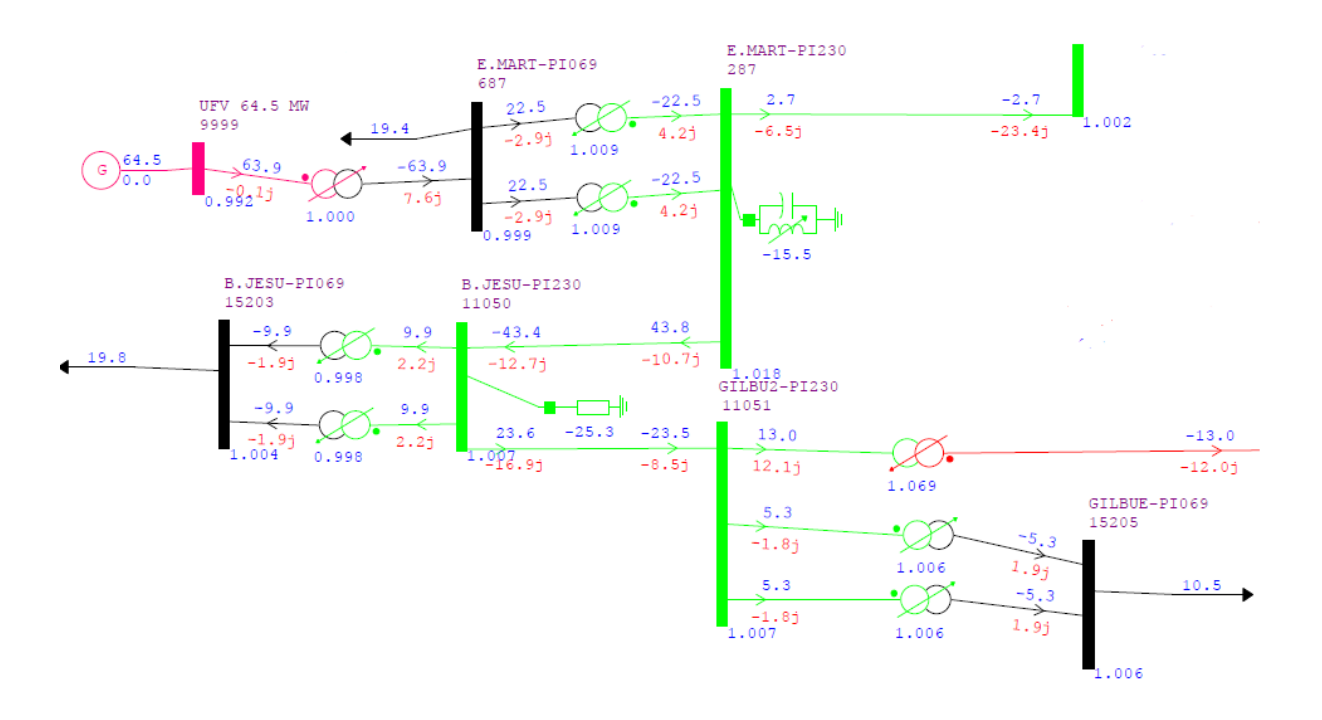

**Figura 31 – Diagrama do sistema do caso média-norte-úmido com UFV**

A [Figura 32](#page-74-0) apresenta as principais barras e ligações próximas e subestação de Eliseu Martins para o cenário de carga pesada e norte seco com a unidade geradora. Pode-se observar que não excedido nenhum dos limites impostos no sistema em condições normais de operação. Para uma melhor visualização do sistema completo, a imagem foi disponibilizada no Apêndice V.

<span id="page-74-0"></span>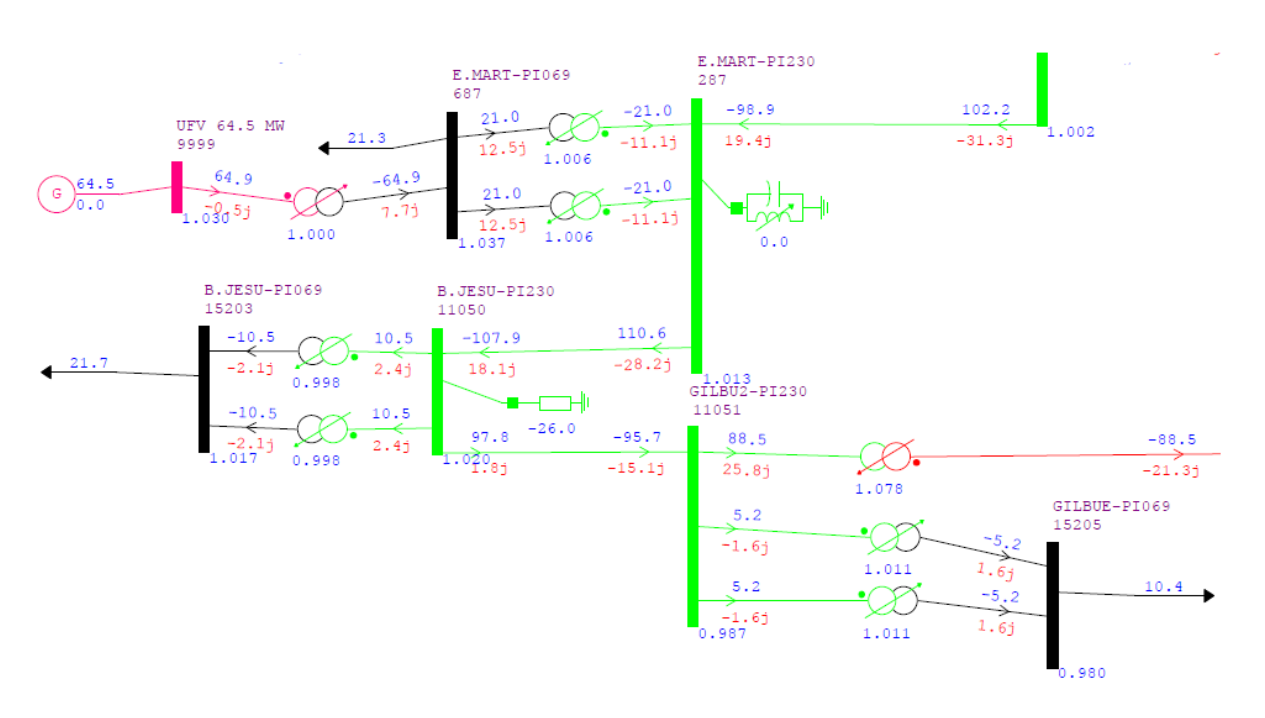

**Figura 32 – Diagrama do sistema do caso pesada-norte-seco com UFV**

A [Figura 33](#page-74-1) apresenta as principais barras e ligações próximas e subestação de Eliseu Martins para o cenário de carga pesada e norte úmido com a unidade geradora. Pode-se observar que não excedido nenhum dos limites impostos no sistema em condições normais de operação. Para uma melhor visualização do sistema completo, a imagem foi disponibilizada no Apêndice AA.

<span id="page-74-1"></span>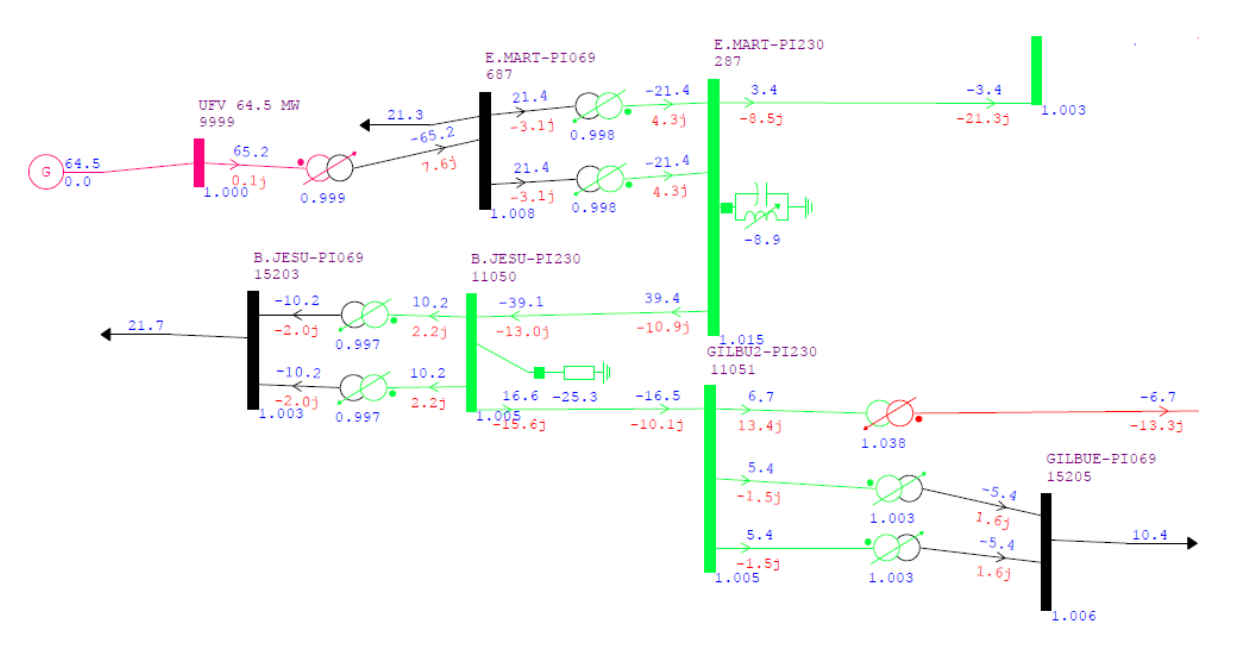

**Figura 33 – Diagrama do sistema do caso pesada-norte-úmido com UFV**

A seguir constam as figuras referentes a contingência do desligamento do transformador da subestação Eliseu Martins, para os casos estudados. As demais contingências analisadas, assim como os sistemas em operação normal, são encontradas nos Apêndices B à AE.

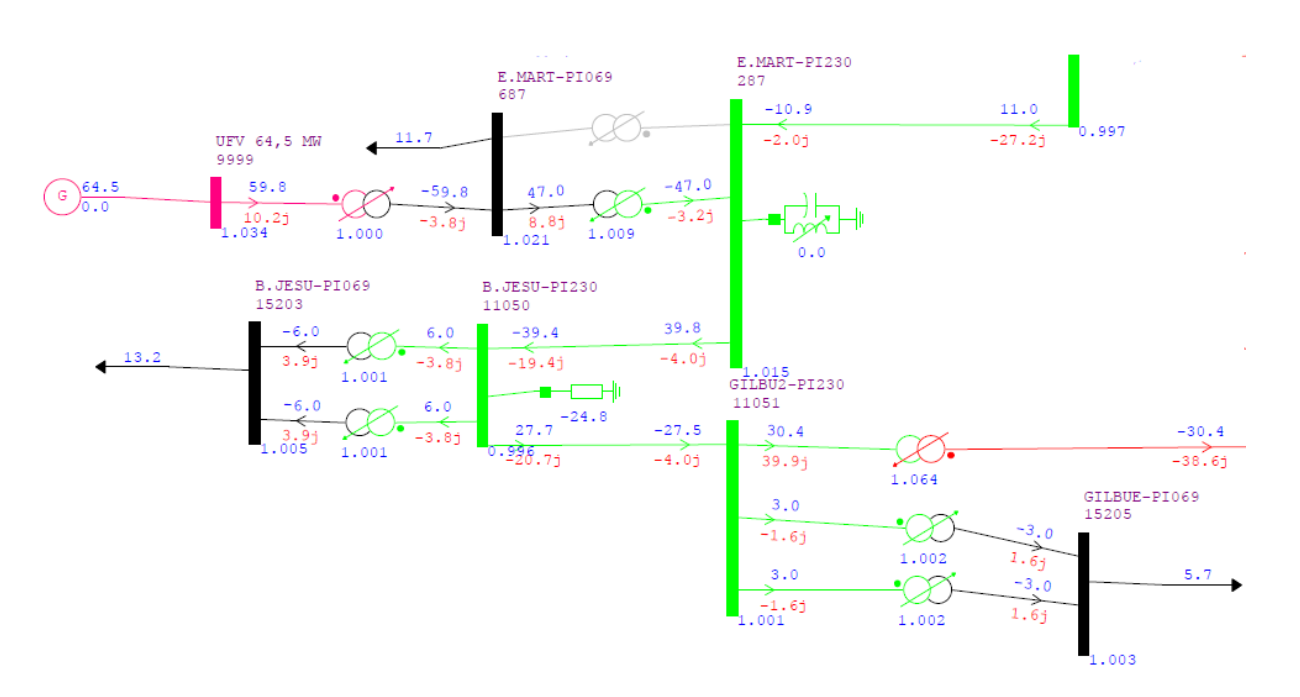

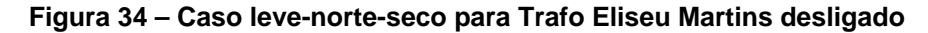

Fonte: Elaboração Própria (2021).

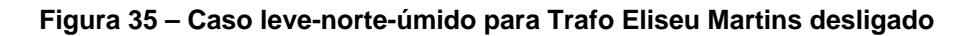

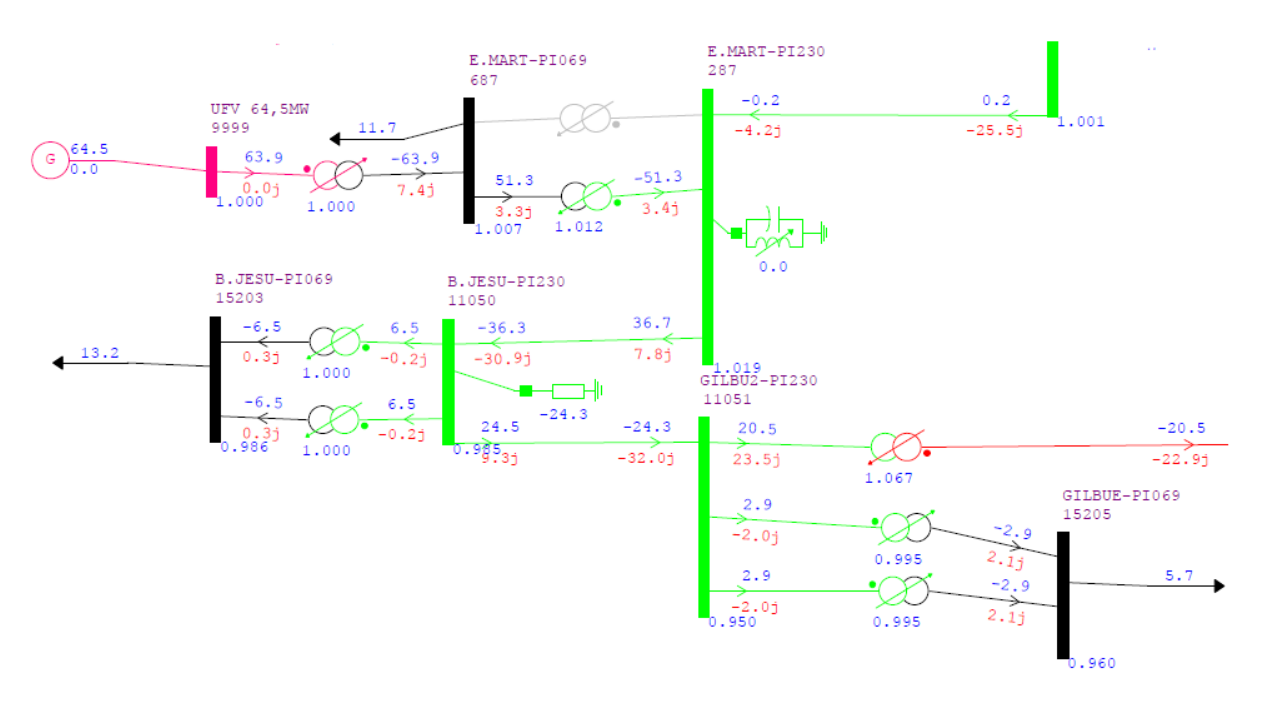

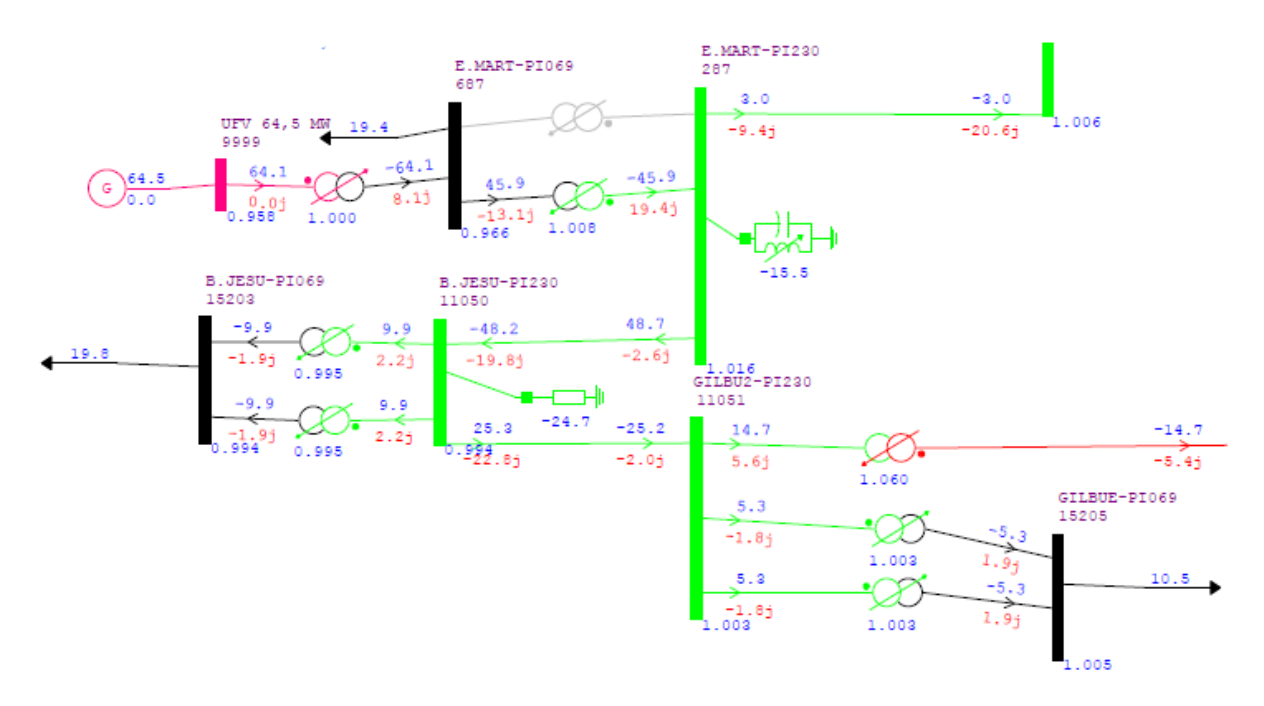

**Figura 36 – Caso médio-norte-seco para Trafo Eliseu Martins desligado**

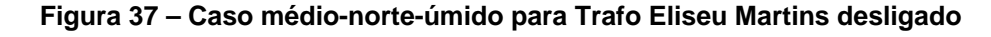

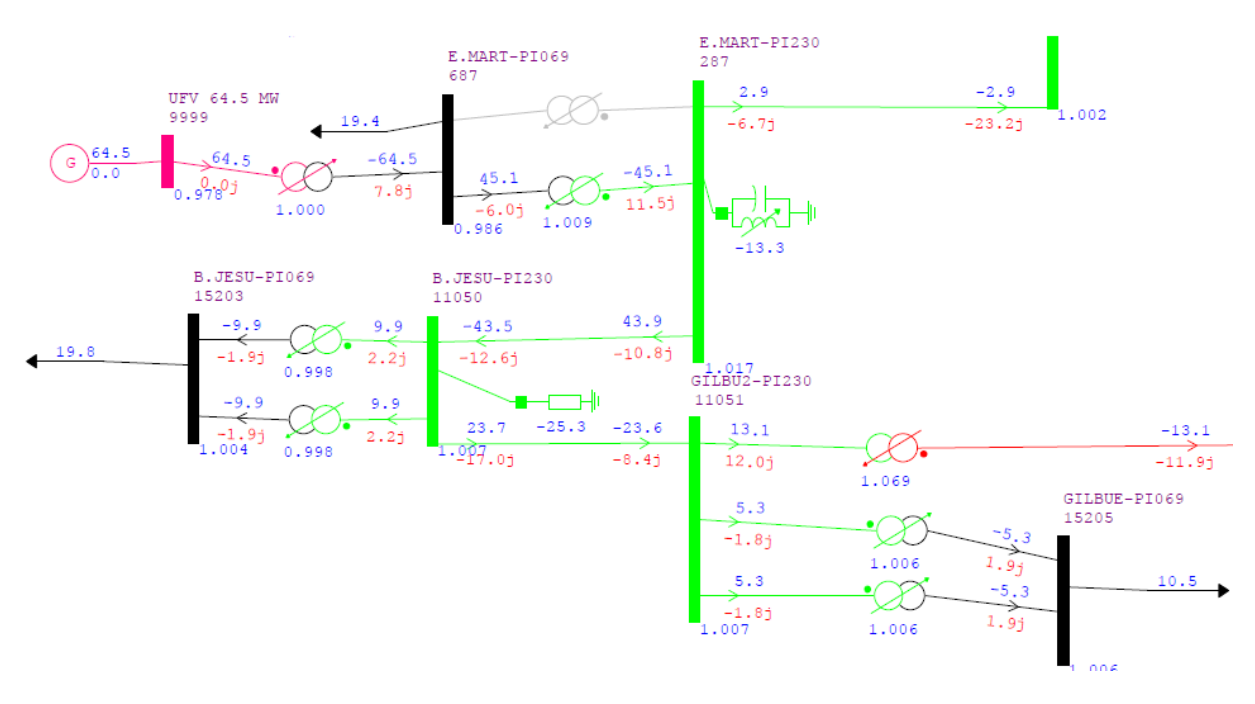

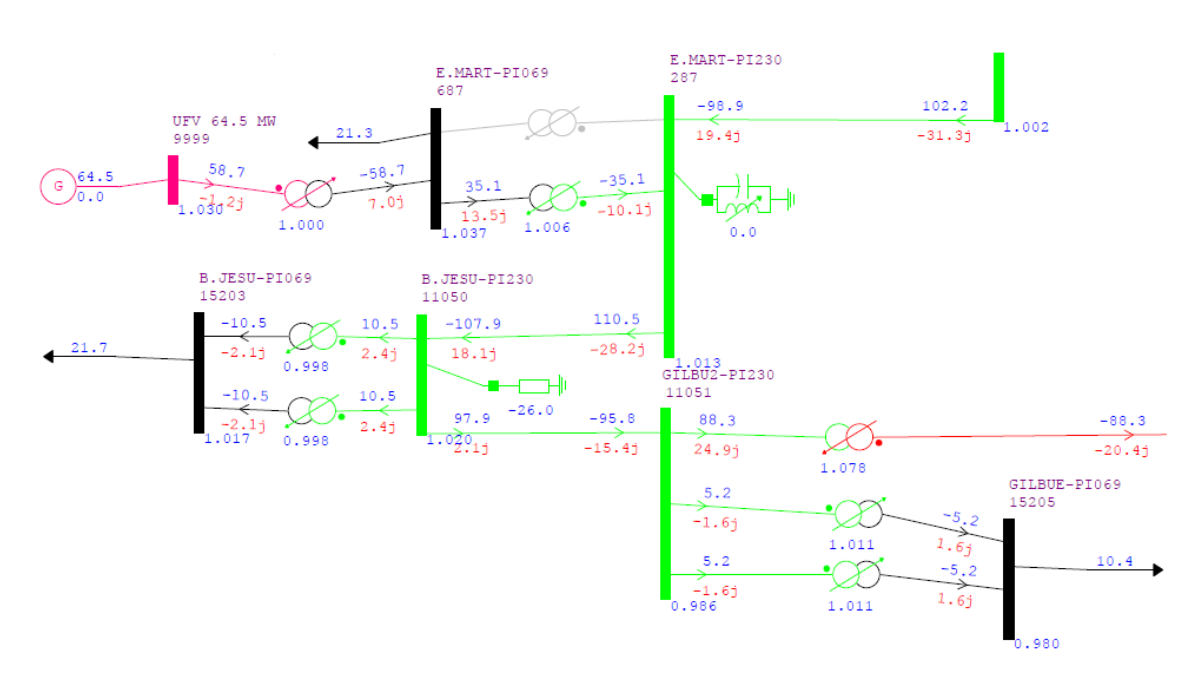

**Figura 38 – Caso pesado-norte-seco para Trafo Eliseu Martins desligado**

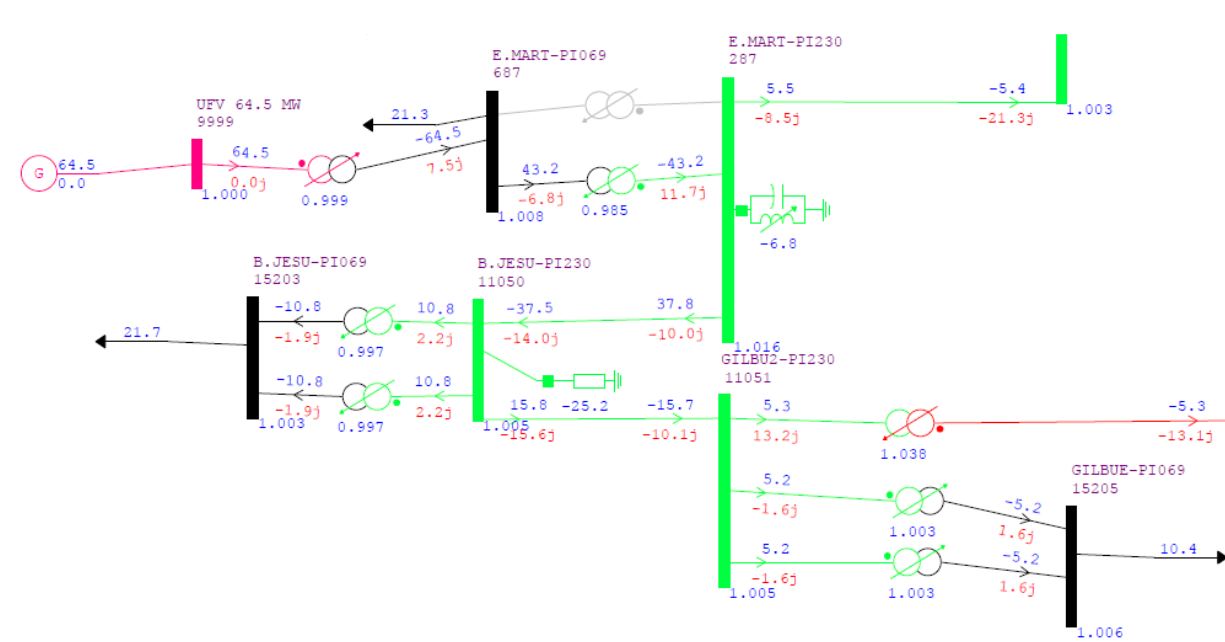

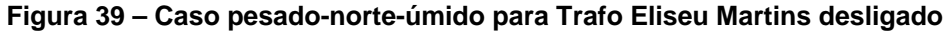

Fonte: Elaboração Própria (2021).

Não foi detectado nenhuma violação dos limites do sistema nas condições de contingências analisadas, não tendo nenhuma restrição operativa em função da presença do empreendimento.

#### **4.3 Estudo de Curto-Circuito**

Para o estudo de curto-circuito o *software* utilizado foi o ANAFAS com as limitações da licença acadêmica. Com isso, da mesma forma que foi feito para o estudo de fluxo de potência, a base de dados do sistema obtido pela EPE foi adaptada. Assim, o sistema representado na [Figura](#page-78-0) 40 foi elaborado.

<span id="page-78-0"></span>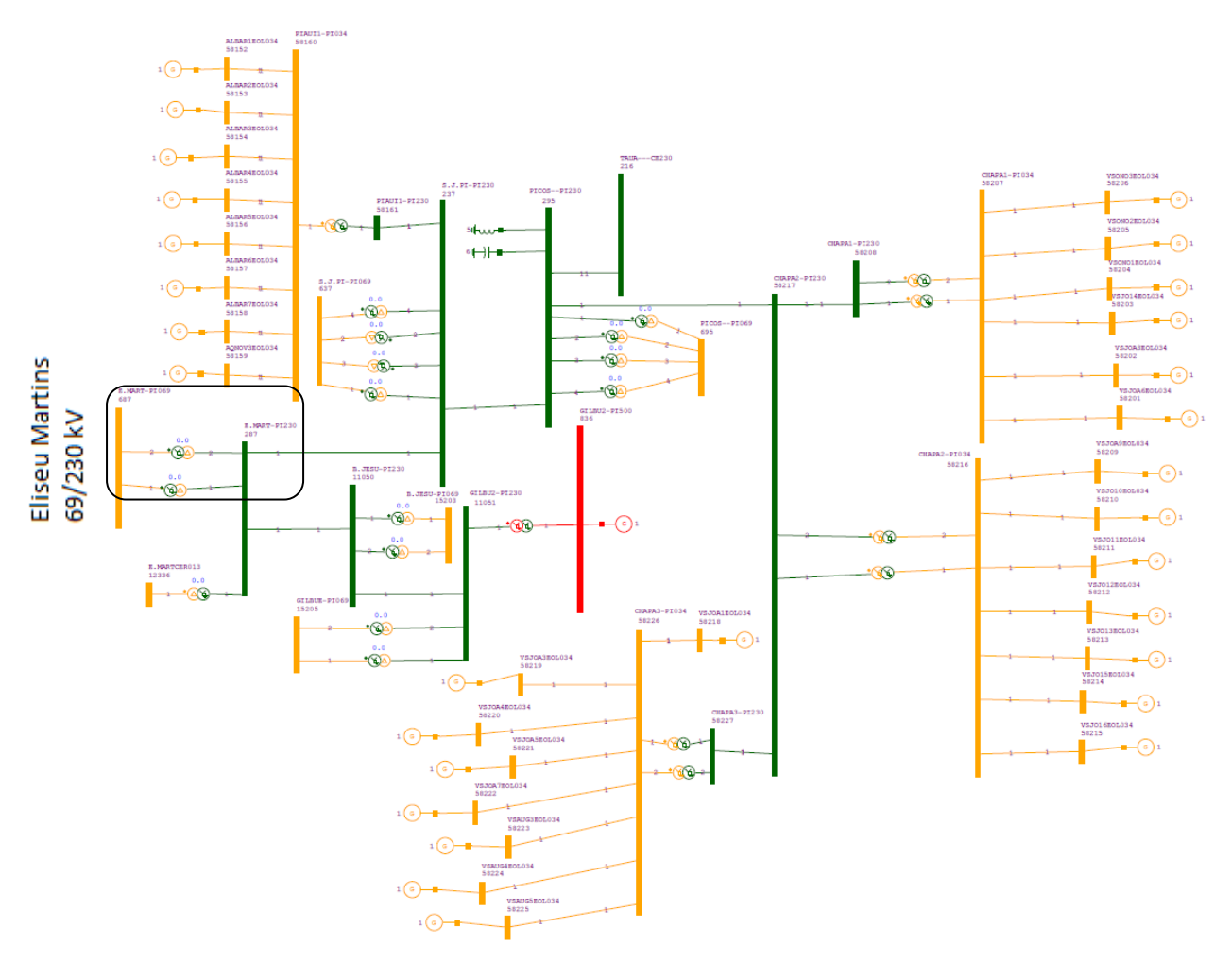

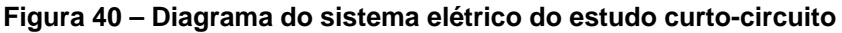

Fonte: Elaboração Própria (2021).

Da mesma forma quanto no estudo de fluxo de potência, a barra de Gilbués 500 kV, representada na cor vermelha, foi adaptada para o sistema, visto que ela interliga o sistema da subestação analisada com outro restante do sistema elétrico. Neste caso, baseando-se nos valores encontrados de corrente de curto trifásica e monofásica do estudo original, foi feito um equivalente de Thevenin do restante do sistema, a fim de diminuir a quantidade de barras e minimizando o erro.

De acordo com Zanetta Junior (2006), possuindo a potência de curtocircuito trifásica e monofásica de uma barra, é possível representar o sistema conectado a esta barra como um equivalente Thevenin. Logo, considerando a base de potência do sistema como 100 MVA e as equações abaixo, temos:

$$
S_{3\emptyset}[pu] = \frac{\sqrt{3} \times V \times I_{3\emptyset}}{S_b} \tag{24}
$$

$$
S_{1\emptyset}[pu] = \frac{\sqrt{3} \times V \times I_{1\emptyset}}{S_b} \tag{25}
$$

$$
z_1[pu] = \frac{1}{s_{3\emptyset}[pu]} \tag{26}
$$

$$
z_0[pu] = \frac{3}{s_{10}[pu]} - \frac{2}{s_{30}[pu]}
$$
 (27)

<span id="page-79-0"></span>A [Figura 41](#page-79-0) apresenta os dados referentes ao equivalente Thevenin conectado ao barramento de Gilbués 500 kV calculado anteriormente.

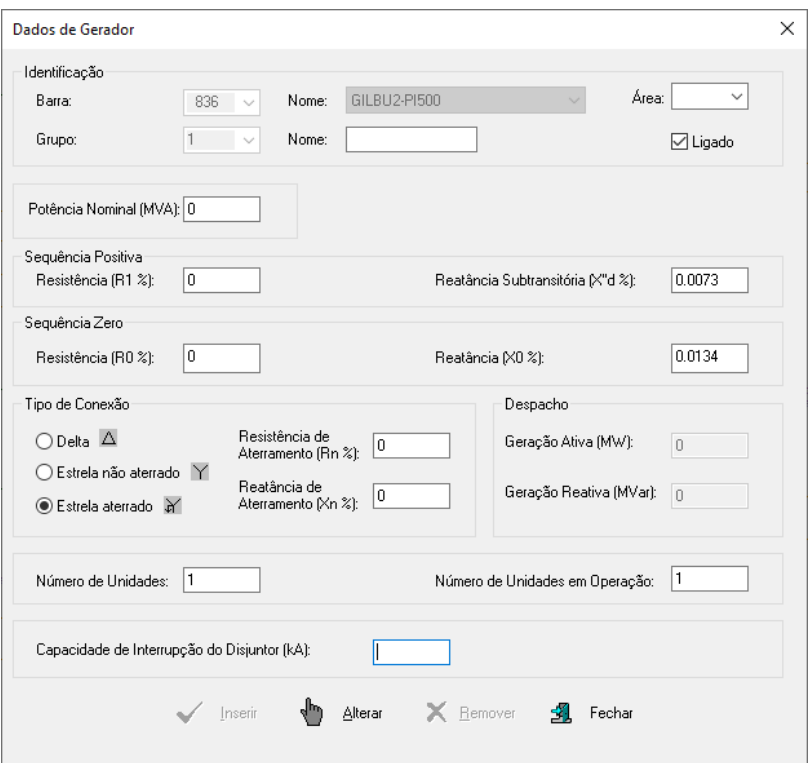

**Figura 41 – Dados de reatância do equivalente Thevenin**

Fonte: Elaboração Própria (2021).

Também é necessário representar a subestação coletora, que será conectada ao barramento de 69 kV da subestação de Eliseu Martins, e a geração do empreendimento.

De acordo com o diagrama unifilar da subestação coletora, as principais informações referentes ao empreendimento e que necessitam ser utilizadas para a representação no *software*, são:

- a) 20 inversores de 3,175 MW;
- b) 1 inversor de 1,05 MW;
- c) 2 transformadores delta-estrela aterrado 40 MVA.

Para os transformadores, inicialmente foi considerado um valor de 12% de reatância na base original e com mesmo valor para sequência positiva e zero, necessitando ser adaptada para o sistema. Com isso, foi calculado:

$$
Trafo 34,5/69 kV = \left(\frac{100 [MVA]}{40 [MVA]}\right) \times 12\% = 30\%.
$$
 (28)

$$
Trafo\ 0,6/34,5\ kV = \left(\frac{100\ [MVA]}{(20\times3,175)\ [MVA]}\right) \times 12\% = 18,89\% \tag{29}
$$

$$
Traf \circ 0.6/34.5 \, kV = \left(\frac{100 \, [MVA]}{1.05 \, [MVA]}\right) \times 12\% = 1142.85\% \tag{30}
$$

A [Figura 42](#page-81-0) apresenta os dados dos transformadores no *software*.

<span id="page-81-0"></span>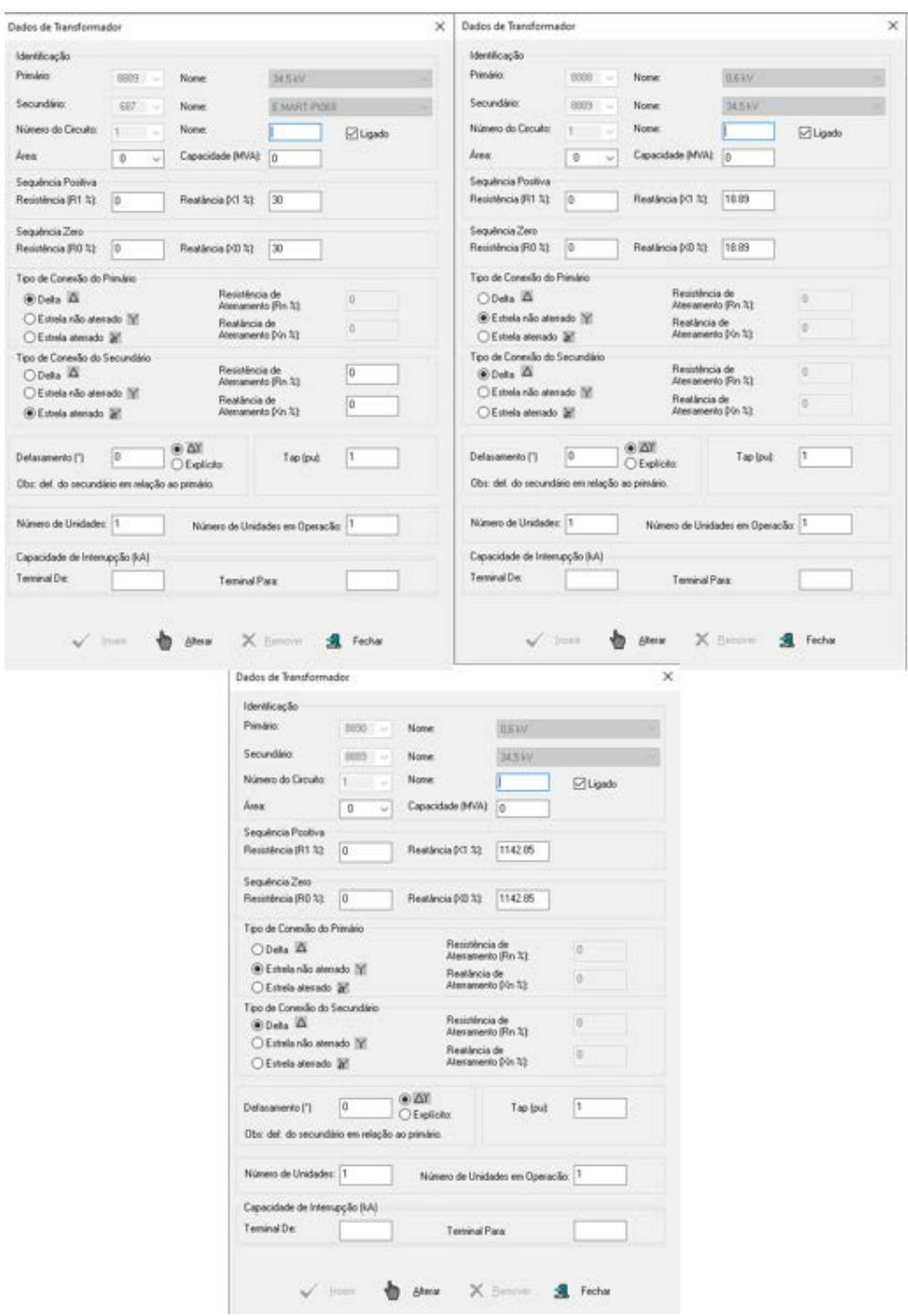

**Figura 42 – Dados dos transformadores de ligação no ANAFAS**

Para a geração fotovoltaica, o PR submódulo 2.3 (ONS, 2020b) adota a representação como uma fonte de corrente controlada de sequência positiva e uma contribuição de 130% da corrente nominal do equipamento. Logo, calcula-se estas correntes da seguinte forma:

$$
I_{max}^1 = \frac{1.3 \times 3.175 \, [MV]}{\sqrt{3} \times 0.6 \, [kV]} = 3971.68 \, A \tag{31}
$$

$$
I_{max}^2 = \frac{1,3 \times 1,05[MVA]}{\sqrt{3} \times 0,6[kV]} = 1313,47 A
$$
\n(32)

A [Figura 43](#page-82-0) apresenta os dados dos geradores no *software*.

**Figura 43 – Dados dos geradores fotovoltaicos no ANAFAS**

<span id="page-82-0"></span>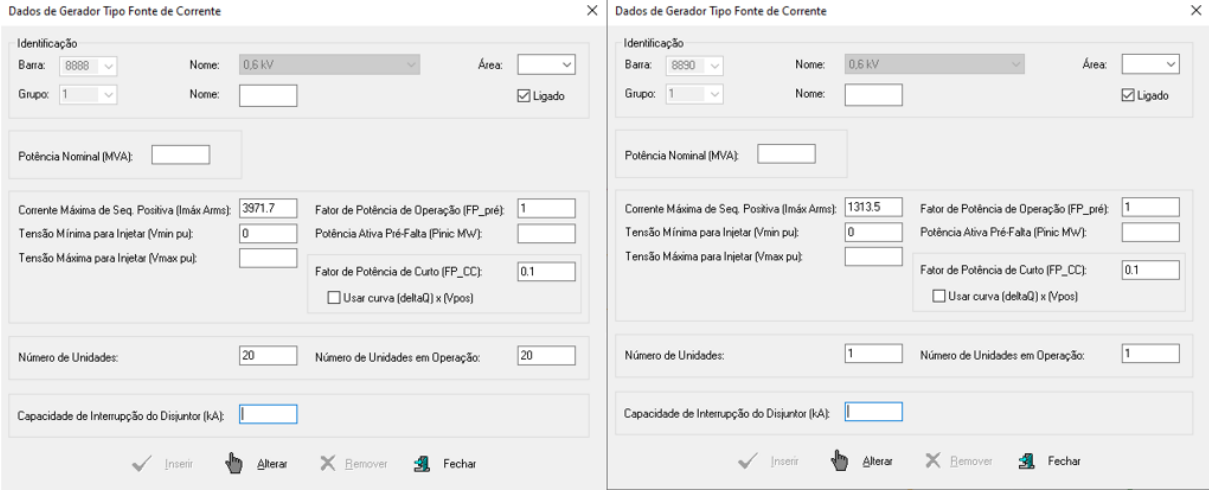

Fonte: Elaboração Própria (2021).

Após estas definições, foi possível executar o estudo de curto-circuito. A base de dados utilizada foi para os anos de 2023 e 2024, de forma que foi executado o estudo sem a UFV e com a UFV para análise do impacto. Para fins de visualização, as [Figura 44](#page-82-1) e [Figura 45](#page-83-0) apresentam as correntes de curto-circuito trifásicas para os anos de 2023 e 2024.

**Figura 44 – Correntes de curto-circuito trifásico para o ano 2023**

<span id="page-82-1"></span>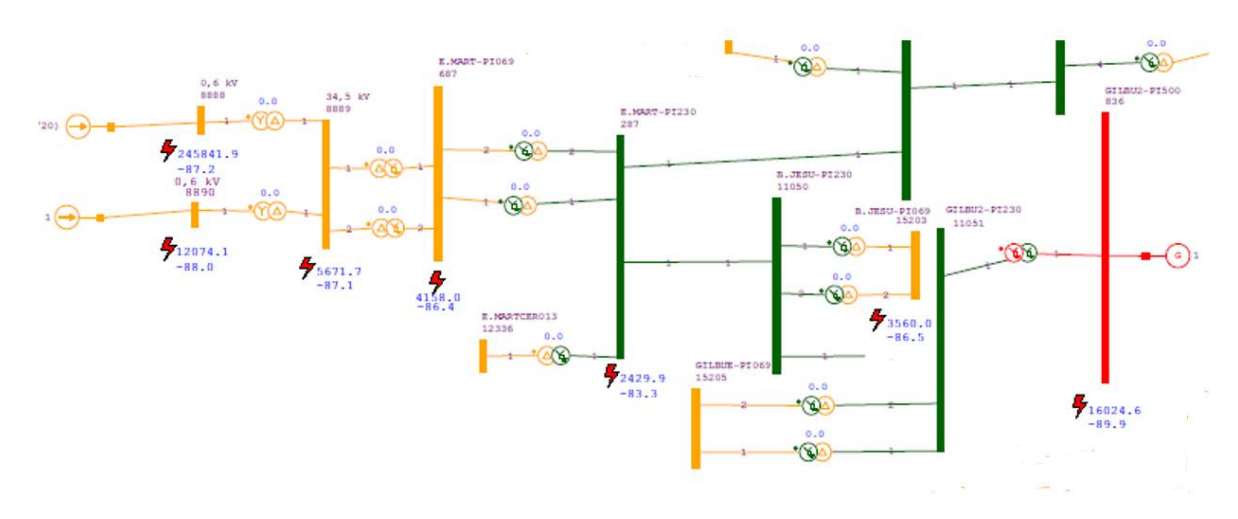

Fonte: Elaboração Própria (2021).

<span id="page-83-0"></span>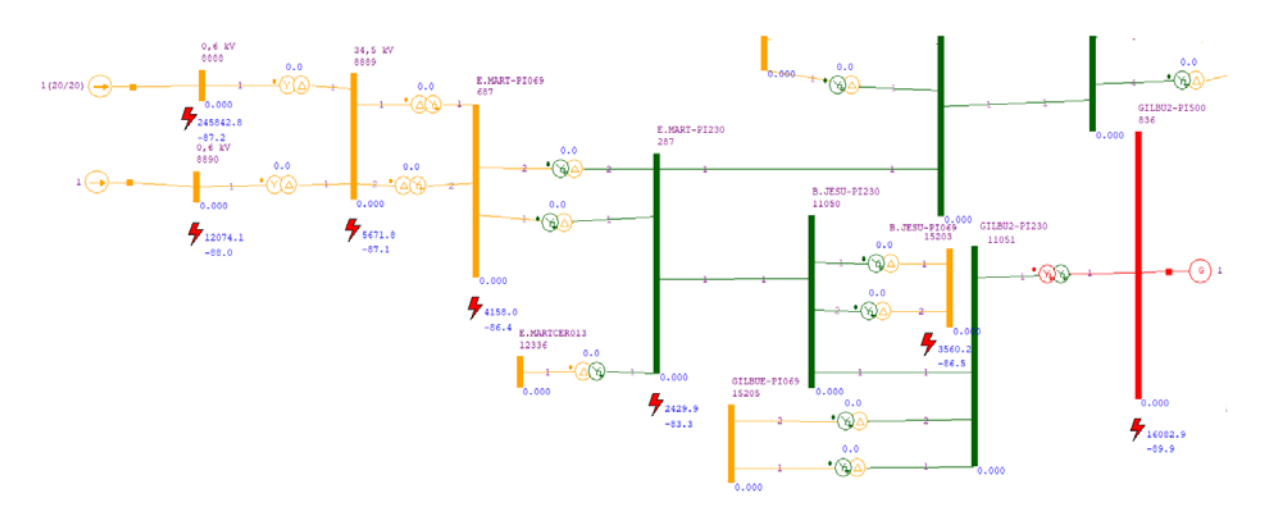

**Figura 45 – Correntes de curto-circuito trifásico para o ano 2024**

[Tabela 11](#page-83-1) apresenta os valores encontrados para os curtos-circuitos trifásicos, monofásicos e bifásicos-terra, para o sistema ano 2023 sem a presença da unidade geradora.

<span id="page-83-1"></span>

| Sistema 2023 sem a UFV |                      |             |                    |                    |                    |                    |                       |                    |
|------------------------|----------------------|-------------|--------------------|--------------------|--------------------|--------------------|-----------------------|--------------------|
| Identificação          |                      |             | Trifásico          |                    | <b>Monofásico</b>  |                    | <b>Bifásico terra</b> |                    |
| NUM.                   | <b>NOME</b>          | <b>VBAS</b> | <b>MOD</b><br>(kA) | <b>ANG</b><br>(gr) | <b>MOD</b><br>(kA) | <b>ANG</b><br>(gr) | MOD<br>(kA)           | <b>ANG</b><br>(gr) |
| 287                    | $E.$ MART-PI230      | 230         | 2,2                | $-83.2$            | 2,6                | $-83,9$            | 2,4                   | 44,31              |
| 687                    | $E.$ MART-PI069      | 69          | 3,5                | $-86.8$            | 2,27               | $-89.66$           | 2,99                  | 176,82             |
| 836                    | GILBU2-PI500         | 500         | 16                 | $-89.9$            | 13,65              | $-89.89$           | 15,07                 | 156,85             |
| 15203                  | <b>B. JESU-PI069</b> | 69          | 3,3                | $-86.7$            | 0                  | 0                  | 2,9                   | $-176,66$          |

**Tabela 11 – Valores de curto-circuito para o ano 2023 sem UFV**

Fonte: Elaboração Própria (2021).

A [Tabela 12](#page-84-0) apresenta os valores calculados para os curtos-circuitos trifásicos, monofásicos e bifásicos-terra, para o sistema ano 2023 com a presença da unidade geradora. Observa-se a inserção das barras "8888", "8889" e "8890" referentes ao empreendimento.

<span id="page-84-0"></span>

| Sistema 2023 com a UFV |                      |             |                    |                    |                    |                    |                       |                    |
|------------------------|----------------------|-------------|--------------------|--------------------|--------------------|--------------------|-----------------------|--------------------|
| Identificação          |                      |             | Trifásico          |                    | <b>Monofásico</b>  |                    | <b>Bifásico terra</b> |                    |
| NUM.                   | <b>NOME</b>          | <b>VBAS</b> | <b>MOD</b><br>(kA) | <b>ANG</b><br>(gr) | <b>MOD</b><br>(kA) | <b>ANG</b><br>(gr) | <b>MOD</b><br>(kA)    | <b>ANG</b><br>(gr) |
| 287                    | E. MART-PI230        | 230         | 2,43               | $-83,28$           | 2,8                | $-83,67$           | 2,71                  | 45,05              |
| 687                    | E. MART-PI069        | 69          | 4,16               | $-86,4$            | 4,76               | $-86,52$           | 4,6                   | 42,02              |
| 836                    | GILBU2-PI500         | 500         | 16,08              | $-89,9$            | 13,68              | $-89,44$           | 15,11                 | 156,8              |
| 8888                   | 0,6                  | 0,6         | 245,84             | $-87,22$           | 0                  | $-42,9$            | $-212,75$             | $-176,55$          |
| 8889                   | 34,5                 | 34,5        | 5,7                | $-87.1$            | 0                  | $-44,1$            | $-4,9$                | $-176,4$           |
| 8890                   | 0,6                  | 0,6         | 12,07              | $-88,02$           | 0                  | -45                | $-10.45$              | $-177,8$           |
| 15203                  | <b>B. JESU-PI069</b> | 69          | 3,56               | $-86,4$            | 0                  | 0                  | 3,08                  | $-176,5$           |

**Tabela 12 – Valores de curto-circuito para o ano 2023 com a UFV**

A [Tabela 13](#page-84-1) apresenta os valores encontrados para os curtos-circuitos trifásicos, monofásicos e bifásicos-terra, para o sistema ano 2024 sem a presença da unidade geradora.

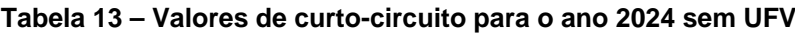

<span id="page-84-1"></span>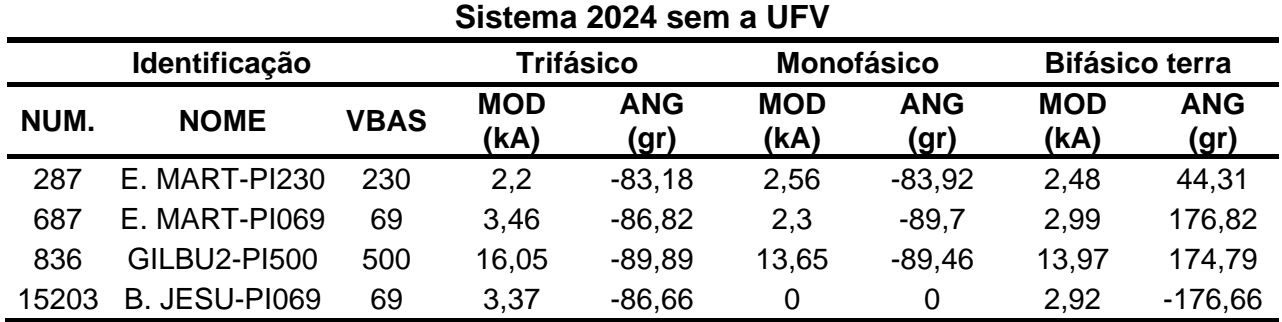

Fonte: Elaboração Própria (2021).

A [Tabela 14](#page-85-0) apresenta os valores calculados para os curtos-circuitos trifásicos, monofásicos e bifásicos-terra, para o sistema ano 2024 com a presença da unidade geradora.

<span id="page-85-0"></span>

| Sistema 2024 com a UFV |                      |             |                    |                    |                    |                    |                       |                    |
|------------------------|----------------------|-------------|--------------------|--------------------|--------------------|--------------------|-----------------------|--------------------|
|                        | Identificação        |             | Trifásico          |                    | <b>Monofásico</b>  |                    | <b>Bifásico terra</b> |                    |
| NUM.                   | <b>NOME</b>          | <b>VBAS</b> | <b>MOD</b><br>(kA) | <b>ANG</b><br>(gr) | <b>MOD</b><br>(kA) | <b>ANG</b><br>(gr) | <b>MOD</b><br>(KA)    | <b>ANG</b><br>(gr) |
| 287                    | E. MART-PI230        | 230         | 2,43               | $-83,28$           | 2,8                | $-83,67$           | 2,71                  | 45,05              |
| 687                    | E. MART-PI069        | 69          | 4,16               | $-86,4$            | 4,76               | $-86.52$           | 4,6                   | 42,02              |
| 836                    | <b>GILBU2-PI500</b>  | 500         | 16,08              | $-89.9$            | 4,47               | $-89,44$           | 14                    | 174,8              |
| 8888                   | Ligação 0,6 kV       | 0,6         | 245,84             | $-87,22$           | 0                  | $-42,9$            | $-212,75$             | $-176,55$          |
| 8889                   | Ligação 34,5<br>k۷   | 34,5        | 5,7                | $-87,1$            | 0                  | $-44,1$            | $-4,9$                | $-176,4$           |
| 8890                   | Ligação 0,6 kV       | 0,6         | 12,07              | $-88,02$           | 0                  | -45                | $-10.45$              | $-177.8$           |
| 15203                  | <b>B. JESU-PI069</b> | 69          | 3,56               | $-86.4$            | 0                  | 0                  | 3,08                  | $-176.5$           |

**Tabela 14 – Valores de curto-circuito para o ano 2024 com a UFV**

A fim de verificar se os valores encontrados para os curtos-circuitos estão próximos dos valores calculados no estudo original do projeto, as [Tabela 15](#page-85-1) e [Tabela](#page-86-0)  [16](#page-86-0) apresentam o erro percentual entre os valores desta análise com relação a análise do modelo com as simplificações e o modelo real com todos os dados do sistema elaborados pela empresa.

<span id="page-85-1"></span>

| Sistema com a UFV 2023 |                      |             |                    |                    |                    |                       |                    |                    |
|------------------------|----------------------|-------------|--------------------|--------------------|--------------------|-----------------------|--------------------|--------------------|
|                        | Identificação        | Trifásico   |                    | <b>Monofásico</b>  |                    | <b>Bifásico terra</b> |                    |                    |
| NUM.                   | <b>NOME</b>          | <b>VBAS</b> | <b>MOD</b><br>(kA) | <b>ANG</b><br>(gr) | <b>MOD</b><br>(kA) | <b>ANG</b><br>(gr)    | <b>MOD</b><br>(kA) | <b>ANG</b><br>(gr) |
| 287                    | <b>E. MART-PI230</b> | 230         | 4,3%               | 2,7%               | 5,4%               | 2,2%                  | 6,9%               | 7,6%               |
| 687                    | E. MART-PI069        | 69          | 2,3%               | 1,4%               | 5,2%               | 1,2%                  | 6,9%               | 8,5%               |
| 836                    | GILBU2-PI500         | 500         | 1,8%               | 6,6%               | 10,3%              | 7,8%                  | 1,8%               | 6,1%               |
| 8888                   | Ligação 0,6 kV       | 0,6         | 0,7%               | 0,5%               | 0,0%               | 0,7%                  | 0,7%               | 0,2%               |
| 8889                   | Ligação 34,5 kV      | 34,5        | 1,2%               | 0,8%               | 0,0%               | 2,0%                  | 2,0%               | 0,3%               |
| 8890                   | Ligação 0,6 kV       | 0,6         | 0.4%               | 0,2%               | 0,0%               | 2,0%                  | 0,5%               | 0,1%               |
| 15203                  | <b>B. JESU-PI069</b> | 69          | 6,8%               | 1,0%               | 0,0%               | 0,0%                  | 6,7%               | 0,5%               |

**Tabela 15 – Erro percentual dos valores de curto-circuito ano 2023**

<span id="page-86-0"></span>

| Sistema com a UFV 2024 |                      |             |                   |                    |                    |                    |                       |                    |
|------------------------|----------------------|-------------|-------------------|--------------------|--------------------|--------------------|-----------------------|--------------------|
| Identificação          |                      |             | <b>Trifásico</b>  |                    | <b>Monofásico</b>  |                    | <b>Bifásico terra</b> |                    |
| NUM.                   | <b>NOME</b>          | <b>VBAS</b> | <b>MOD</b><br>(A) | <b>ANG</b><br>(gr) | <b>MOD</b><br>(kA) | <b>ANG</b><br>(gr) | <b>MOD</b><br>(kA)    | <b>ANG</b><br>(gr) |
| 287                    | $E.$ MART-PI230      | 230         | 4,3%              | 2,7%               | 5,1%               | 2,2%               | 6,6%                  | 7,6%               |
| 687                    | E. MART-PI069        | 69          | 2,3%              | 1,4%               | 1,9%               | 1,3%               | 6,9%                  | 8,5%               |
| 836                    | GILBU2-PI500         | 500         | 1,8%              | 6,6%               | 10,1%              | 7,9%               | 9,1%                  | 4,6%               |
| 8888                   | Ligação 0,6 kV       | 0,6         | 0,7%              | 0,5%               | 0,0%               | 0,7%               | 0,7%                  | 0,2%               |
| 8889                   | Ligação 34,5 kV      | 34,5        | 1,7%              | 0,8%               | 0,0%               | 2,0%               | 2,0%                  | 0,3%               |
| 8890                   | Ligação 0,6 kV       | 0,6         | 0,4%              | 0,2%               | 0,0%               | 2,0%               | 0,5%                  | 0,1%               |
| 15203                  | <b>B. JESU-PI069</b> | 69          | 6,8%              | 1,1%               | 0,0%               | 0,0%               | 6,7%                  | 0,5%               |

**Tabela 16 – Erro percentual dos valores de curto-circuito ano 2024**

Pode-se observar que o maior erro encontrado foi na barra Gilbués 500 kV, ocorrido pela necessidade do ajuste no barramento para a representação do restante do sistema.

A [Tabela 17](#page-86-1) apresenta o percentual de elevação da corrente de curtocircuito após a inserção do empreendimento fotovoltaico para o ano de 2023 na subestação Eliseu Martins 69 kV.

<span id="page-86-1"></span>**Tabela 17 – Impacto na corrente de curto-circuito na SE Eliseu Martins 69 kV 2023** 

| Impacto da UFV na Eliseu<br><b>Martins 69 kV</b> |         |  |  |  |  |
|--------------------------------------------------|---------|--|--|--|--|
| Trifásico                                        | 18,86%  |  |  |  |  |
| Monofásico                                       | 109,69% |  |  |  |  |
| Bifásico-terra                                   | 53,85%  |  |  |  |  |
|                                                  |         |  |  |  |  |

Fonte: Elaboração Própria (2021).

A [Tabela 18](#page-86-2) apresenta o percentual de elevação da corrente de curtocircuito após a inserção do empreendimento fotovoltaico para o ano de 2024 na subestação Eliseu Martins 69 kV.

<span id="page-86-2"></span>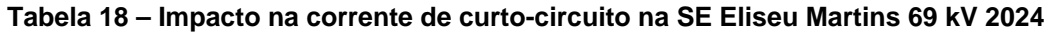

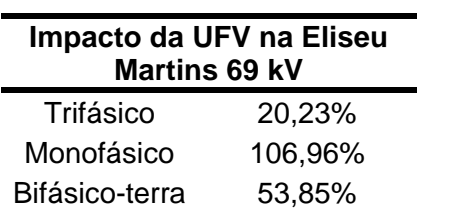

Finamente, foi feito a análise de superação dos disjuntores dos barramentos próximos ao ponto de conexão. De acordo com o PR 2.3 (ONS, 2020b), foi adotado valores de 40 kA para barramentos de 230 kV e 31,5 kA para barramentos de 69 kV.

As [Figura 46](#page-87-0) e [Figura 47](#page-87-1) apresentam os resultados do ANAFAS para a análise de superação dos disjuntores para 2023 e 2024, respectivamente. Pode-se observar que não houve superação dos disjuntores.

**Figura 46 – Resultado do estudo de superação de disjuntores 2023**

<span id="page-87-0"></span>Relação de barras que terão suas correntes de contribuição analisadas na etapa a seguir deste estudo: (Todas as que tiverem nível de curto acima de 0.0 % da capacidade do menor disjuntor)  $\overline{4}$ Total: Identificação da SE Nível CC Menor Maior % Cap. da 287 E.MART-PI230 4 230,0 2,8 9,0 2,4 8,5 2,7 8,1 40,00 7,0 687 E.MART-PI069 101 69,0 4,8 16,5 4,2 15,8 4,6 13,0 31,50 15,1<br>11050 B.JESU-PI230 4 230,0 2,5 8,9 2,2 8,0 2,4 8,5 40,00 6,1<br>11051 GILBU2-PI230 4 230,0 5,3 52,5 4,9 51,5 5,1 52,1 40,00 13,2

<span id="page-87-1"></span>Fonte: Elaboração Própria (2021).

#### **Figura 47 – Resultado do estudo de superação de disjuntores 2024**

```
Relação de barras que terão suas correntes de contribuição analisadas na
etapa a seguir deste estudo:
 (Todas as que tiverem nível de curto acima de 0.0 %
 da capacidade do menor disjuntor)
    Total: 4
Identificação da SE
                                          Nivel CC
                                                                 Menor Maior %
                                                                   Cap.
                                                                          da
               Monofásico Trifásico BifTerra Disjun.Cap.<br>Área-VBase-Ncc(kA) X/R Ncc(kA) X/R Ncc(kA) X/R (kA) Nominal-Situação
     Barra
 Num. Nome
287 E.MART-PI230 4 230,0 2,8 9,0 2,4 8,5 2,7 8,1 40,00 7,0<br>687 E.MART-PI069 101 69,0 4,8 16,5 4,2 15,8 4,6 13,0 31,50 15,1<br>11050 B.JESU-PI230 4 230,0 2,5 9,0 2,2 8,0 2,4 8,6 40,00 6,1<br>11051 GILBU2-PI230 4 230,0 4,6 44,7 4,
```
#### **5 CONSIDERAÇÕES FINAIS**

O aumento da construção e operação de empreendimentos de geração baseadas em fontes de energia renováveis, tais como fontes eólicas e solares, é um fato observável nas estatísticas dos órgãos de energia elétrica. No ano de 2018 se tem a informação de que menos de 1% da potência instalada do país era proveniente de centrais geradoras fotovoltaicas, diferentemente do ano de 2021, no qual a potência instalada total oriunda de geração fotovoltaica representa um total de 1,86%. Além disso, 63,68% dos empreendimentos possuidores de Despacho de Registro do Requerimento de Outorga (DRO) e com construção ainda não iniciada, são de centrais geradoras fotovoltaicas, identificando um grande aumento da geração solar para os próximos anos (ANEEL, 2021b).

A fim de consolidar as informações declaradas referentes aos estudos elétricos, foi desenvolvido o estudo de caso do trabalho, se baseando em uma usina real de 64,5 MW com estudos para conexão na subestação de Eliseu Martins 69/230 kV. Foi desenvolvido os estudos de fluxo de potência e curto-circuito, com considerações devido a versão acadêmica dos softwares, para este empreendimento e os resultados provenientes do estudo de curto-circuito foi comparado com os resultados do estudo real da usina como forma de validação.

Foi observado que não houve nenhuma violação dos limites para o estudo de fluxo de potência, validando o resultado. Para o estudo de curto-circuito os erros encontrados, quando comparados com o estudo original, foram menores ou iguais a 10%, assim validando o estudo.

Finalmente, este trabalho expressou a importância do estudo do ponto de conexão dos empreendimentos de geração e apresentou as etapas necessárias para o seu cumprimento, limitando os detalhamentos destes passos até o processo de solicitação de outorga. Neste caso, se vê a possibilidade de complementação através de trabalhos posteriores, tais como:

- a) Detalhar as etapas e estudos obrigatórios após a solicitação da outorga;
- b) Apresentar as etapas para conexão na rede de distribuição;
- c) Executar os estudos de conexão com outros *softwares* permitidos;

d) Apresentar os conceitos econômicos que envolvem o processo de conexão.

# **REFERÊNCIAS**

AMARANTE, Odilon A. Camargo do *et al*. **Atlas do potencial eólico brasileiro**. Brasília: Cresesb, 2001. 45 p. Disponível em:

http://www.cresesb.cepel.br/publicacoes/download/atlas\_eolico/Atlas%20do%20Pote ncial%20Eolico%20Brasileiro.pdf. Acesso em: 31 jan. 2021.

#### ANEEL. **Brasil alcança 170 mil megawatts de capacidade instalada em 2019**.

2020a. Disponível em: https://www.aneel.gov.br/sala-de-imprensa-exibicao/- /asset\_publisher/XGPXSqdMFHrE/content/brasil-alcanca-170-mil-megawatts-decapacidade-instalada-em-2019/656877?inheritRedirect=false. Acesso em: 26 mar. 2021.

ANEEL. **Potência instalada cresce 6 mil MW em 2010**. 2011. Disponível em: https://www.aneel.gov.br/sala-de-imprensa-exibicao-2/-

/asset\_publisher/zXQREz8EVlZ6/content/potencia-instalada-cresce-6-mil-mw-em-2010/656877?inheritRedirect=false#:~:text=A%20área%20de%20fiscalização%20da, %2C58%20megawatts%20(MW). Acesso em: 26 mar. 2021.

ANEEL. **Resolução Normativa nº 482**, de 17 de abril de 2012. Brasília, Disponível em: http://www2.aneel.gov.br/cedoc/ren2012482.pdf. Acesso em: 09 abr. 2021.

ANEEL. **Resolução Normativa nº 876**, de 10 de março de 2020. Brasília, 13 mar. 2020b. Disponível em: https://www.in.gov.br/web/dou/-/resolucao-normativa-n-876 de-10-de-marco-de-2020-

247799577#:~:text=Estabelece%20os%20requisitos%20e%20procedimentos,gerado ras%20com%20capacidade%20instalada%20reduzida. Acesso em: 03 maio 2021.

ANEEL. **SIGEL**. 2021a. Disponível em: https://sigel.aneel.gov.br/portal/home/. Acesso em: 03 maio 2021.

ANEEL. **Sistema de informações de geração da ANEEL - SIGA**. 2021b. Disponível em:

https://app.powerbi.com/view?r=eyJrIjoiNjc4OGYyYjQtYWM2ZC00YjllLWJlYmEtYzd kNTQ1MTc1NjM2IiwidCI6IjQwZDZmOWI4LWVjYTctNDZhMi05MmQ0LWVhNGU5Yz AxNzBlMSIsImMiOjR9. Acesso em: 31 jan. 2021.

CEPEL. **ANAFAS**. 2018a. Disponível em: http://www.cepel.br/pt\_br/produtos/anafasanalise-de-faltas-simultaneas.htm. Acesso em: 02 abr. 2021.

CEPEL. **ANAREDE - Análise de Redes Elétricas**. 2018b. Disponível em:

http://www.cepel.br/pt\_br/produtos/anarede-analise-de-redeseletricas.htm#:~:text=O%20programa%20computacional%20ANAREDE%20(Análise, de%20Potência%20em%20regime%20permanente. Acesso em: 20 mar. 2021.

CEPEL. **ANATEM**. 2018c. Disponível em:

http://www.cepel.br/pt\_br/produtos/anatem-analise-de-transitorioseletromecanicos.htm. Acesso em: 06 set. 2021.

CEPEL. **HarmZs**. 2018d. Disponível em: http://www.cepel.br/pt\_br/produtos/harmzsestudos-de-comportamento-harmonico-e-analise-modal-de-redes-eletricas.htm. Acesso em: 06 set. 2021.

EPE. **Balanço energético nacional**. Rio de Janeiro, 2018. 62 p. Disponível em: https://www.epe.gov.br/sites-pt/publicacoes-dadosabertos/publicacoes/PublicacoesArquivos/publicacao-303/topico-397/Relatório%20Síntese%202018-ab%202017vff.pdf. Acesso em: 31 jan. 2021.

EPE. **Plano decenal de expansão de energia**. Rio de Janeiro, 2020. 445 p. Disponível em: https://www.epe.gov.br/sites-pt/publicacoes-dadosabertos/publicacoes/PublicacoesArquivos/publicacao-490/topico-564/Minuta\_do\_Plano\_Decenal\_de\_Expansao\_de\_Energia\_2030\_\_PDE\_2030.pdf. Acesso em: 31 jan. 2021.

EPE. **Dados para Simulações Elétricas do SIN**. 2021a. Disponível em: https://www.epe.gov.br/pt/areas-de-atuacao/energia-eletrica/expansao-datransmissao/base-de-dados-de-simulacao. Acesso em: 14 set. 2021.

EPE. **Webmap EPE**. 2021b. Disponível em: https://gisepeprd2.epe.gov.br/WebMapEPE/. Acesso em: 06 set. 2021.

GOOGLE. **Google Earth Pro**. 2021. Disponível em: https://www.google.com.br/earth/. Acesso em: 10 abr. 2021.

KINDERMANN, Geraldo. **Curto-Circuito**. 2. ed. Porto Alegre: Sagra Luzzatto, 1997. 213 p.

MARTINS, Thays Uchôa. **Estudos elétricos para conexão à rede básica de uma central geradora solar fotovoltaica utilizando a ferramenta computacional ANAREDE**. 2019. 79 f. TCC (Graduação) - Curso de Engenharia Elétrica, Universidade Federal do Ceará, Fortaleza, 2019. Disponível em: http://repositorio.ufc.br/bitstream/riufc/49954/1/2019\_tcc\_tumartins.pdf. Acesso em: 20 mar. 2021.

MINISTÉRIO DE RELAÇÕES EXTERIORES (org.). **Apresentação da Contribuição Nacionalmente Determinada do Brasil perante o Acordo de Paris**. 2020. NOTA À IMPRENSA Nº 157/2020. Disponível em: https://www.gov.br/mre/ptbr/canais\_atendimento/imprensa/notas-a-imprensa/2020/apresentacao-dacontribuicao-nacionalmente-determinada-do-brasil-perante-o-acordo-de-paris. Acesso em: 31 jan. 2021.

MINISTÉRIO DE RELAÇÕES EXTERIORES (org.). **Capacidade instalada de geração de energia elétrica do Brasil atinge 148.555 MW**. 2016. Disponível em: http://antigo.mme.gov.br/pt/web/guest/todas-as-noticias/-

/asset\_publisher/pdAS9IcdBICN/content/capacidade-instalada-de-geracao-deenergia-eletrica-do-brasil-atinge-148-555--

1?inheritRedirect=false&redirect=http%3A%2F%2Fantigo.mme.gov.br%2Fpt%2Fweb %2Fguest%2Ftodas-as-

noticias%3Fp\_p\_id%3D101\_INSTANCE\_pdAS9IcdBICN%26p\_p\_lifecycle%3D0%26 p\_p\_state%3Dnormal%26p\_p\_mode%3Dview%26p\_p\_col\_id%3Dcolumn1%26p\_p\_col\_count%3D1%26\_101\_INSTANCE\_pdAS9IcdBICN\_cur%3D47%26\_1 01\_INSTANCE\_pdAS9IcdBICN\_keywords%3D%26\_101\_INSTANCE\_pdAS9IcdBIC N\_advancedSearch%3Dfalse%26\_101\_INSTANCE\_pdAS9IcdBICN\_delta%3D30%2 6p\_r\_p\_564233524\_resetCur%3Dfalse%26\_101\_INSTANCE\_pdAS9IcdBICN\_andO perator%3Dtrue. Acesso em: 26 mar. 2021.

MONTICELLI, Alcir José. **Fluxo de Carga em Redes de Energia Elétrica**. São Paulo: Edgard Blucher Ltda, 1983.

### ONS. **ACESSO EM 10 PASSOS**. 2021a. Disponível em:

http://www.ons.org.br/Paginas/acesso-conexao/passo-01.aspx. Acesso em: 02 jun. 2021.

ONS. **LEN A-4/2021**: QUANTITATIVOS DA CAPACIDADE REMANESCENTE DO SIN PARA ESCOAMENTO DE GERAÇÃO PELA REDE BÁSICA, DIT E ICG. 2021b. Disponível em:

http://www.ons.org.br/AcervoDigitalDocumentosEPublicacoes/NT%200045-ONS-2021%20LEN-A-4%202021-r2.pdf. Acesso em: 06 set. 2021.

ONS. **Mapa Dinâmico do SIN**. 2021c. Disponível em: http://www.ons.org.br/paginas/sobre-o-sin/mapas. Acesso em: 03 maio 2021.

ONS. **O que é ons**. 2021d. Disponível em: http://www.ons.org.br/paginas/sobre-oons/o-que-e-ons. Acesso em: 31 jan. 2021.

ONS. **RESOLUÇÃO NORMATIVA N° 903/2020**: Submódulo 2.10 - Requisitos técnicos mínimos para a conexão às instalações de transmissão. Ons, 2020a. Disponível em:

http://apps08.ons.org.br/ONS.Sintegre.Proxy/ecmprsite/ecmfragmentsdocuments/Su bmódulo%202.10-RQ\_2020.12.pdf. Acesso em: 02 abr. 2021.

ONS. **RESOLUÇÃO NORMATIVA N° 903/2020**: Submódulo 2.3 - Premissas, critérios e metodologia para estudos elétricos. Ons, 2020b. Disponível em: http://apps08.ons.org.br/ONS.Sintegre.Proxy/ecmprsite/ecmfragmentsdocuments/Su bmódulo%202.3-MT\_2020.12.pdf. Acesso em: 02 abr. 2021.

ONS. **RESOLUÇÃO NORMATIVA N° 903/2020**: Submódulo 3.12 – Estudos de curto-circuito. Ons, 2020c. Disponível em:

http://apps08.ons.org.br/ONS.Sintegre.Proxy/ecmprsite/ecmfragmentsdocuments/Su bmódulo%203.12-OP\_2020.12.pdf. Acesso em: 02 abr. 2021.

### ONS. **RESOLUÇÃO NORMATIVA N° 903/2020**: Submódulo 7.1 – Acesso às

instalações de transmissão. Ons, 2020d. Disponível em: http://apps08.ons.org.br/ONS.Sintegre.Proxy/ecmprsite/ecmfragmentsdocuments/Su bmódulo%207.1-PR\_2020.12.pdf. Acesso em: 02 abr. 2021.

#### ONS. **SGAcesso**. 2021e. Disponível em:

https://pops.ons.org.br/ons.pop.federation/?ReturnUrl=http%3a%2f%2fsindat.ons.org .br%2fSINDAT%2fHome%2fControleSistema. Acesso em: 03 maio 2021.

ONS. **SINDAT**. 2021f. Disponível em:

http://sindat.ons.org.br/SINDAT/Home/ControleSistema. Acesso em: 03 maio 2021.

PEREIRA, Enio Bueno *et al*. **Atlas brasileiro de energia solar**. 2. ed. São José dos Campos: Inpe, 2017. 80 p. Disponível em: http://urlib.net/rep/8JMKD3MGP3W34P/3PERDJE. Acesso em: 31 jan. 2021.

SILVA, Malumara Ferreira. **Panorama da energia solar fotovoltaica centralizada no sistema elétrico brasileiro: evolução, desafios e tendências**. 2016. 33 f. TCC (Graduação) - Curso de Engenharia Ambiental e Sanitária, Universidade Fereral de Goiás, Goiás, 2016. Disponível em:

https://files.cercomp.ufg.br/weby/up/140/o/AGUARDAR\_2018\_1-

PANORAMA\_DA\_ENERGIA\_SOLAR\_FOTOVOLTAICA\_CENTRALIZADA\_NO\_SIS TEMA\_ELÉTRICO\_BRASILEIRO\_EVOLUÇÃO\_\_DESAFIOS\_E\_TENDÊNCIAS.pdf. Acesso em: 10 abr. 2021.

ZANETTA JUNIOR, Luiz Cera. **Fundamentos de Sistemas Elétricos de Potência**. São Paulo: Livraria da Fisica, 2006.

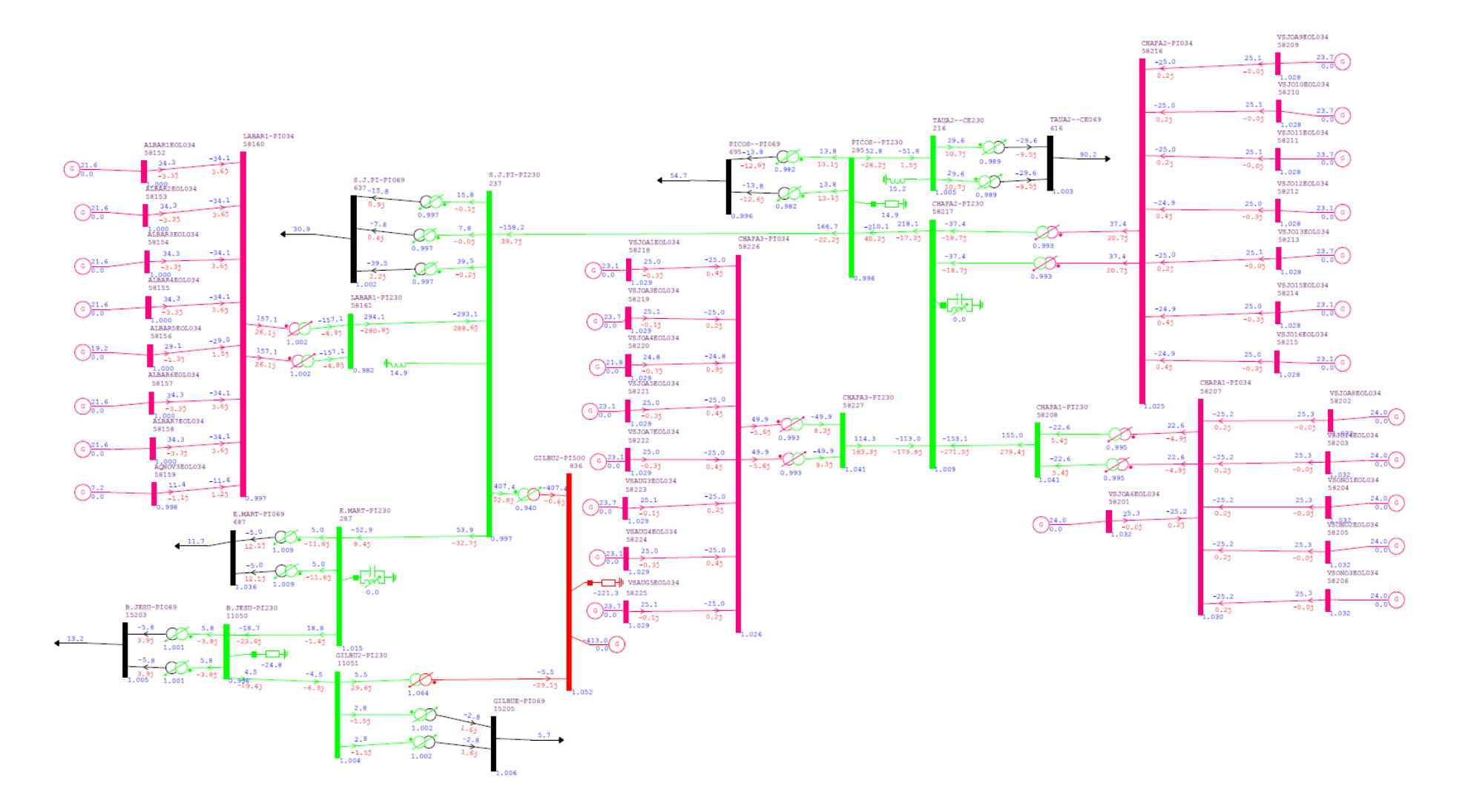

### APÊNDICE A - SISTEMA DO FLUXO DE POTÊNCIA SEM A UFV

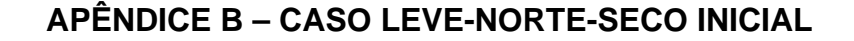

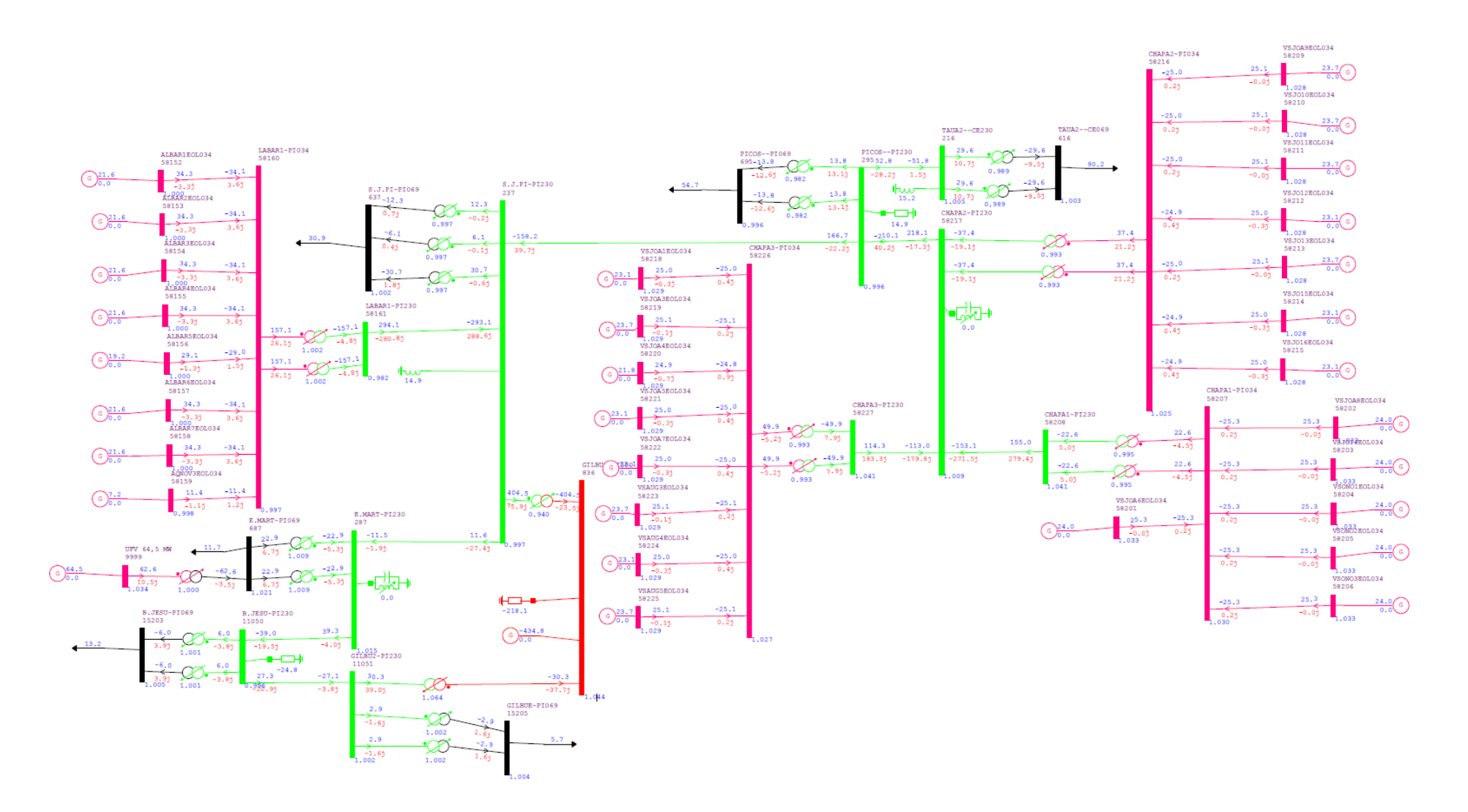

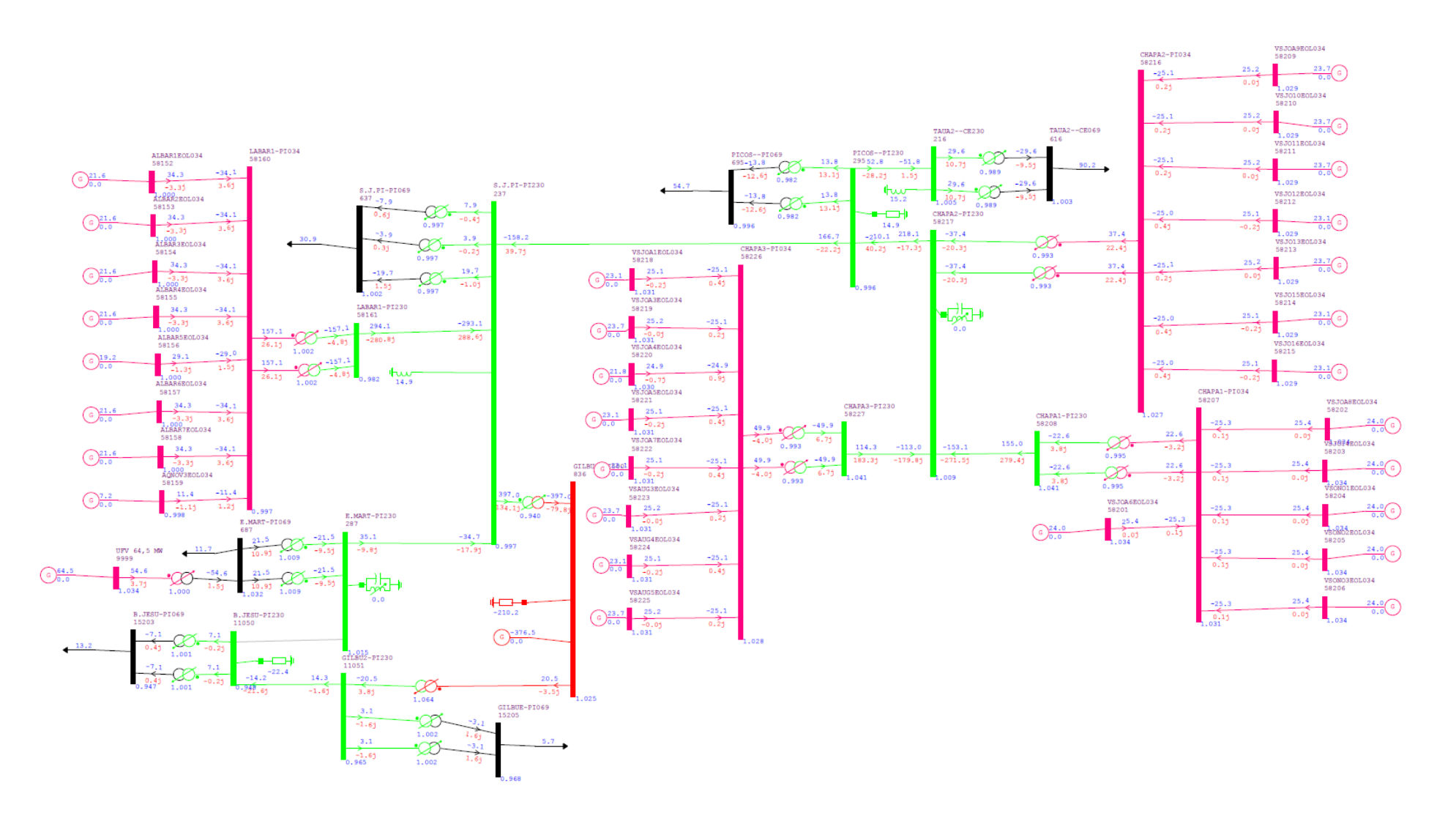

### APÊNDICE C - CASO LEVE-NORTE-SECO LT B. JESU DESLIGADA

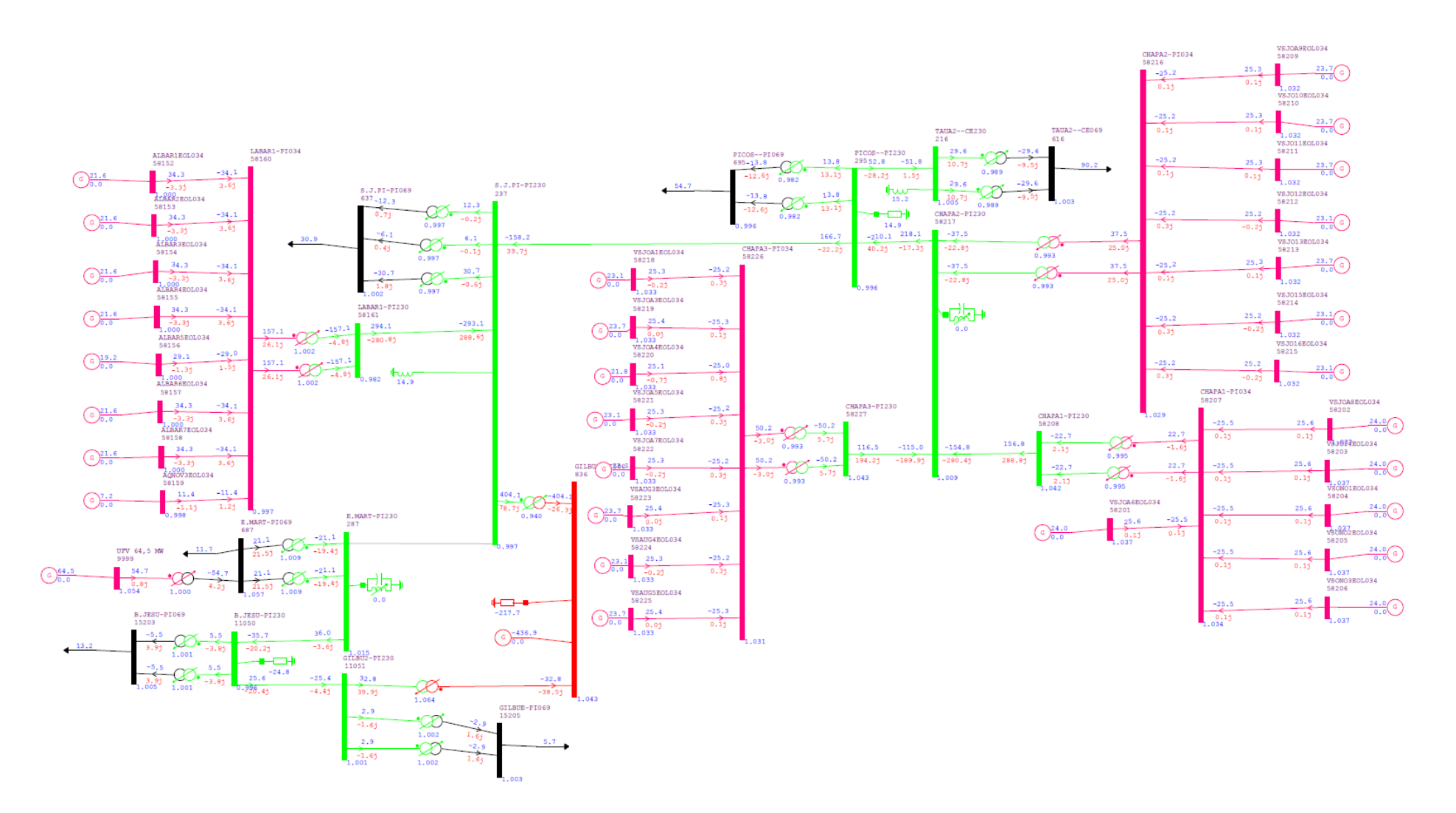

#### APÊNDICE D - CASO LEVE-NORTE-SECO LT E. MART DESLIGADA

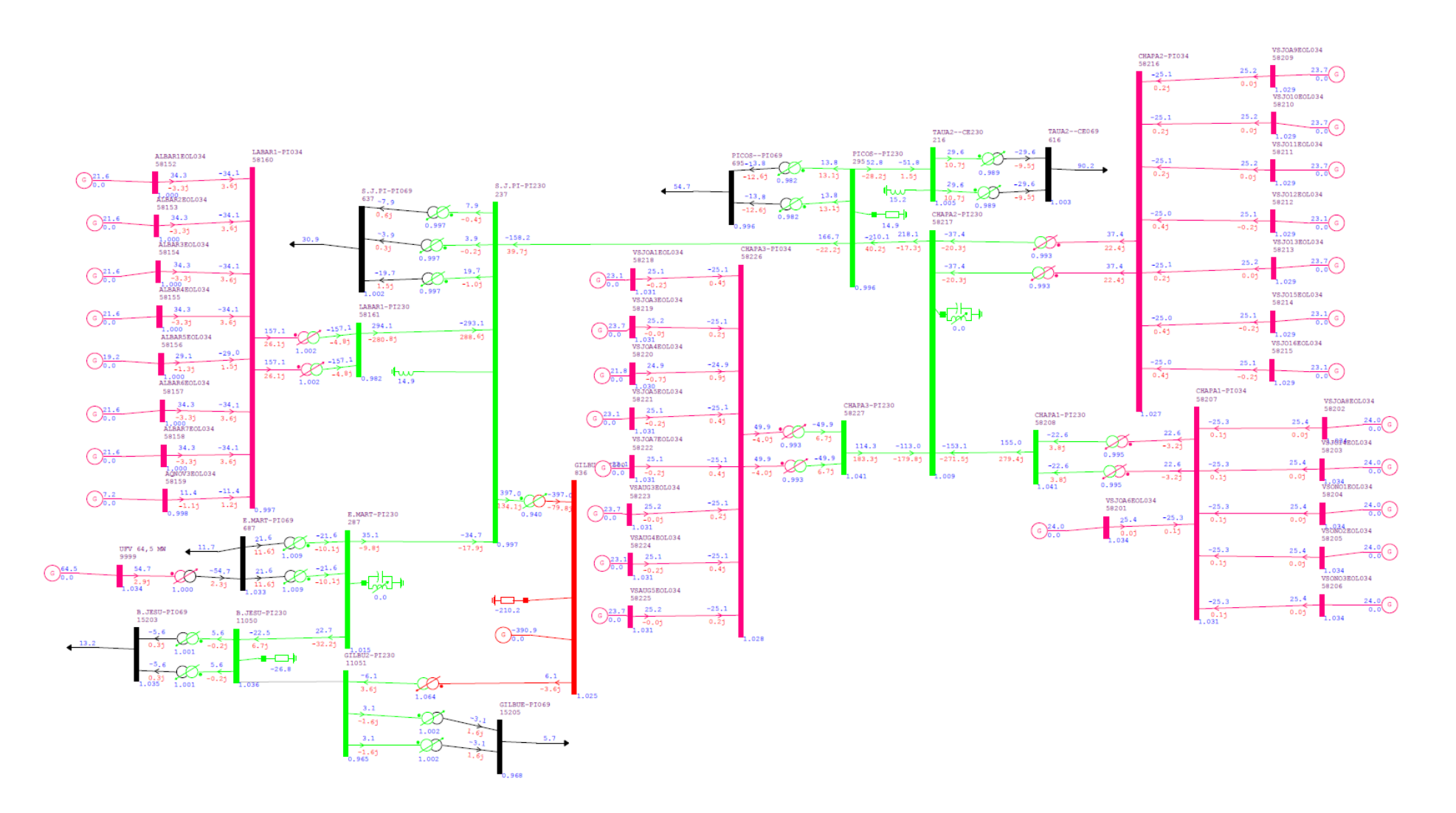

### APÊNDICE E - CASO LEVE-NORTE-SECO LT GILBU2 DESLIGADA

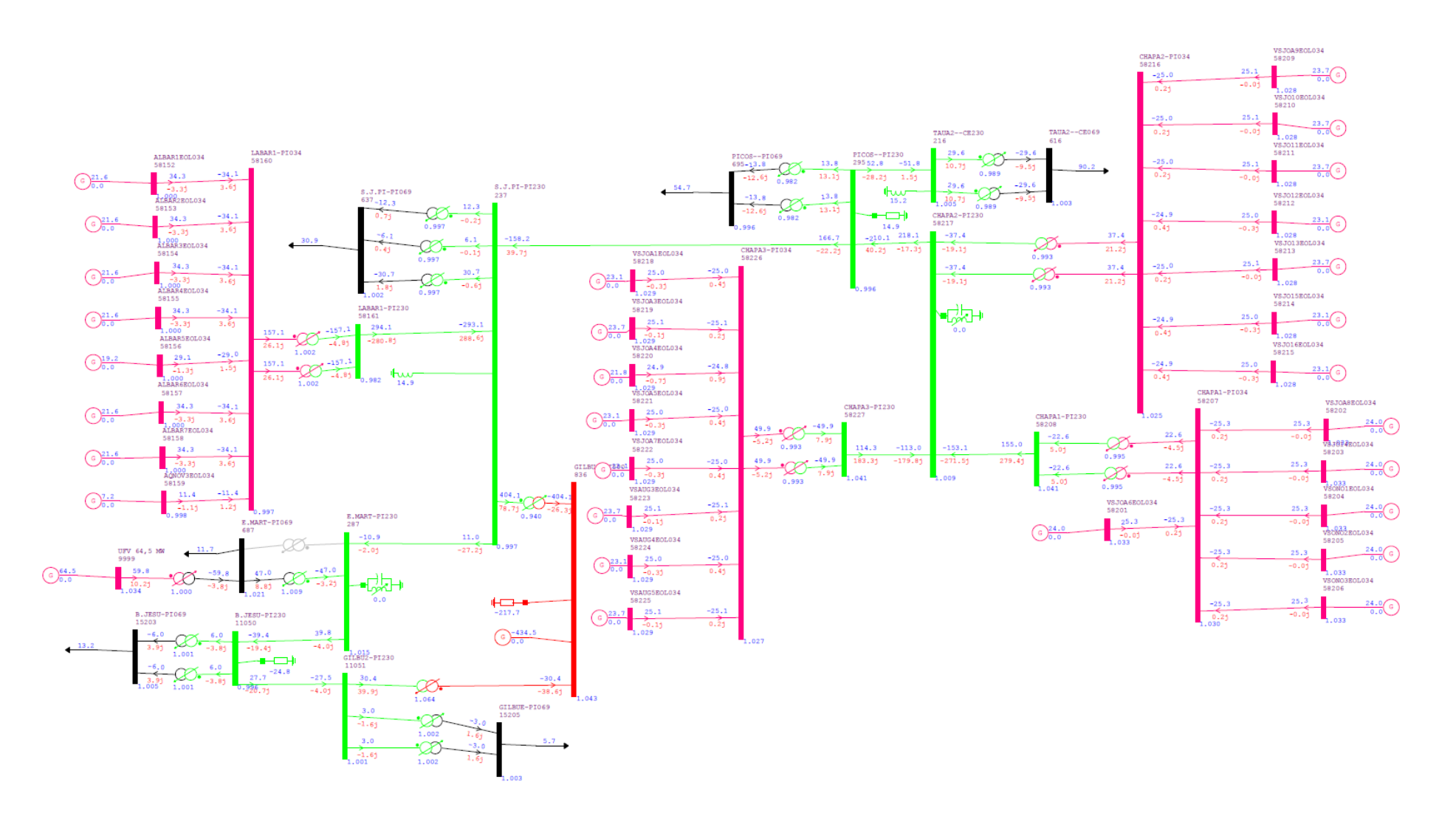

#### APÊNDICE F - CASO LEVE-NORTE-SECO TF E. MART DESLIGADO

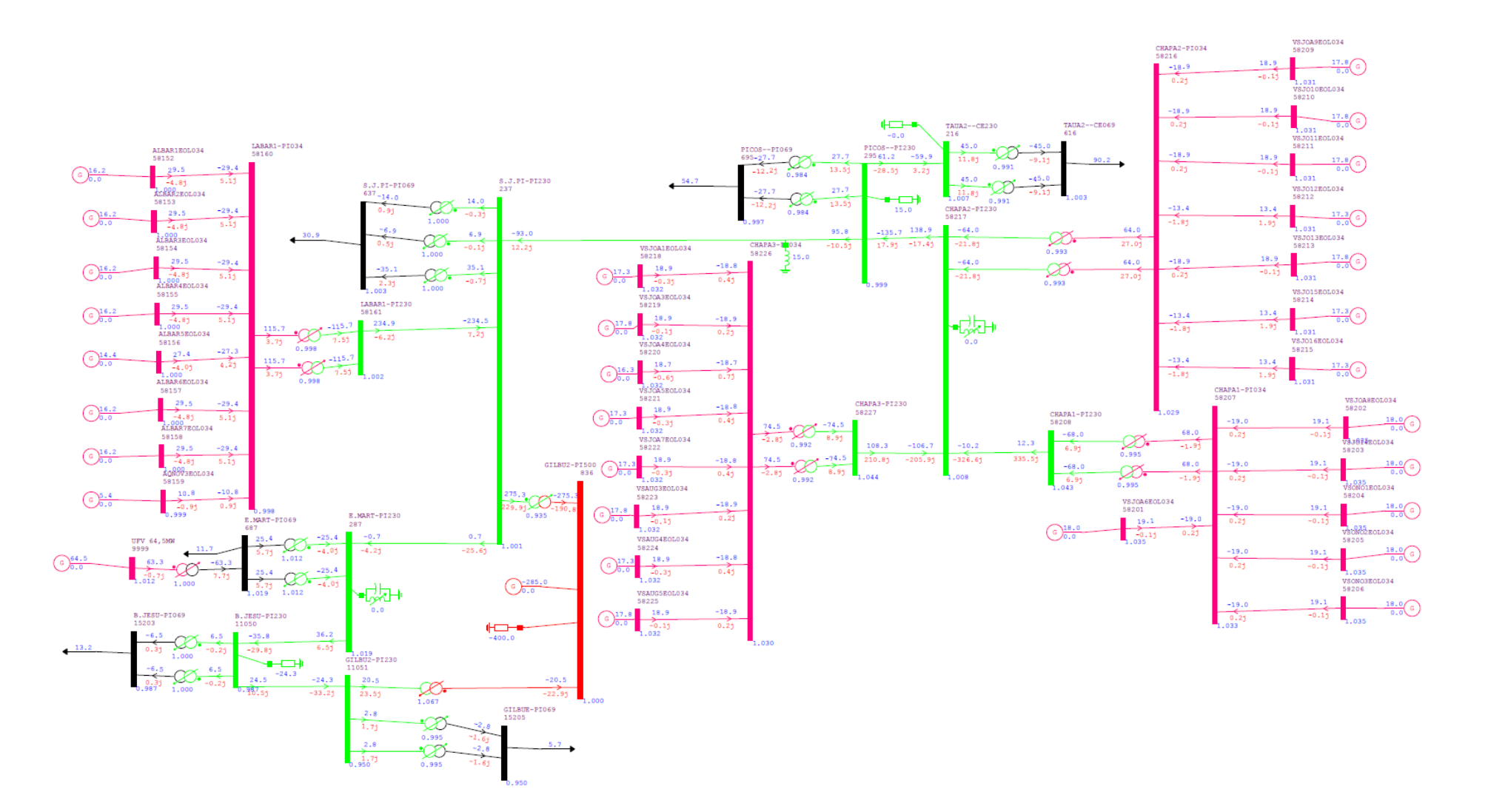

## APÊNDICE G - CASO LEVE-NORTE-ÚMIDO INCIAL

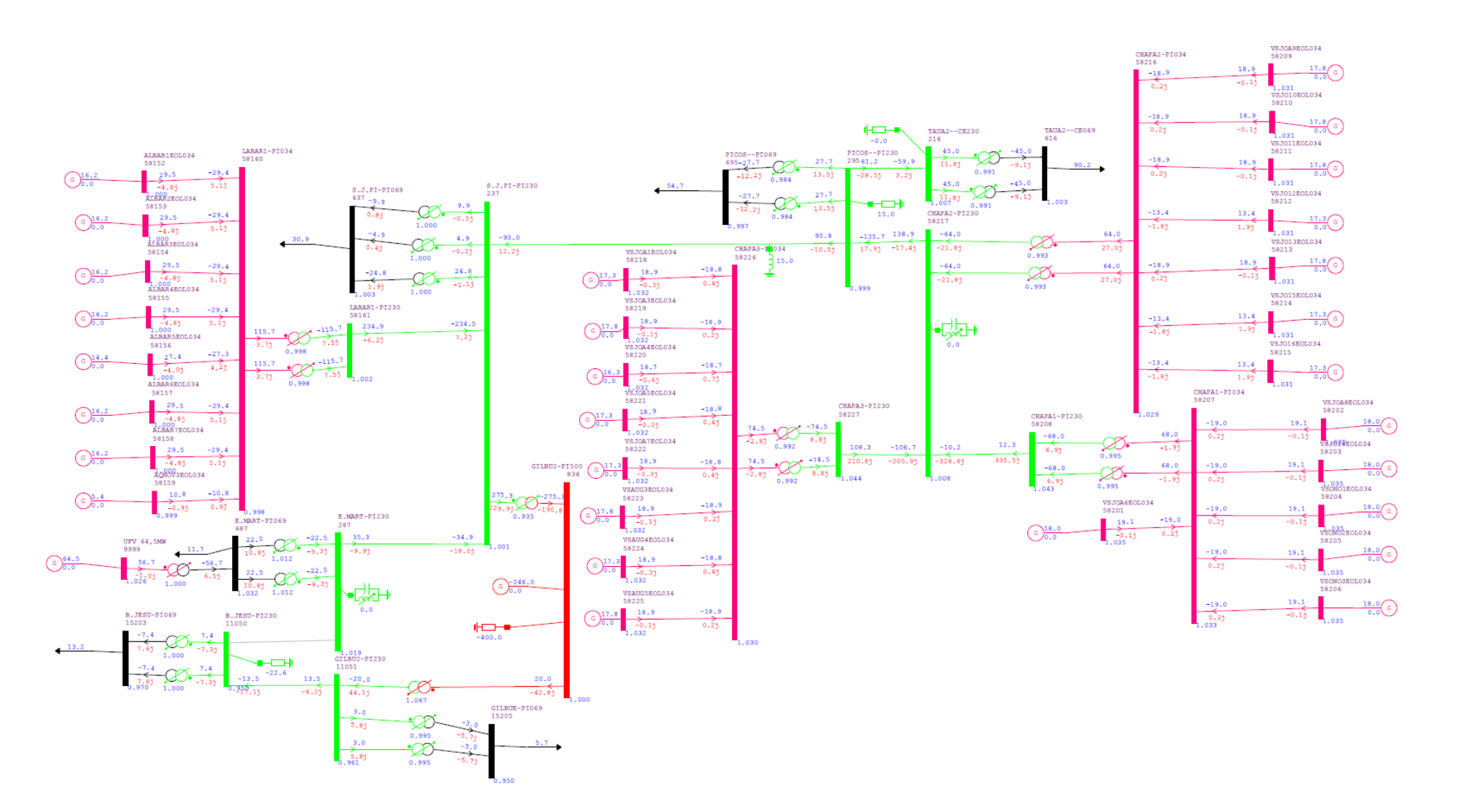

### APÊNDICE H - CASO LEVE-NORTE-ÚMIDO LT B. JESU DESLIGADA

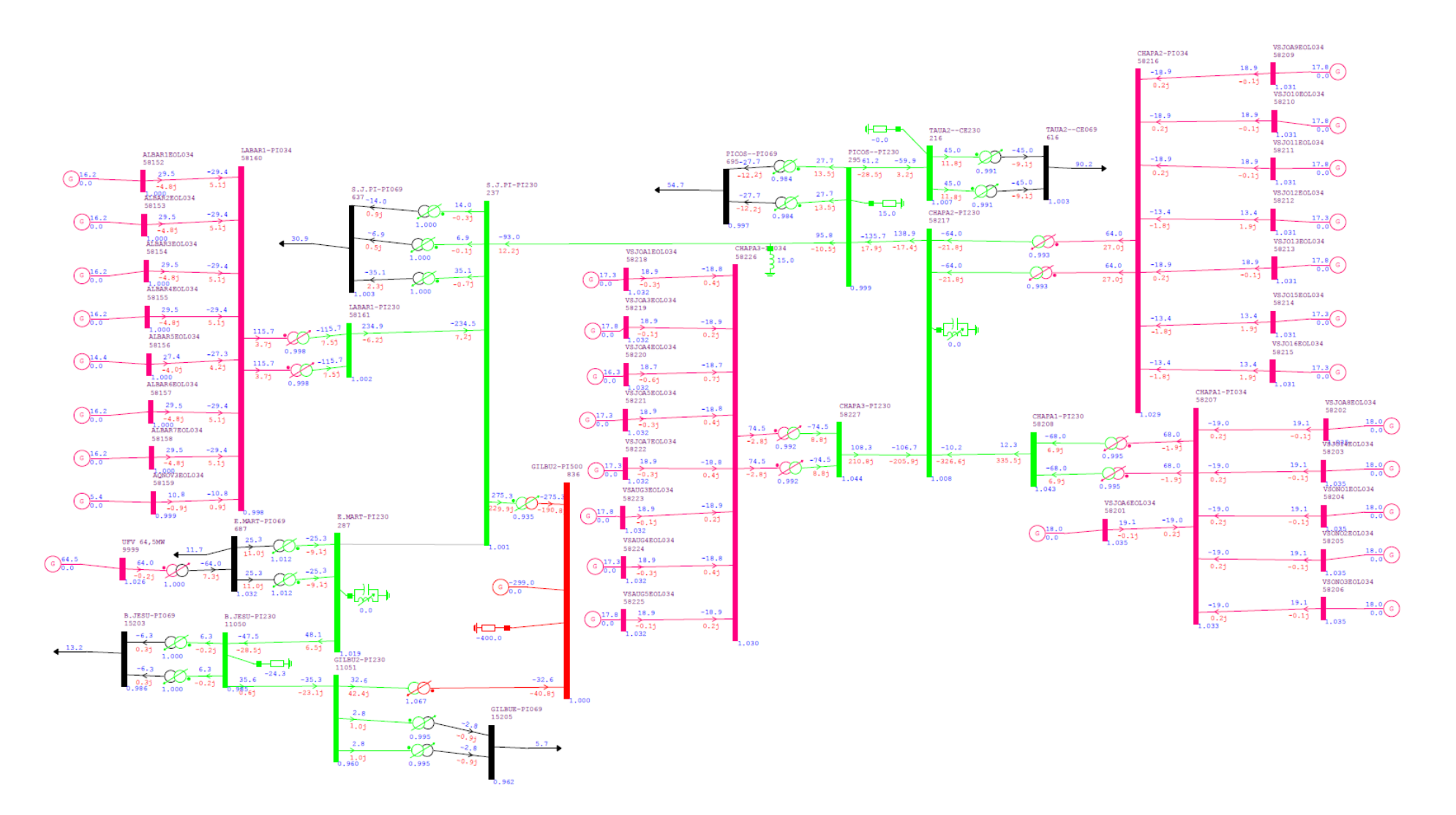

# APÊNDICE I - CASO LEVE-NORTE-ÚMIDO LT E. MART DESLIGADA

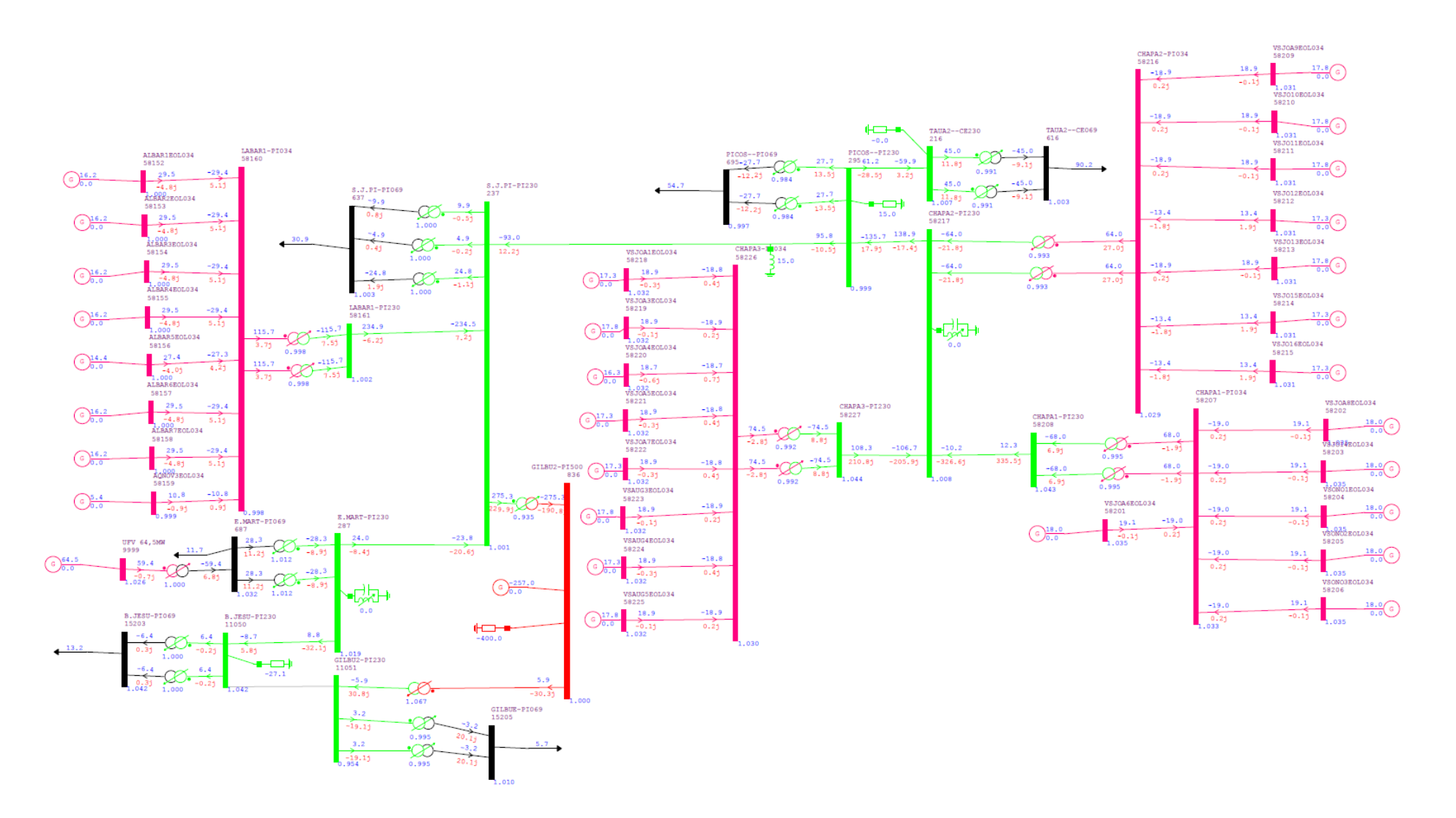

### APÊNDICE J - CASO LEVE-NORTE-ÚMIDO LT GILBU2 DESLIGADA

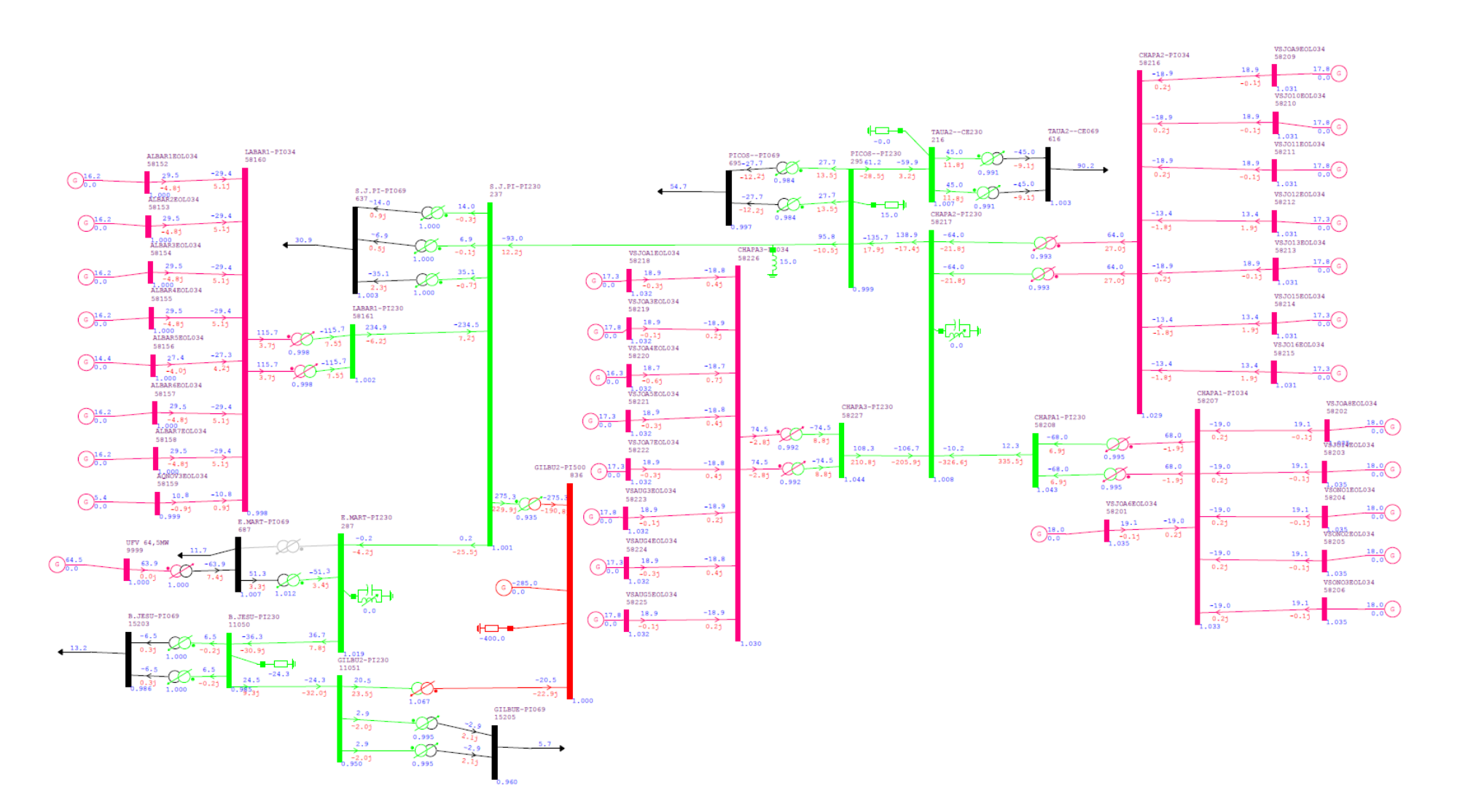

### APÊNDICE K - CASO LEVE-NORTE-ÚMIDO TF E. MART DESLIGADO

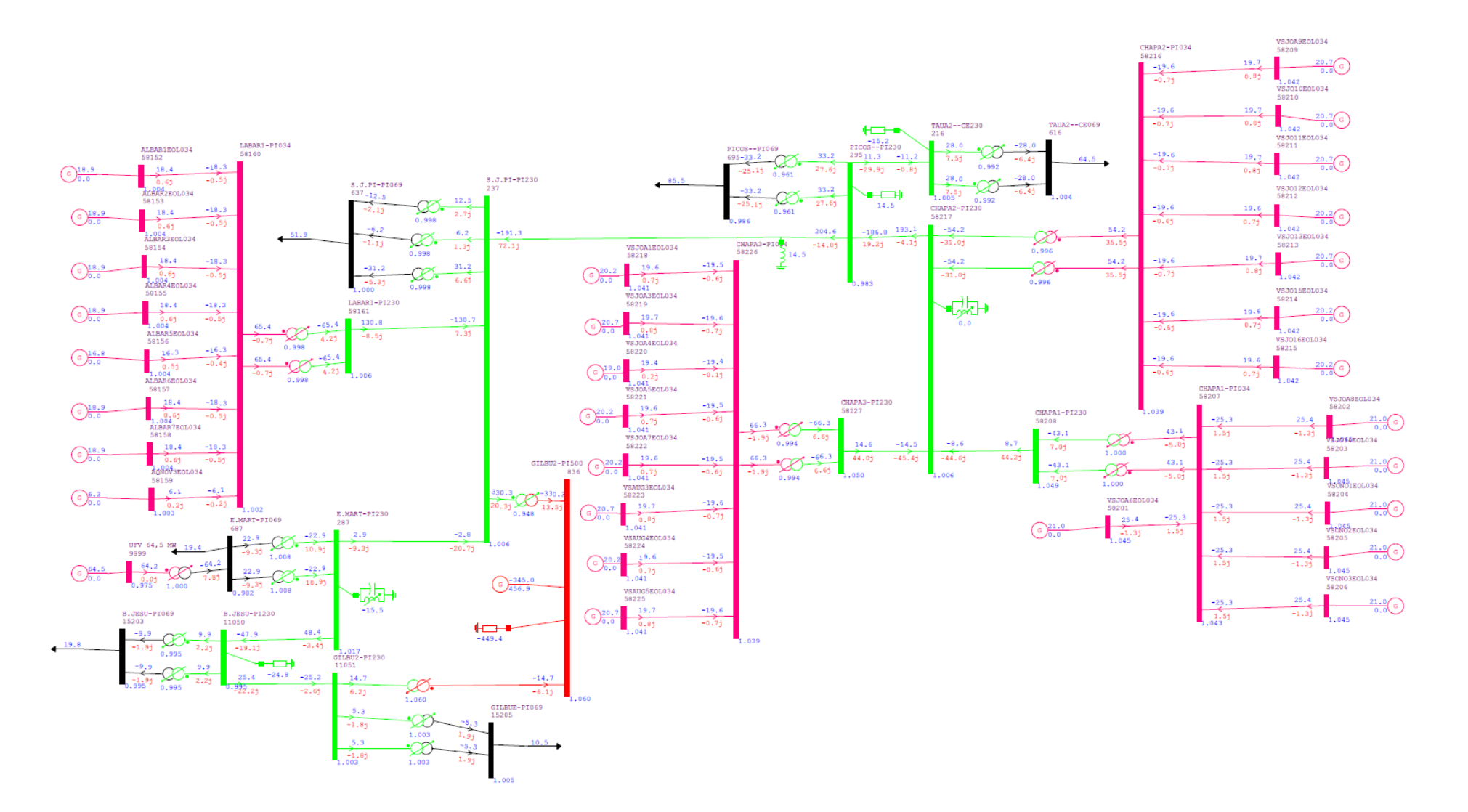

### APÊNDICE L - CASO MÉDIO-NORTE-SECO INICIAL

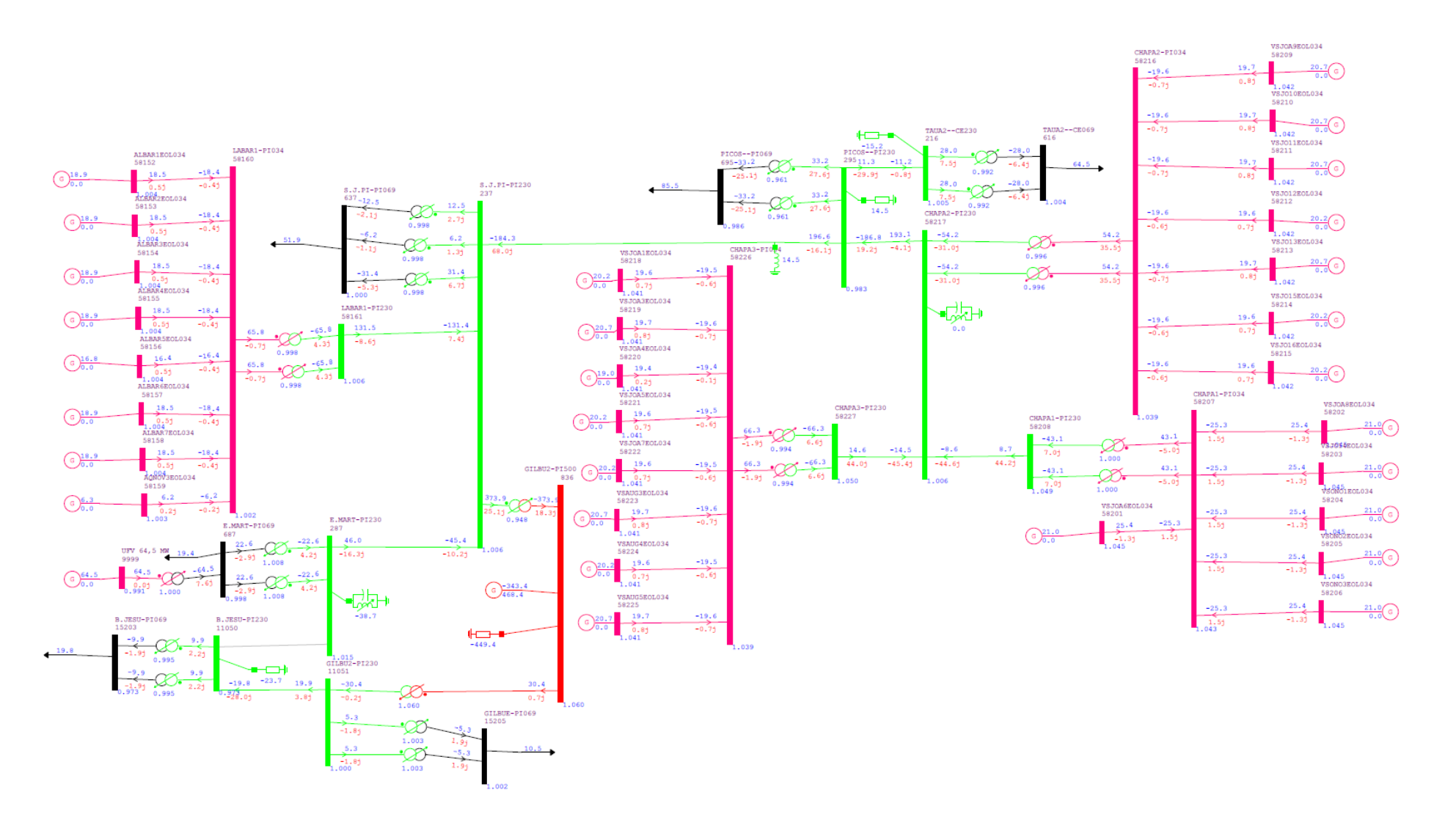

### **APÊNDICE M - CASO MÉDIO-NORTE-SECO LT B. JESU DESLIGADA**

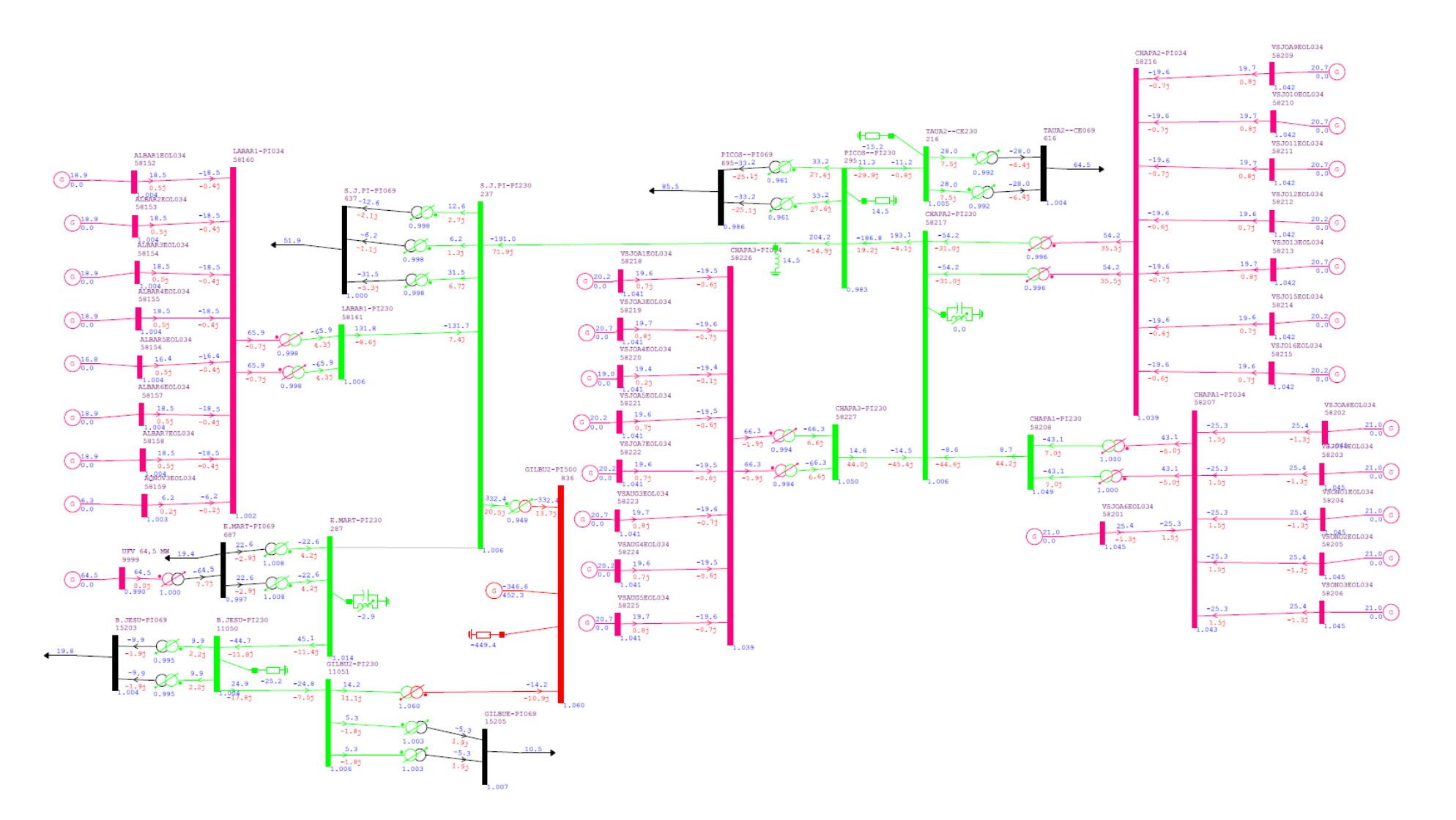

## APÊNDICE N - CASO MÉDIO-NORTE-SECO LT E. MART DESLIGADA
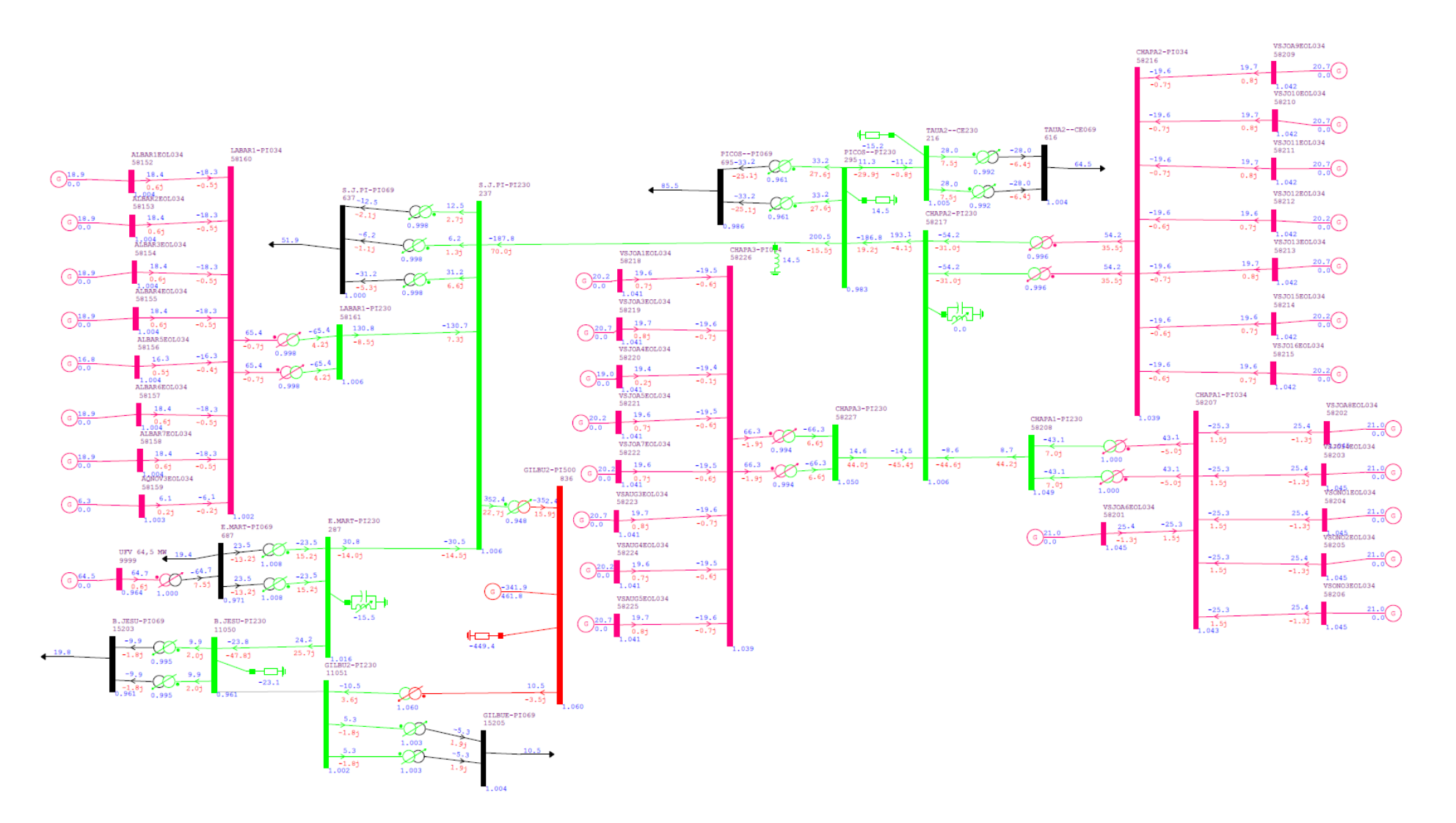

# APÊNDICE O - CASO MÉDIO-NORTE-SECO LT GILBU2 DESLIGADA

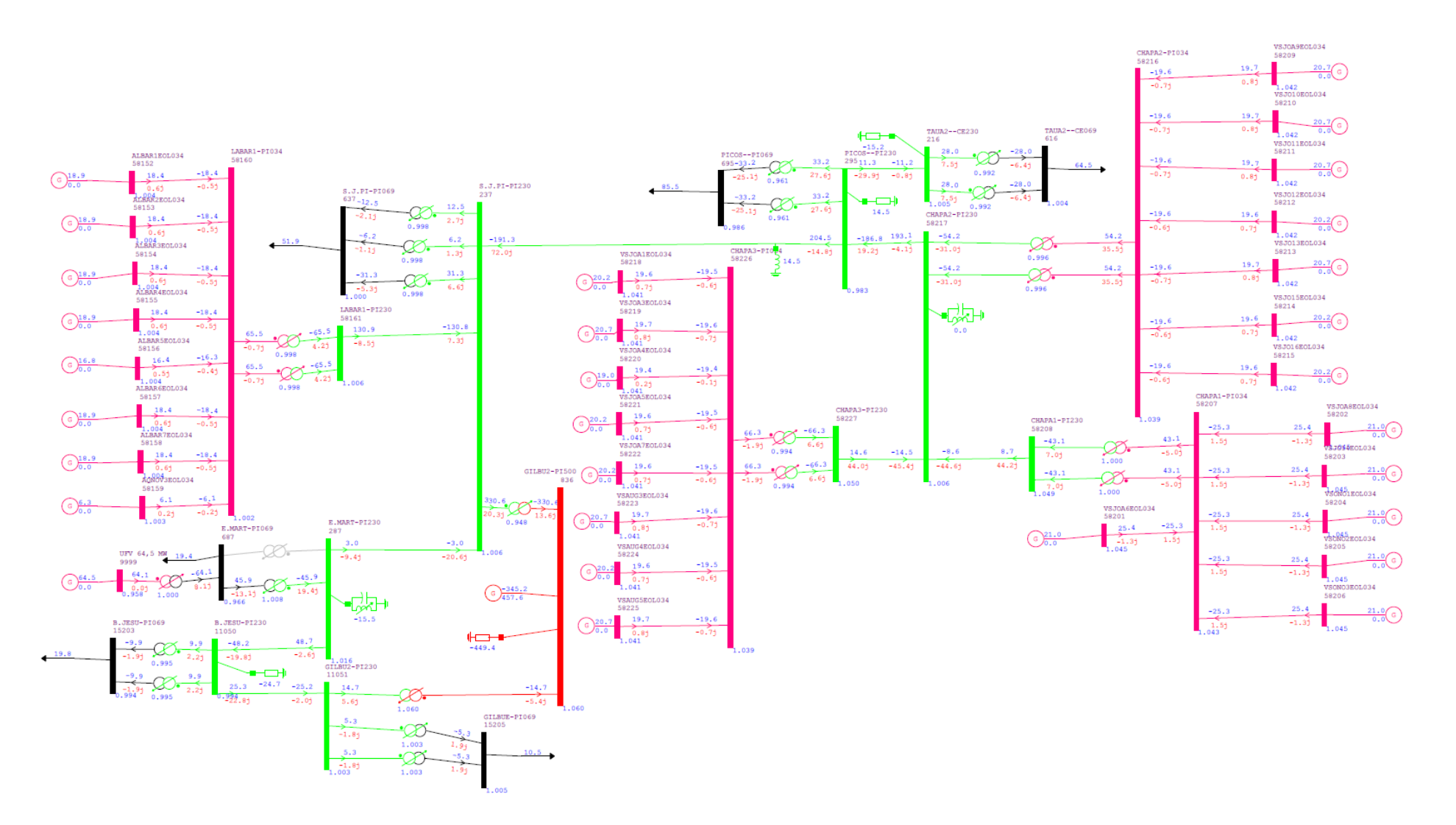

# APÊNDICE P - CASO MÉDIO-NORTE-SECO TF E. MART DESLIGADO

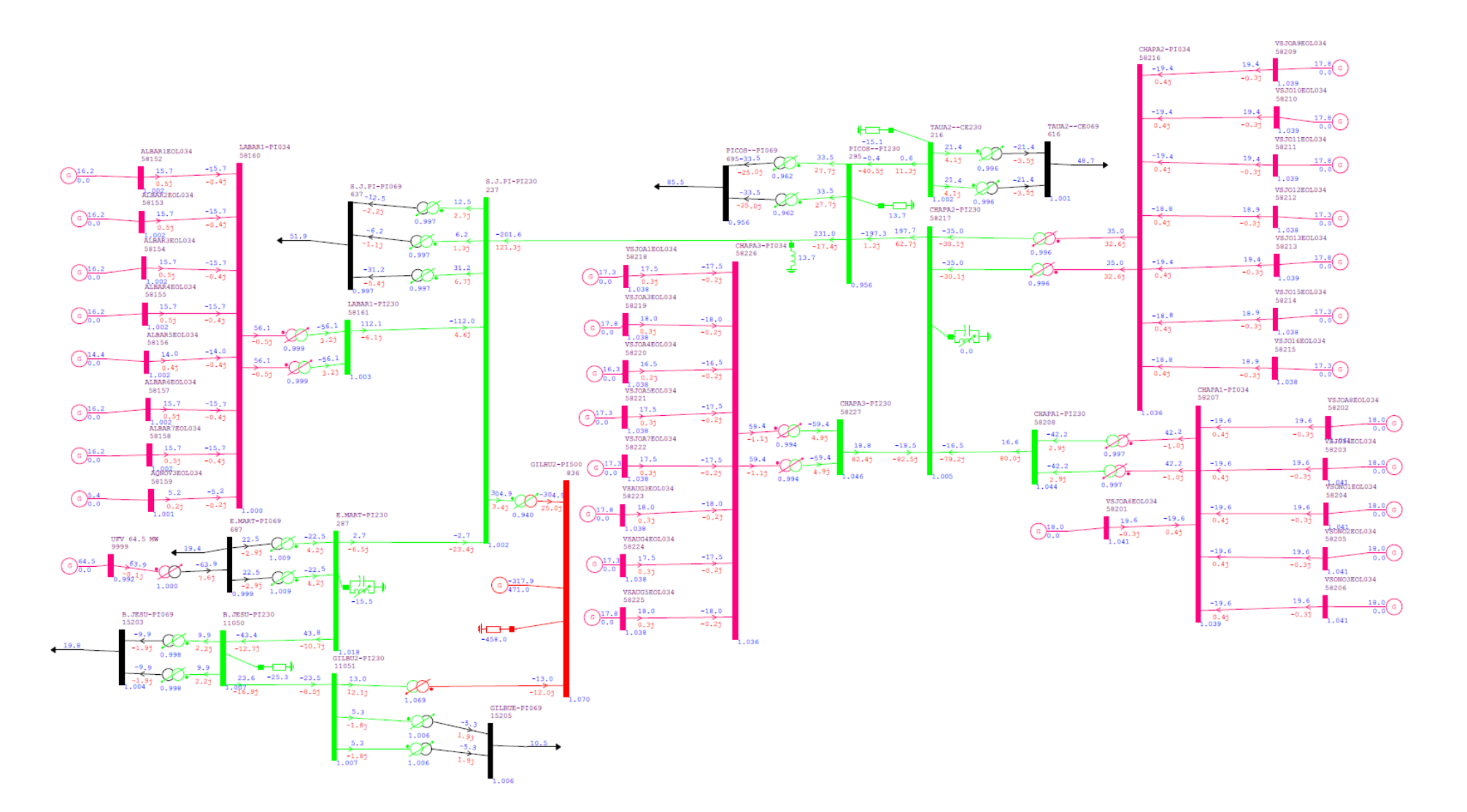

# APÊNDICE Q - CASO MÉDIO-NORTE-ÚMIDO INICIAL

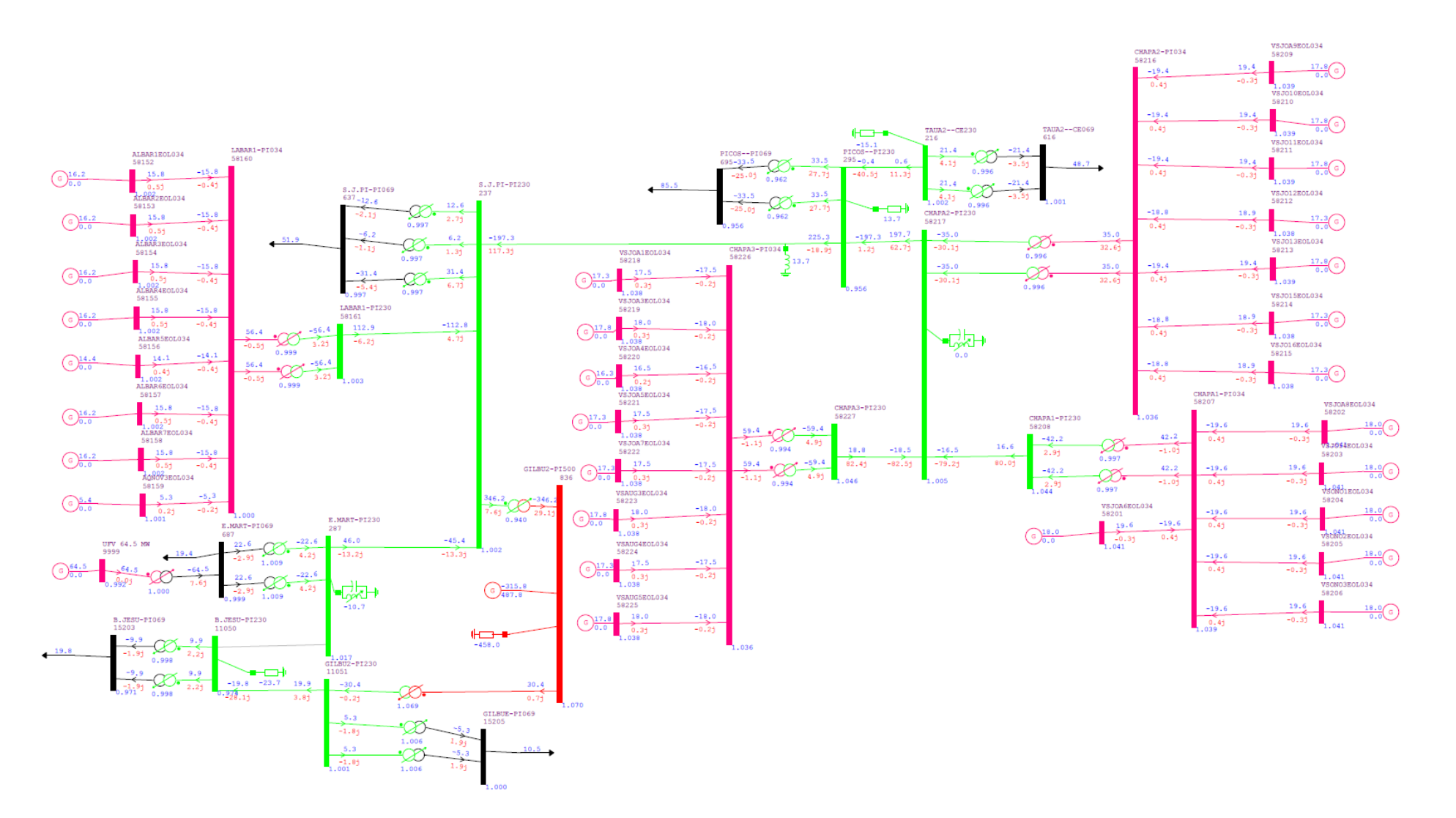

# APÊNDICE R - CASO MÉDIO-NORTE-ÚMIDO LT B. JESU DESLIGADA

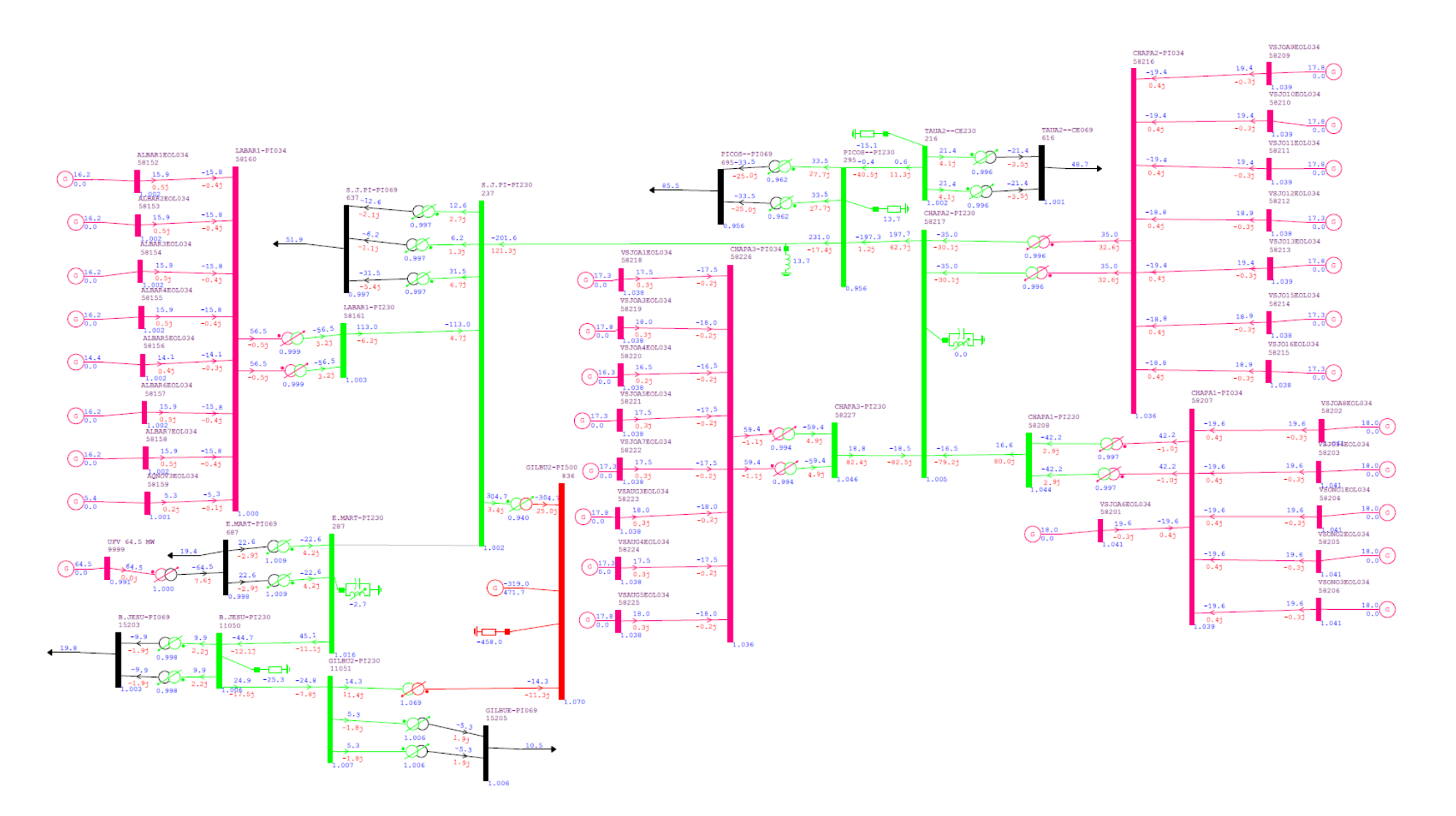

# APÊNDICE S - CASO MÉDIO-NORTE-ÚMIDO LT E. MART DESLIGADA

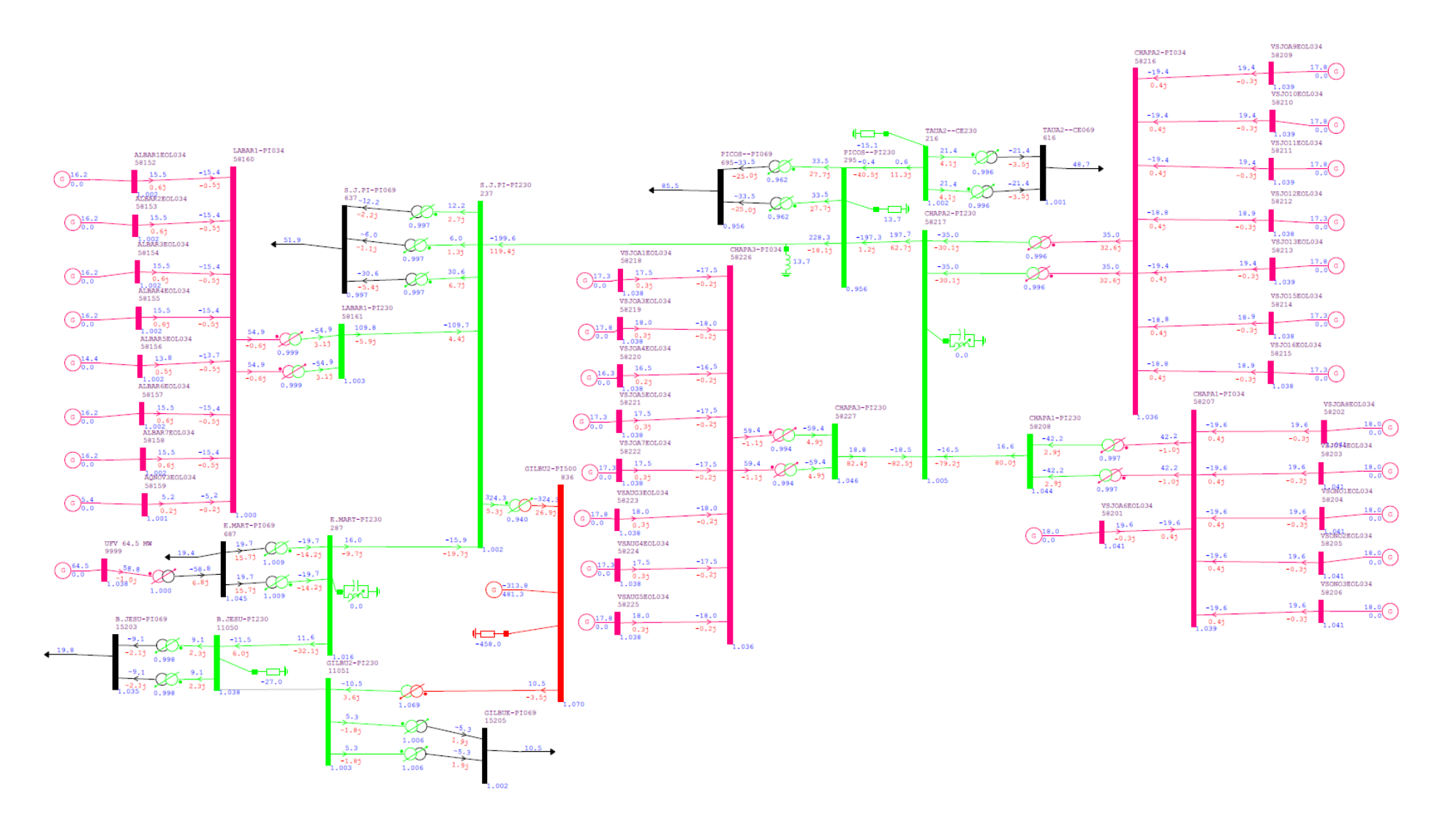

# APÊNDICE T - CASO MÉDIO-NORTE-ÚMIDO LT GILBU2 DESLIGADA

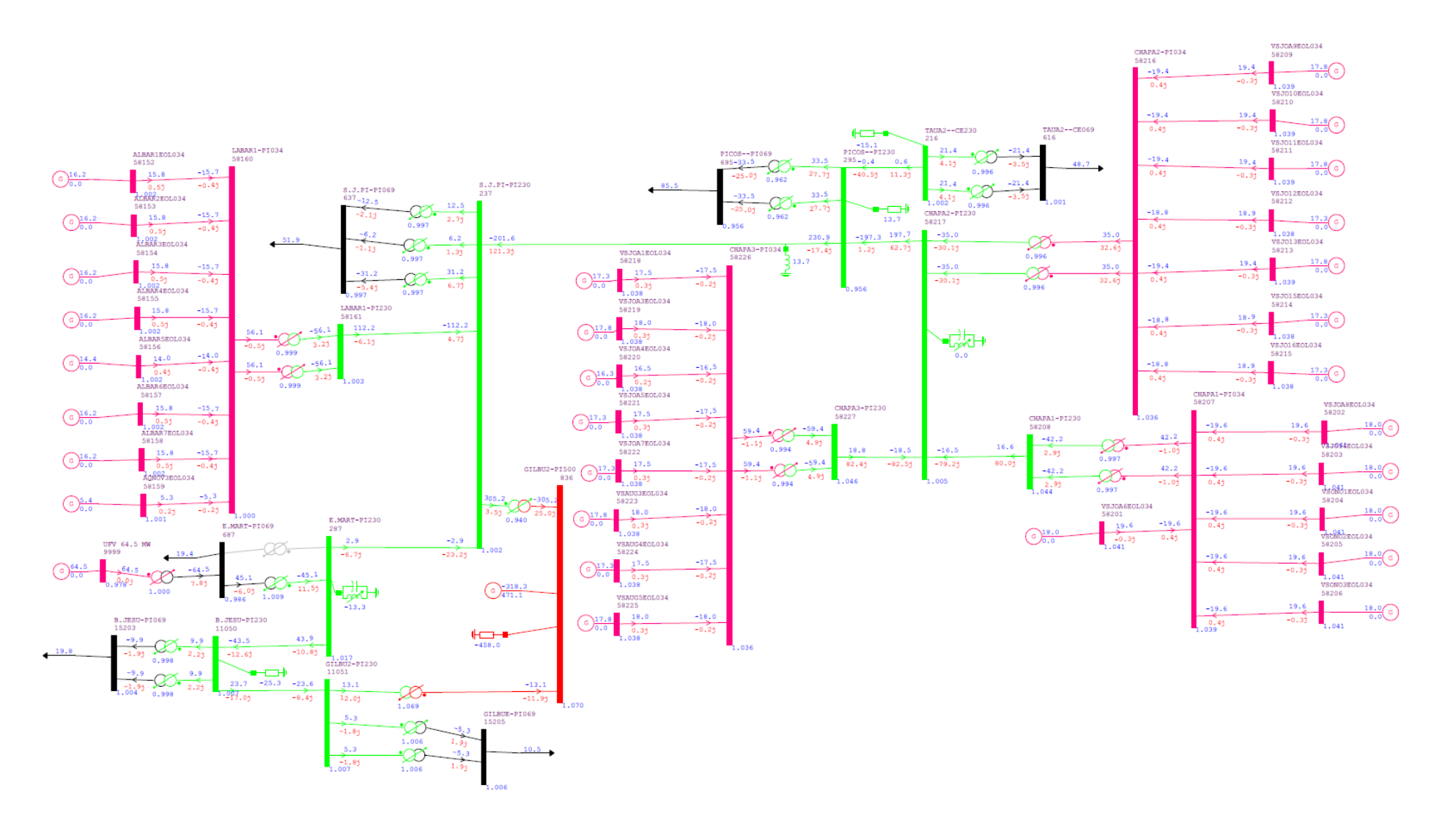

# APÊNDICE U - CASO MÉDIO-NORTE-ÚMIDO TF E. MART DESLIGADO

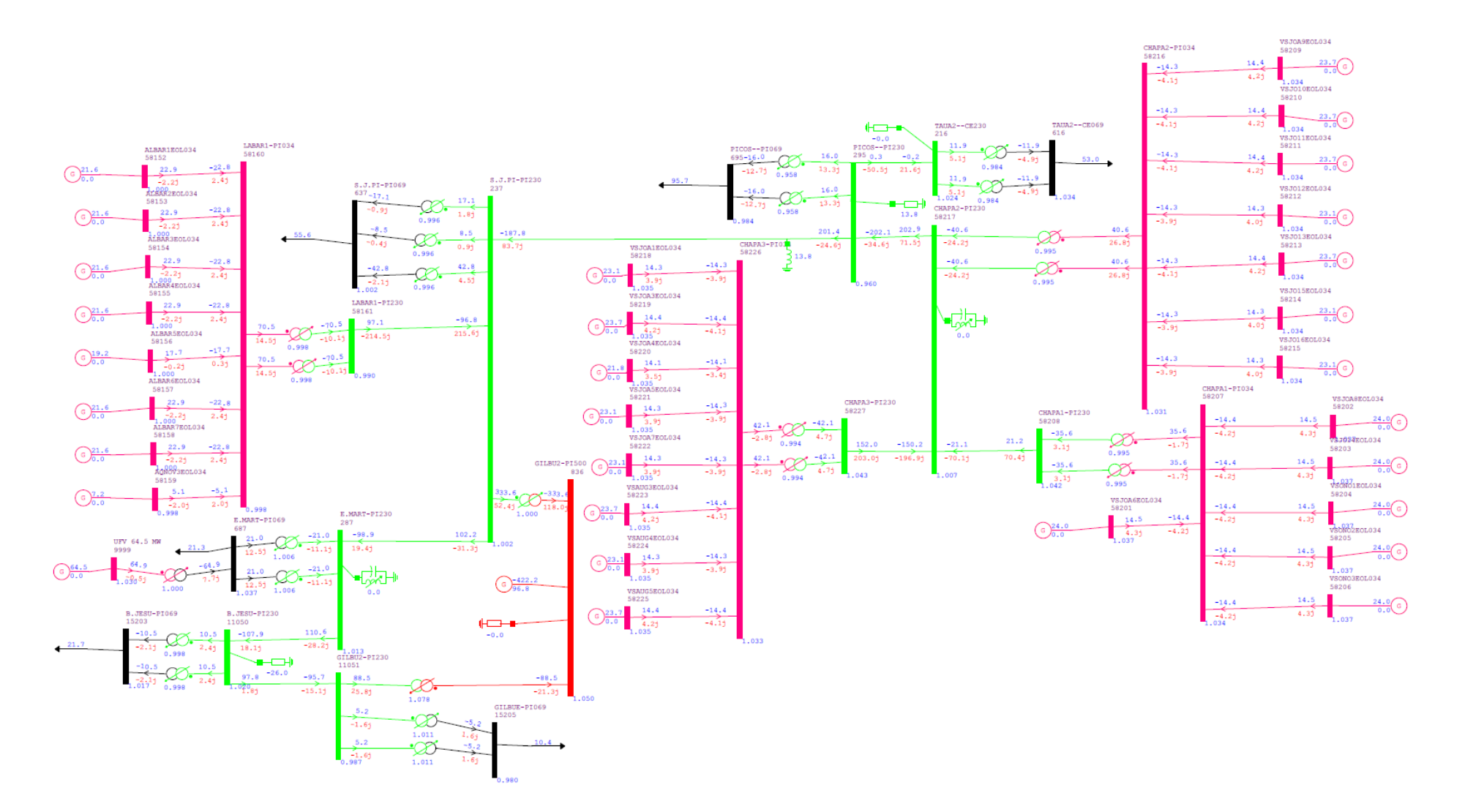

#### APÊNDICE V - CASO PESADO-NORTE-SECO INICIAL

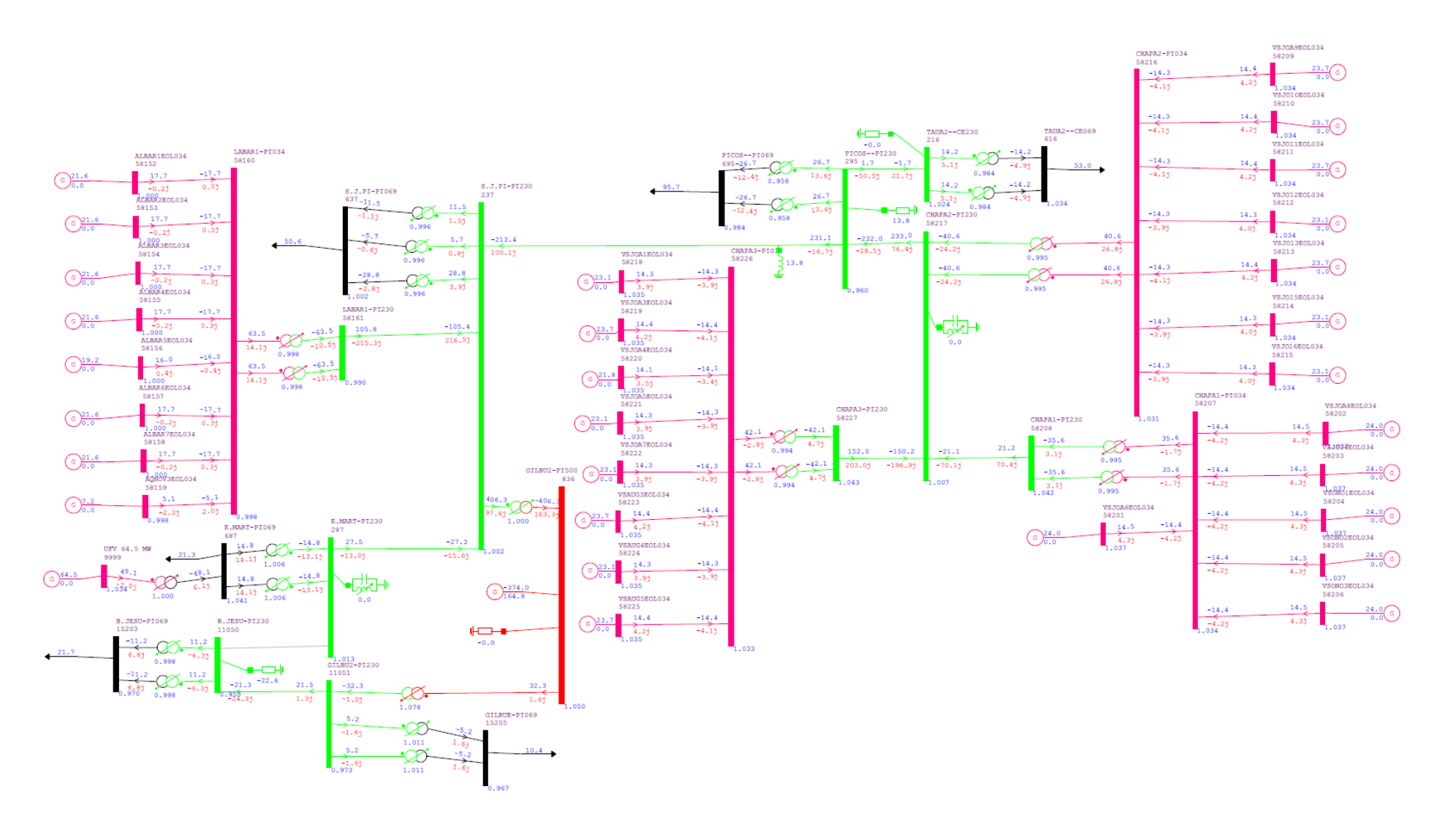

#### APÊNDICE W - CASO PESADO-NORTE-SECO LT B. JESU DESLIGADA

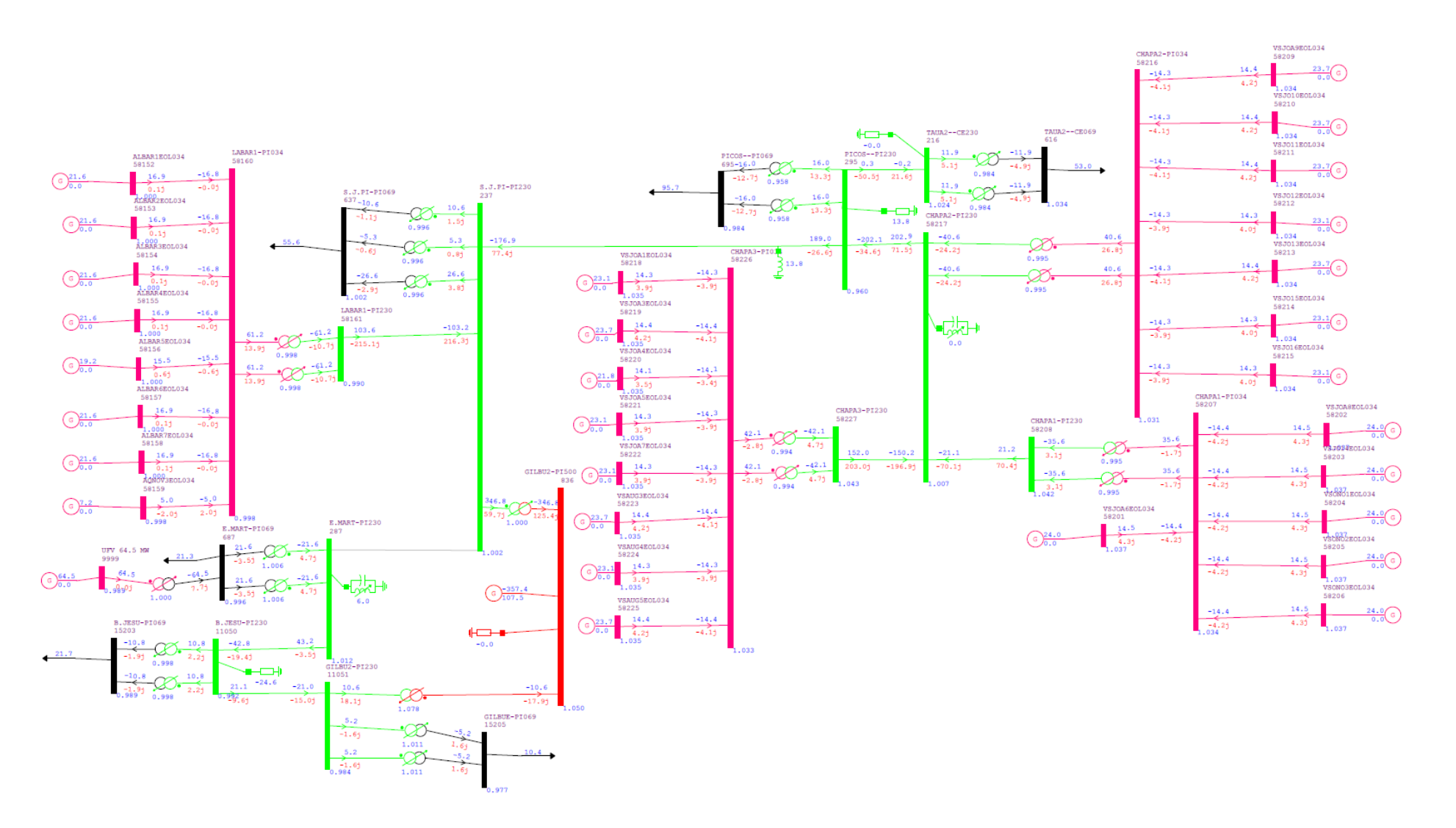

#### APÊNDICE X - CASO PESADO-NORTE-SECO LT E. MART DESLIGADA

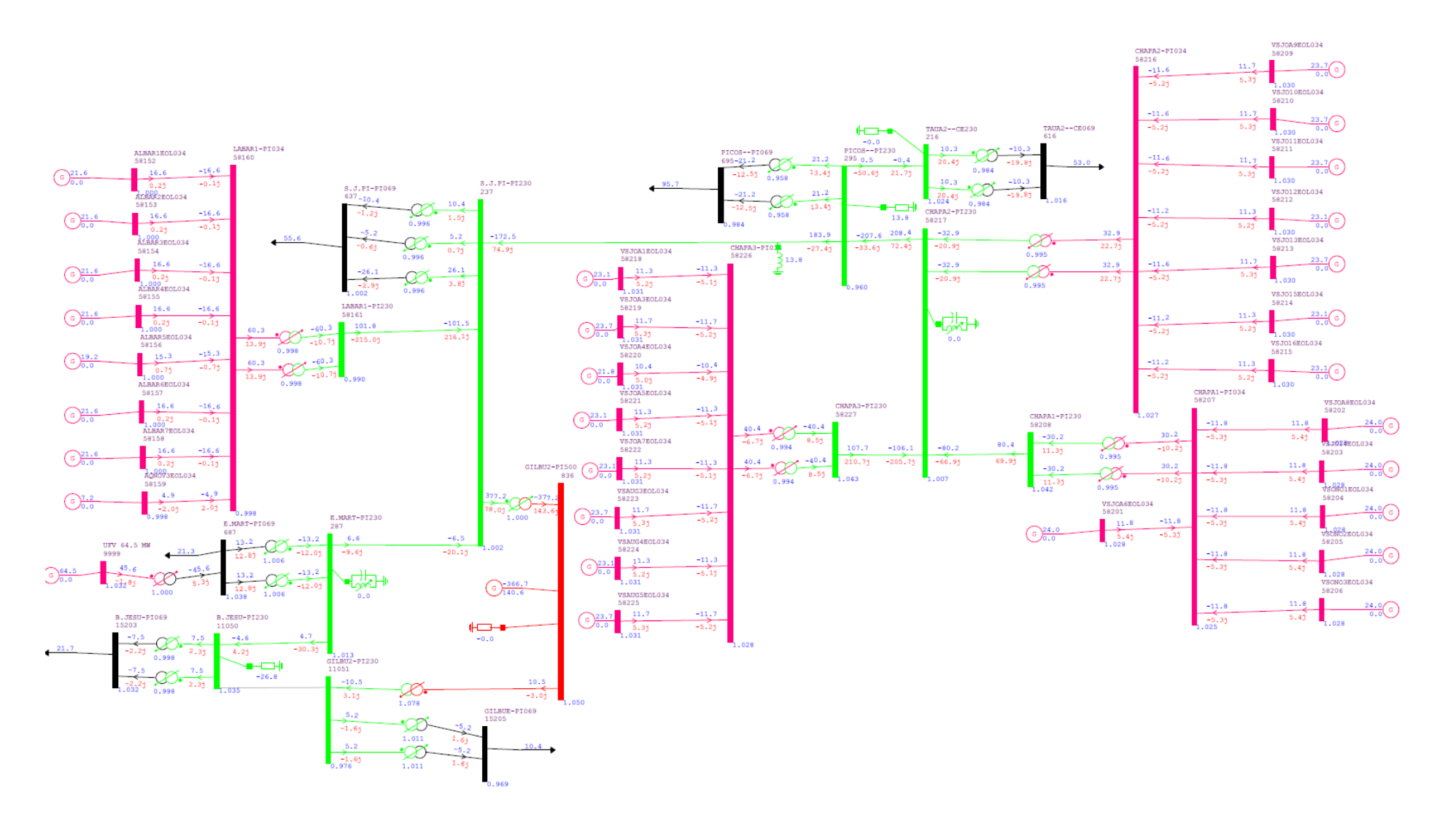

#### APÊNDICE Y - CASO PESADO-NORTE-SECO LT GILBU2 DESLIGADA

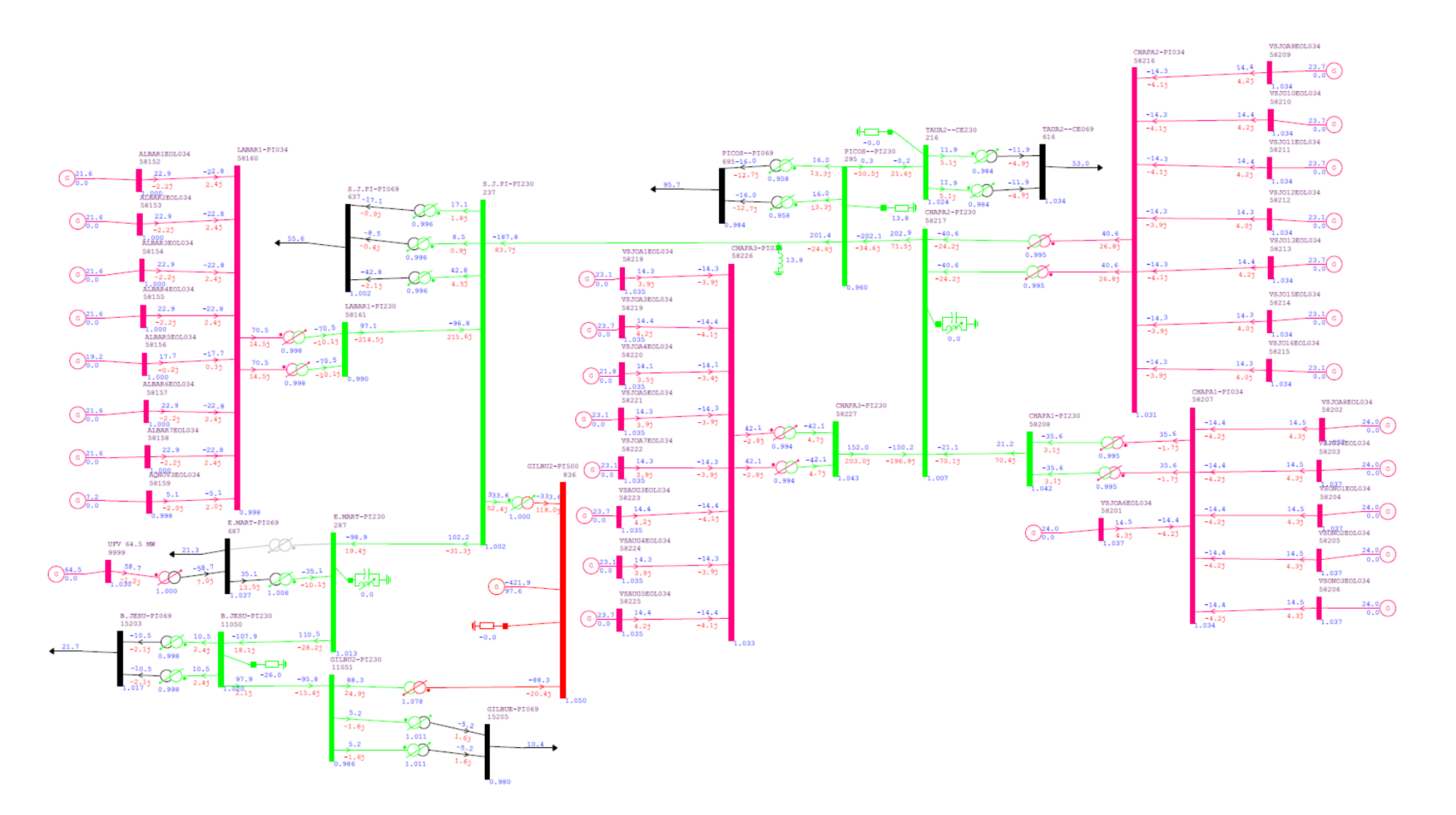

#### APÊNDICE Z - CASO PESADO-NORTE-SECO TF E. MART DESLIGADA

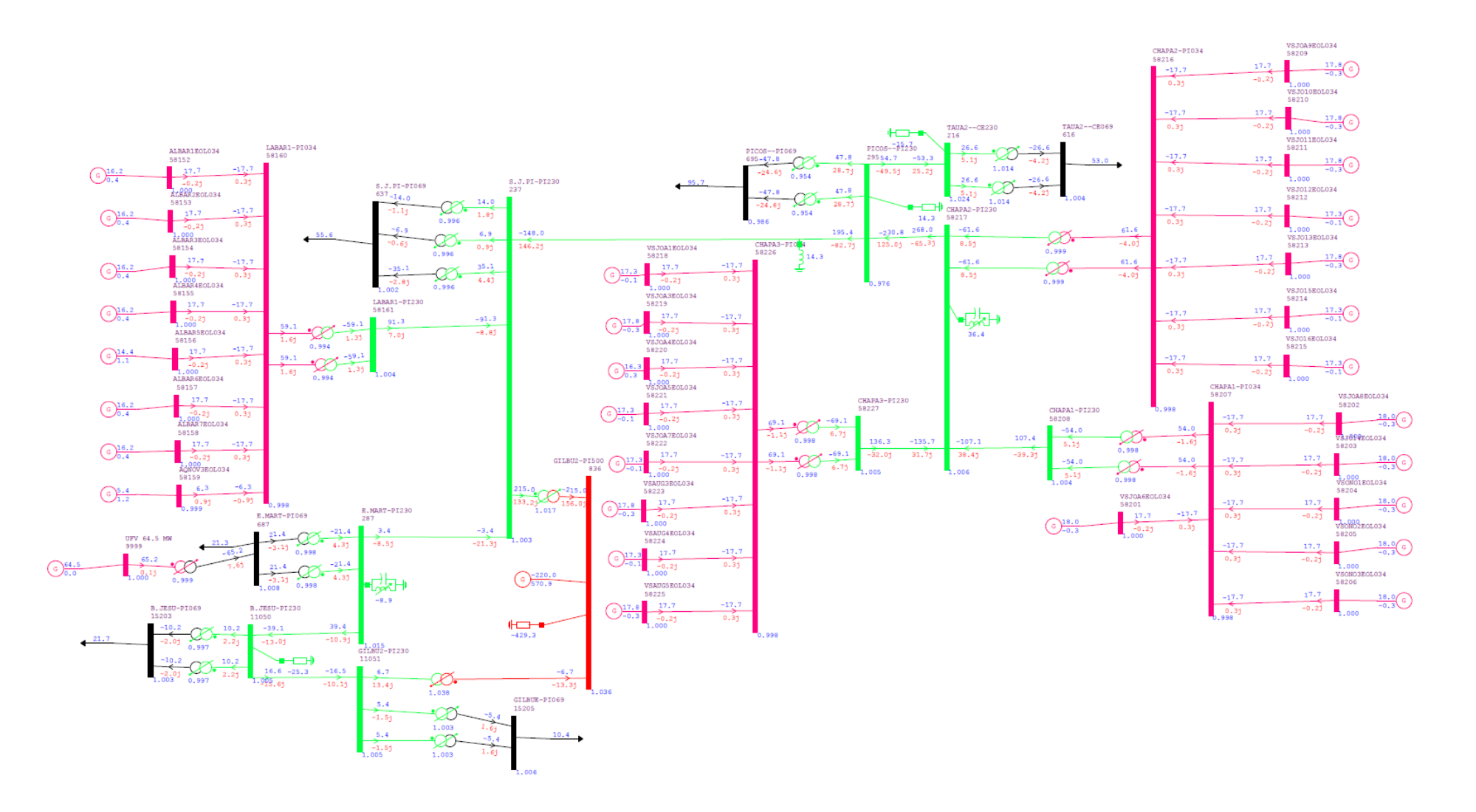

# APÊNDICE AA - CASO PESADO-NORTE-ÚMIDO INICIAL

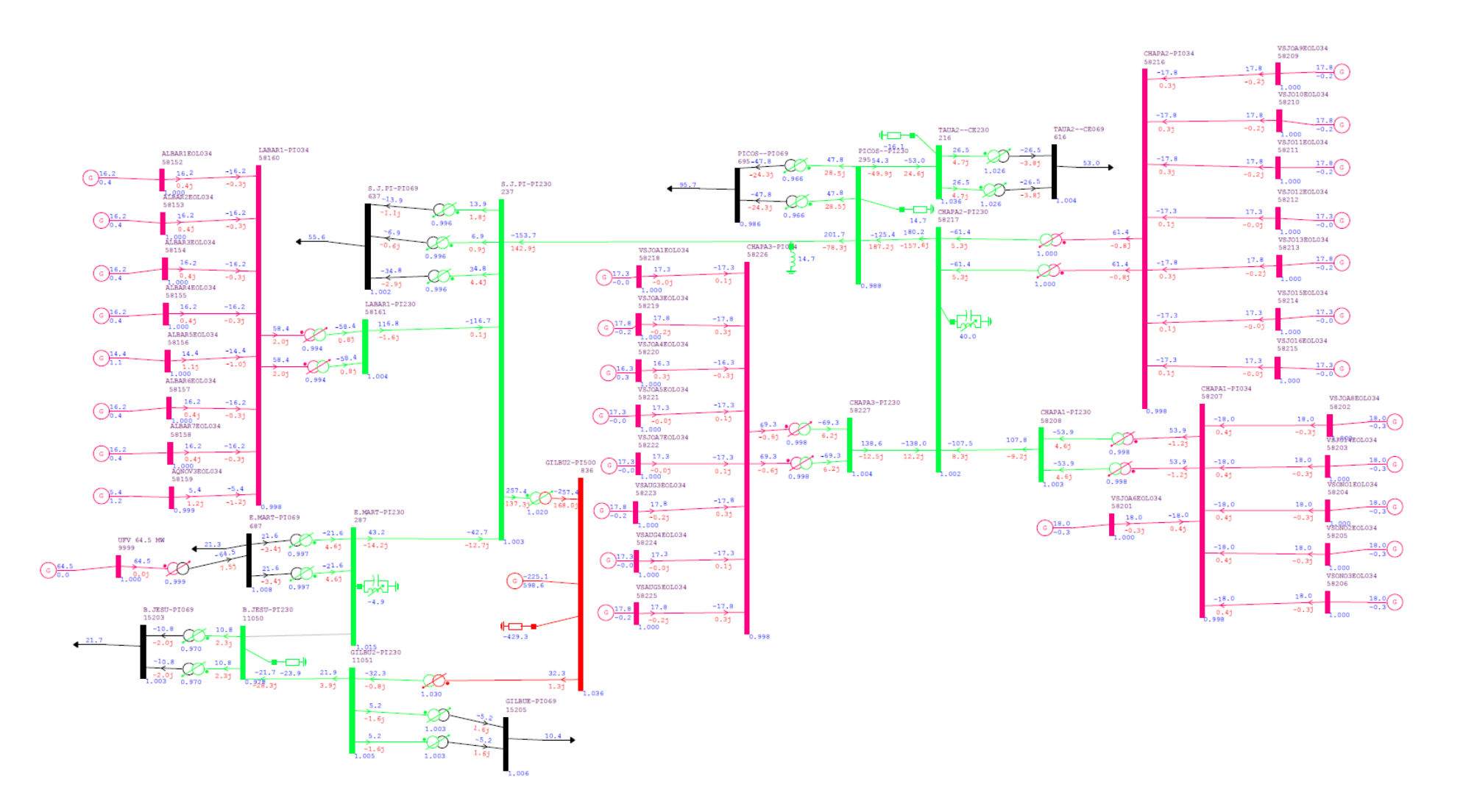

# APÊNDICE AB - CASO PESADO-NORTE-ÚMIDO LT B. JESU DESLIGADA

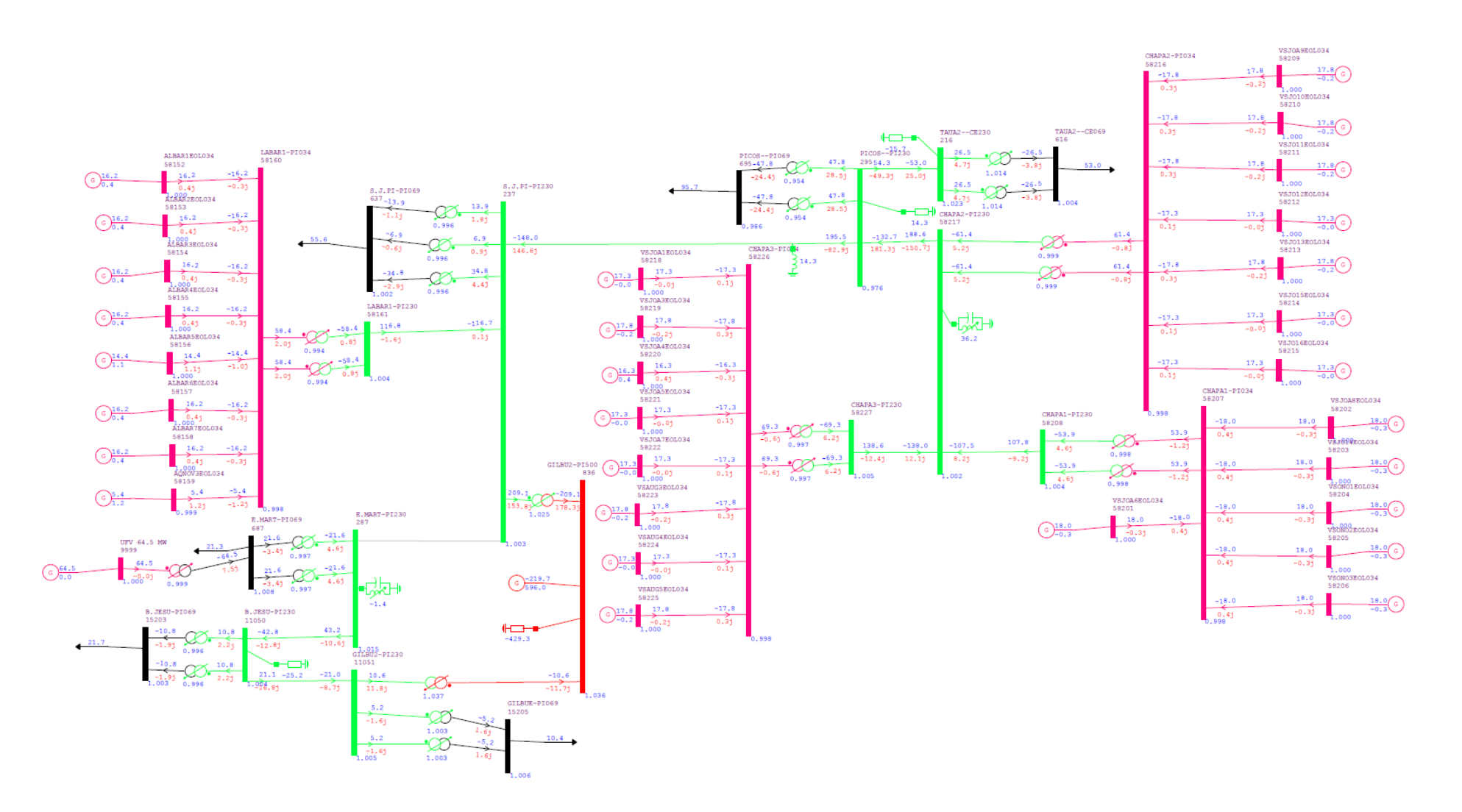

#### APÊNDICE AC - CASO PESADO-NORTE-ÚMIDO LT E. MART DESLIGADA

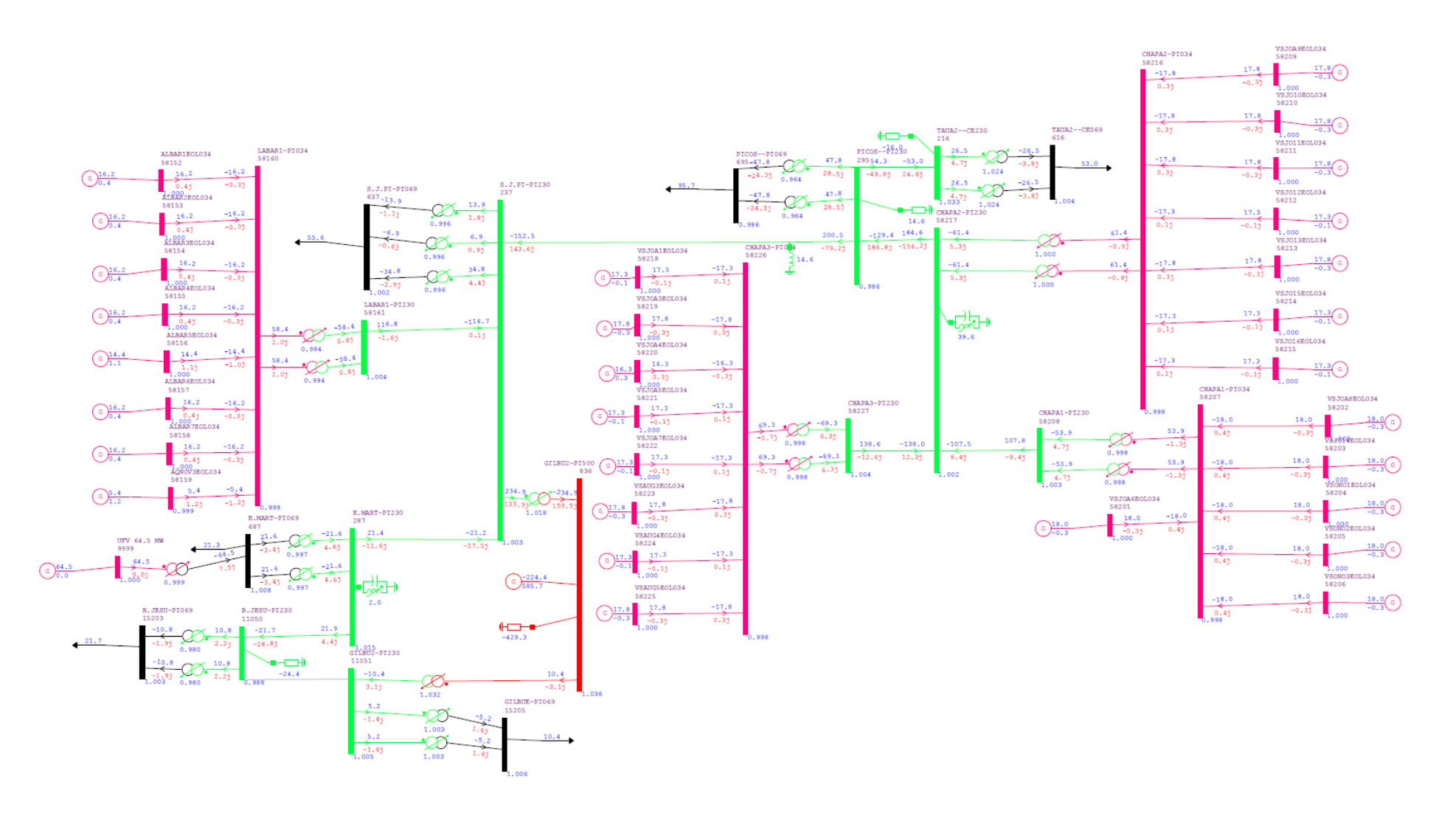

# APÊNDICE AD - CASO PESADO-NORTE-ÚMIDO LT GILBU2 DESLIGADA

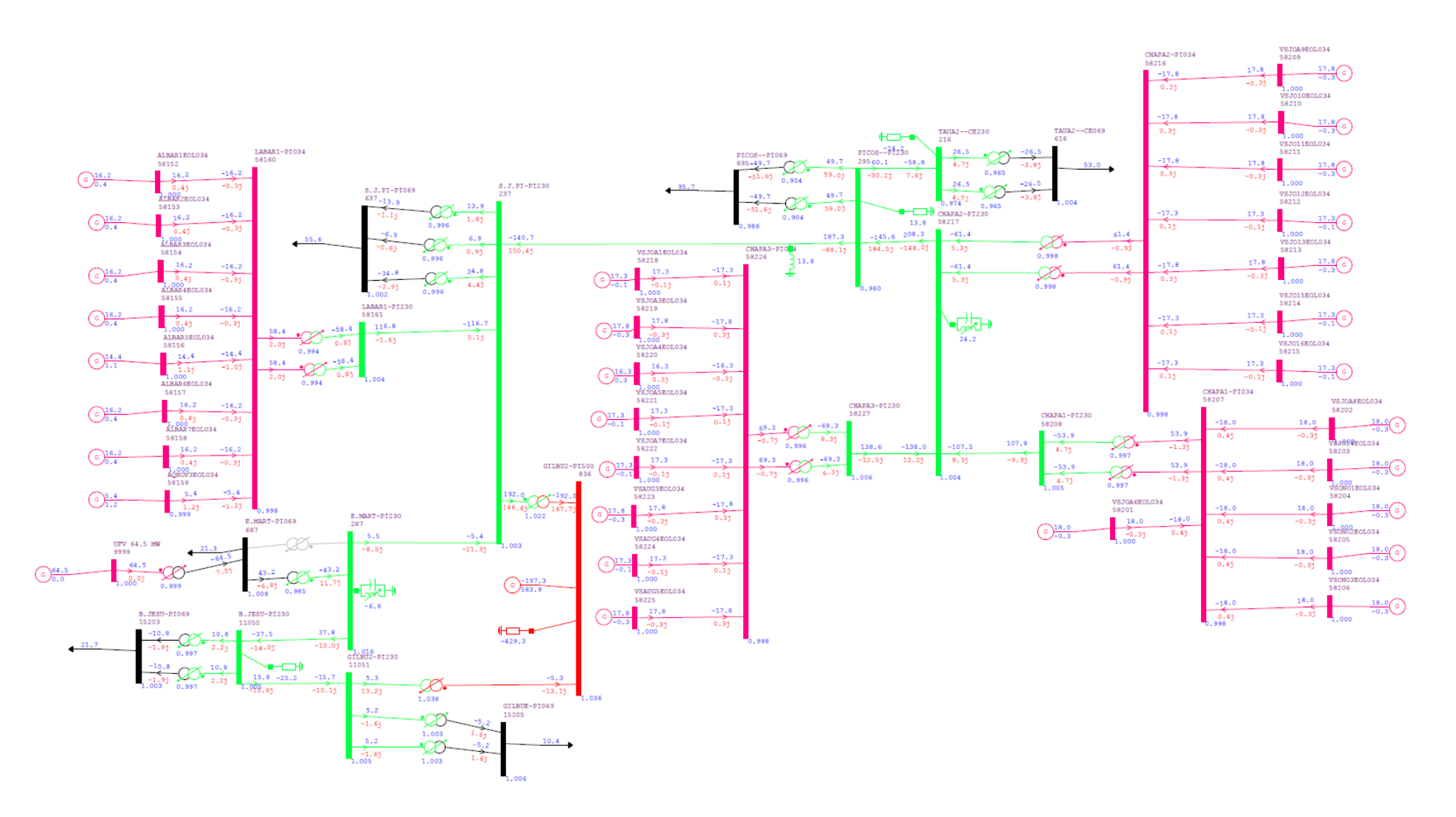

# APÊNDICE AE - CASO PESADO-NORTE-ÚMIDO TF E. MART DESLIGADO

# ANEXO I - FORMULÁRIO PADRÃO DE REQUERIMENTO DE OUTORGA

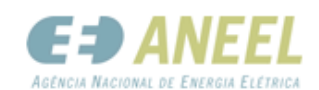

ź

K

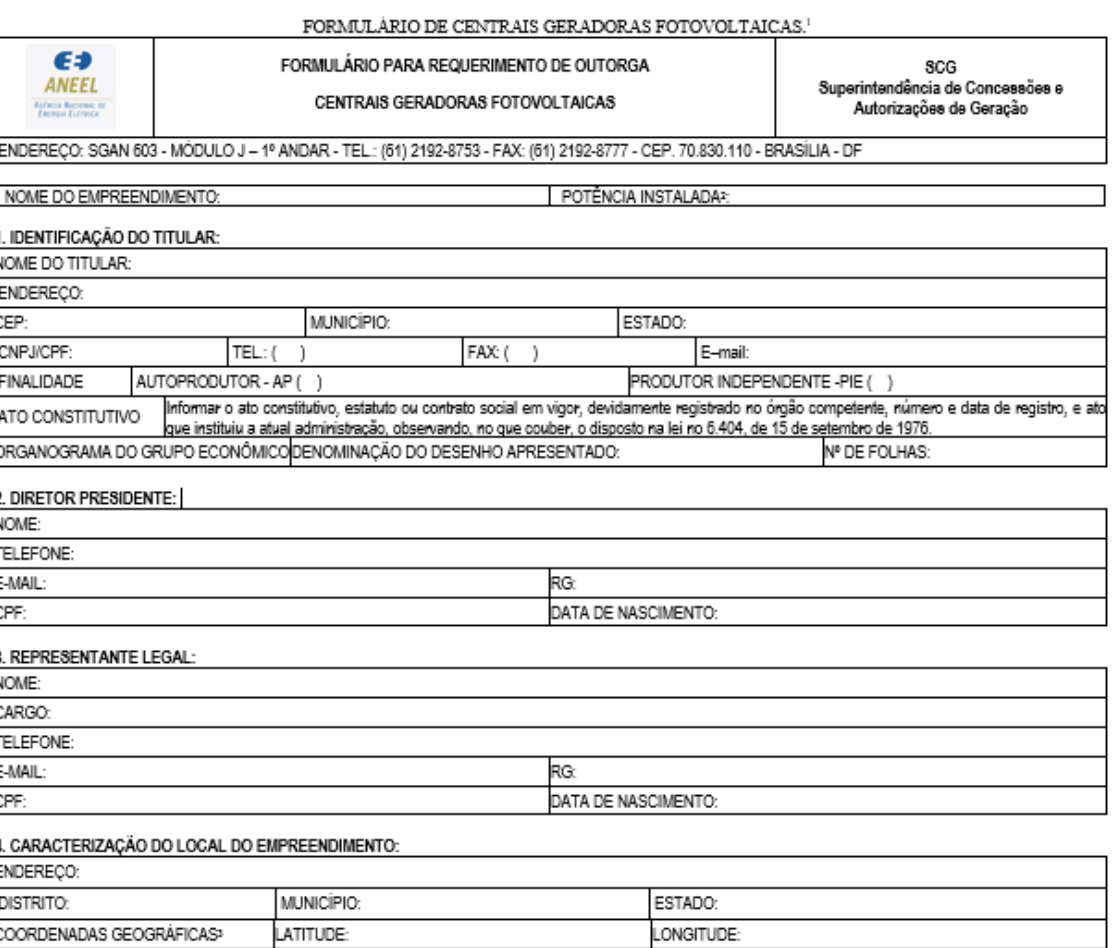

#### 5. PROPRIEDADE OU POSSE DAS AREAS NECESSARIAS

DECLARAÇÃO DE PROPRIEDADE OU POSSE DIRETA DAS ÁREAS NECESSÁRIAS A IMPLANTAÇÃO DA CENTRAL GERADORA:

Eu, (nome completo do representante legal), (nacionalidade), inscrito record on P (CPF), representante legal), inscrito do representante legal), (nacionalidade), inscrito que a empressa (nome da empressa) possui propriedad

NOME DO DIRETOR PRESIDENTE:

NOME DO REPRESENTANTE LEGAL:

ASSINATURA:

ASSINATURA:

<sup>&</sup>lt;sup>1</sup> Não sendo os espaços suficientes para entrada de todos os dados (ou dados específicos de um determinado equipamento), favor ampliá-los adequadamente (incluir linhas onde necessário).

<sup>2</sup> Somatório da potência nominal elétrica, em KW, na saída do inversor, respeitadas limitações de potência decorrentes dos módulos, do controle de potência do inversor ou de outras restrições técnicas. Valor declarado pelo projetista.

<sup>&</sup>lt;sup>3</sup>No caso de adotar coordenadas planialtimétricas, informar Datum e Fuso.

#### ANEXO II - EXEMPLO DE DIAGRAMA UNIFILAR SIMPLIFICADO

O Diagrama Unifilar Simplificado, apresentado pela empresa, deverá conter:

- 1) Unidades Geradoras;
- 2) Subestações Elevadoras contendo: [i] tensão primária e secundária (kV) dos transformadores; [ii] quantidade e potência dos transformadores; e [iii] empreendimentos que compartilham a subestação;
- 3) Linha de transmissão contendo: [i] potência (kV); [ii] extensão (km); e [iii] tipo de circuito (simples ou duplo);
- 4) Ponto de Conexão:
- 5) Medicão elétrica para fins de contrato de conexão e comercialização de energia;
- 6) Sistemas e serviços auxiliares.

De acordo com o que é previsto no art. 18 da Resolução Normativa 876/2020, os itens 5 e 6 deverão ser individualizados para cada usina.

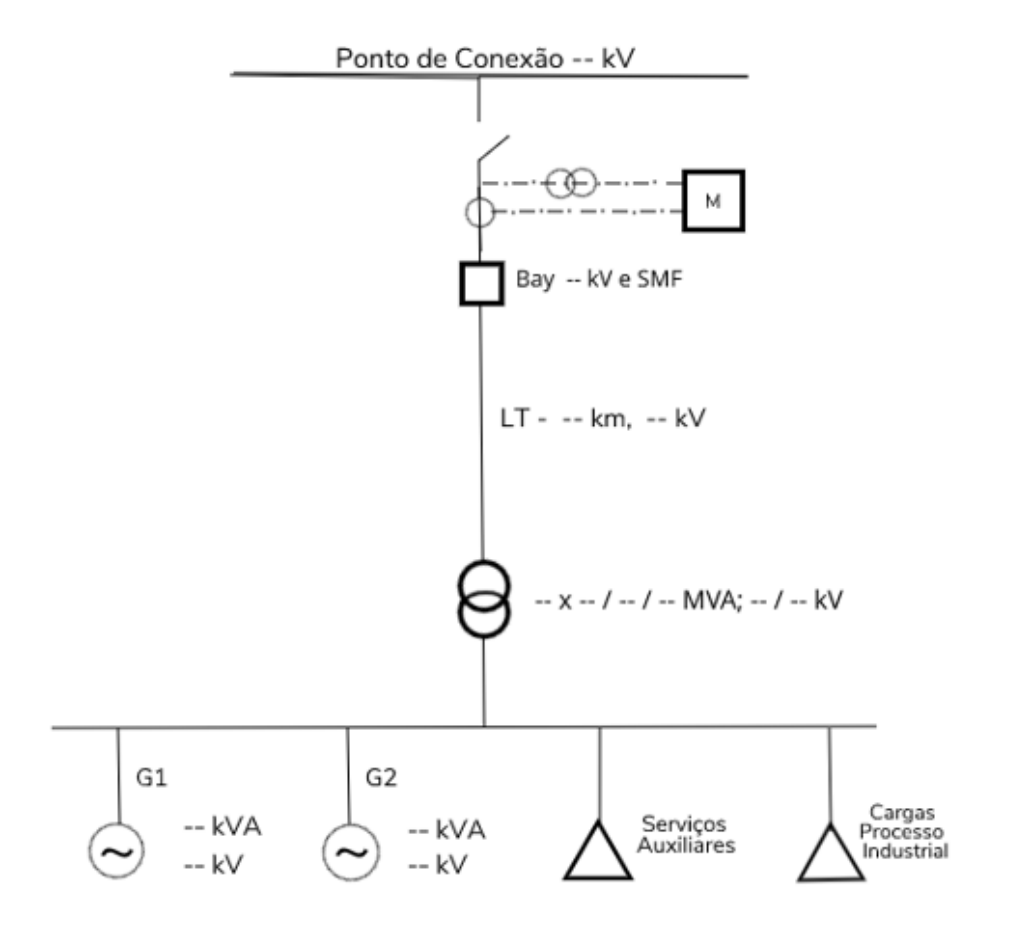

#### ANEXO III – MODELO DE ORGANOGRAMA DE GRUPO ECONÔMICO

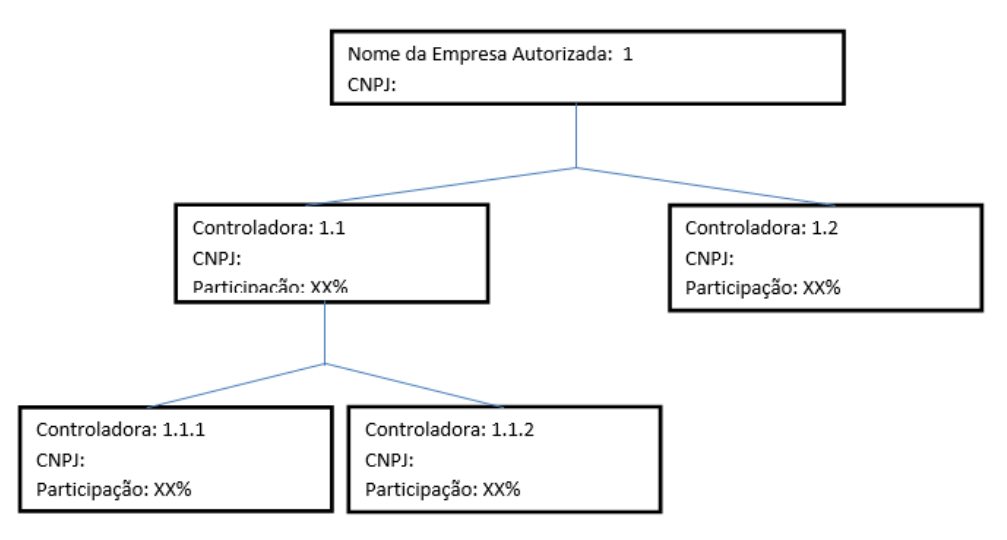

Modelo de Organograma do Grupo Econômico

#### Composição Societária

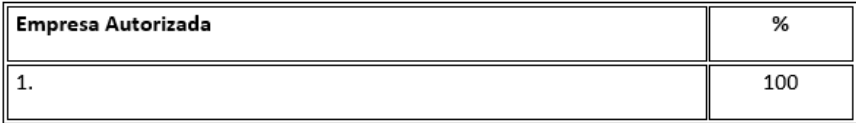

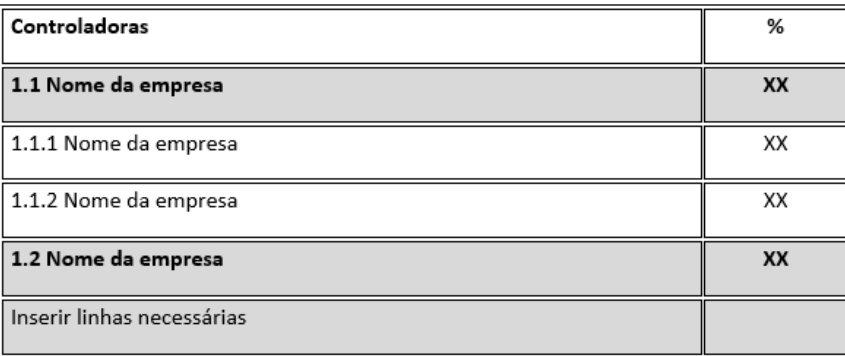

Deve ser promovida a abertura do quadro de acionistas/cotistas até a participação acionária final, obedecendo às seguintes regras:

- Apresentar as participações diretas e indiretas da cadeia societária, inclusive de pessoas físicas, até seu último nível, considerando todo tipo de participação, inclusive as participações minoritárias superiores a 5%;

- Informar as participações inferiores a 5% (cinco por cento) quando o acionista fizer parte do Grupo de Controle por meio de Acordo de Acionistas; e

- Informar a razão social e o CNPJ da empresa; ou o nome completo e CPF do quotista/acionista; e o seu respectivo percentual de participação.